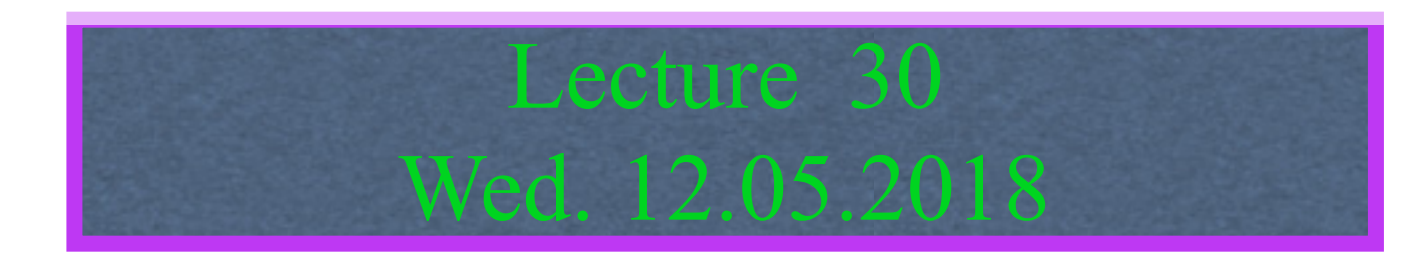

*Relawavity : a novel introduction to relativistic mechanics III. ([CMwBang! Unit 8](https://modphys.hosted.uark.edu/pdfs/CMwBang_Pdfs/CMwBang_Text_2012/CMwBang_Unit_8_2012.pdf#page=1) , [AMOP Ch.0,](https://modphys.hosted.uark.edu/pdfs/QTCA_Pdfs/QTCA_Text_2013/AMOP_Ch_0_SpaceTimeSymm.pdf) )*

Review: Relawavity *ρ* functions and plots vs. *ρ* Derive relawavity parameters and Minkowski coordinates for *υR*=2.5THz and *υL*=0.5THz

Derivation of relativistic quantum mechanics What's the matter with mass? Shining some light on the Elephant in the room Relativistic action and Lagrangian-Hamiltonian relations Poincare' and Hamilton-Jacobi equations

Relativistic optical transitions and Compton recoil formulae

Feynman diagram geometry

Compton recoil related to rocket velocity formula

Comparing 2nd-quantization "photon" number N and 1st-quantization wavenumber *κ*

*Relawavity* in accelerated frames

Laser up-tuning by Alice and down-tuning by Carla makes *g*-acceleration grid Analysis of constant-*g* grid compared to zero-*g* Minkowsi grid Animation of mechanics and metrology of constant-g grid

# *A running collection of links to course-relevant sites and articles*

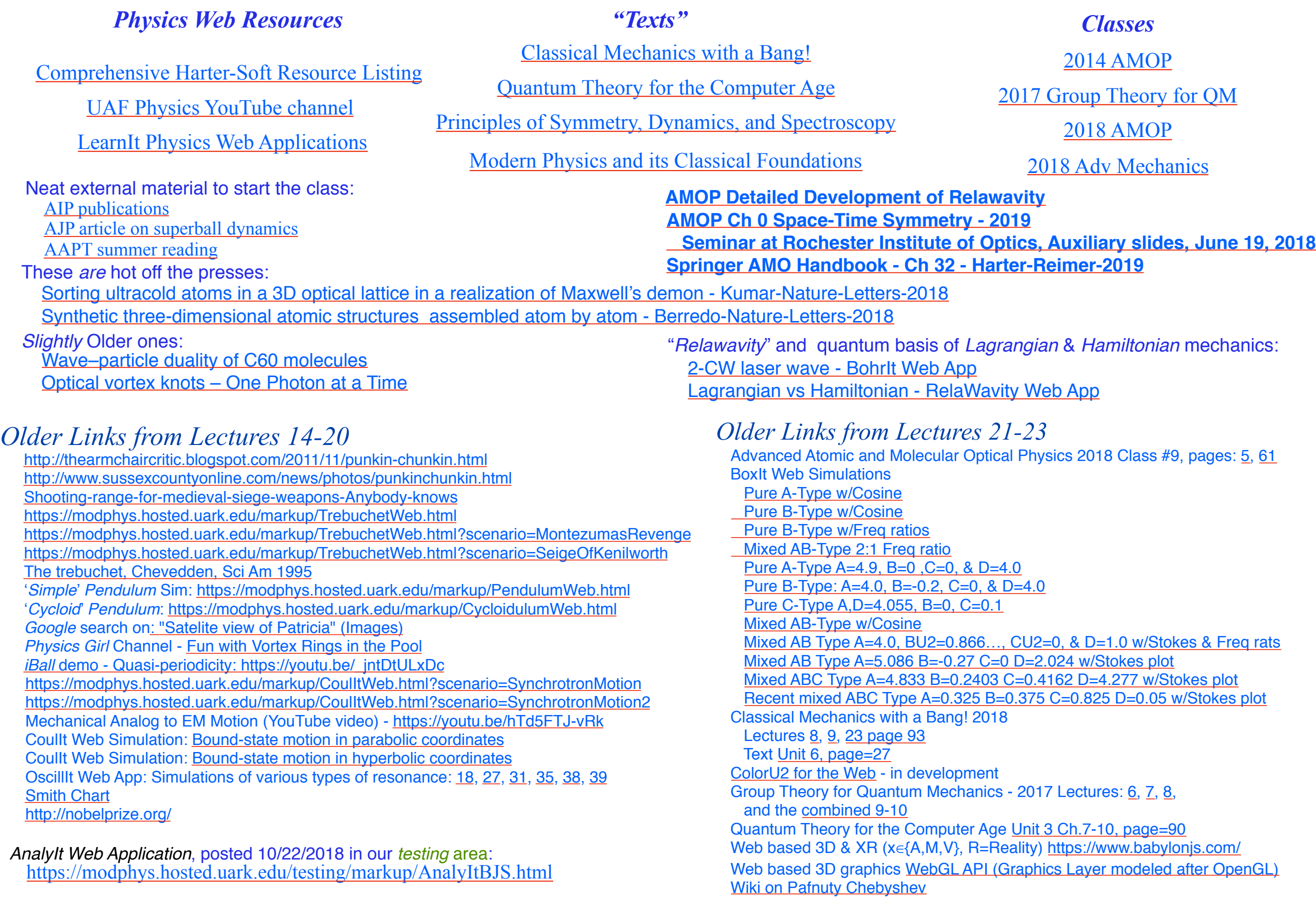

#### *continued*

#### *A running collection of links to course-relevant sites and articles (Continued)*

#### *Older Links from Lectures 24-27* JerkIt Web App: [2-,](https://modphys.hosted.uark.edu/markup/JerkItWeb.html?scenario=2-) [2+,](https://modphys.hosted.uark.edu/markup/JerkItWeb.html?scenario=2+) [Amp50Omega147-,](https://modphys.hosted.uark.edu/markup/JerkItWeb.html?scenario=Amp50Omega147-) [Amp50Omega296,](https://modphys.hosted.uark.edu/markup/JerkItWeb.html?scenario=Amp50Omega296) [Amp50Omega602,](https://modphys.hosted.uark.edu/markup/JerkItWeb.html?scenario=Amp50Omega602) [Gap\(1\)](https://modphys.hosted.uark.edu/markup/JerkItWeb.html?scenario=Gap(1)) [MolVibes Web App: C3vN3](https://modphys.hosted.uark.edu/markup/MolVibesWeb.html?scenario=C3vN3) WaveIt Web App: Dim = [3 w/Wave Components;](https://modphys.hosted.uark.edu/markup/WaveItWeb.html?scenario=N3MovingWave_k_2016HP) Static Char Table: [6,](https://modphys.hosted.uark.edu/markup/WaveItWeb.html?scenario=C(n)_Character_Table&rdim=6&clock=true&docolor=true&ImWave=true&ReWave=true&hand=true) [12,](https://modphys.hosted.uark.edu/markup/WaveItWeb.html?scenario=C(n)_Character_Table&rdim=12&clock=false&docolor=false&ImWave=true&ReWave=true&hand=false) [12\(b\),](https://modphys.hosted.uark.edu/markup/WaveItWeb.html?scenario=C(n)_Character_Table&rdim=12&clock=true&docolor=true&ImWave=false&ReWave=false&hand=true) [16,](https://modphys.hosted.uark.edu/markup/WaveItWeb.html?scenario=C(n)_Character_Table&rdim=16&clock=true&docolor=true&ImWave=false&ReWave=false&hand=true) [36,](https://modphys.hosted.uark.edu/markup/WaveItWeb.html?scenario=C(n)_Character_Table&rdim=32&clock=true&docolor=true&ImWave=false&ReWave=false&hand=true) [256](https://modphys.hosted.uark.edu/markup/WaveItWeb.html?scenario=C(n)_Character_Table&rdim=256&clock=true&docolor=true&ImWave=false&ReWave=false&hand=false) Quantum Carpet with N=20: [Gaussian,](https://modphys.hosted.uark.edu/markup/WaveItWeb.html?scenario=Quantum_Carpet_wMBars) [Boxcar](https://modphys.hosted.uark.edu/markup/WaveItWeb.html?scenario=Quantum_Carpet_BCar_wMBars) [Quantum Revivals of Morse Oscillators and Farey-Ford Geometry - Li-Harter-CPL-2015](https://modphys.hosted.uark.edu/pdfs/Journal_Pdfs/Quantum_Revivals_of_Morse_Oscillators_and_Farey-Ford_Geometry_-_Li-Harter-cpl-2015.pdf) [QTCA Unit\\_5 Ch14 2013](https://modphys.hosted.uark.edu/pdfs/QTCA_Pdfs/QTCA_Text_2013/QTCA_Unit_5_Ch._14_2013.pdf) [Lester. R. Ford, Am. Math. Monthly 45,586\(1938\)](http://www.cimat.mx/~gil/docencia/2008/elementales/circulos_ford.pdf) John Farey, Phil. Mag.(1816) [Wolfram](http://mathworld.wolfram.com/FareySequence.html) [Harter, J. Mol. Spec. 210, 166-182 \(2001\)](http://www.sciencedirect.com/science/article/pii/S0022285201984498) [Harter, Li IMSS \(2013\)](http://www.uark.edu/ua/modphys/pdfs/QTCA_Pdfs/QTCA_PapersNTalks/MorseRevivals5.31.pdf) [Li, Harter, Chem.Phys.Letters \(2015\)](http://www.sciencedirect.com/science/article/pii/S0009261415003784) OscillatorPE Web App: [IHO Scenario 2,](https://modphys.hosted.uark.edu/markup/OscillatorPEWeb.html?&scenario=2) [Coulomb Scenario 3](https://modphys.hosted.uark.edu/markup/OscillatorPEWeb.html?&scenario=3) RelaWavity Web App/Simulator/Calculator: [Elliptical - IHO orbits](https://modphys.hosted.uark.edu/markup/RelaWavityWeb.html?plotType=1,0&semiMinor=0.75) Coullt Web App Simulations:  $p19$ ,  $p32$ ,  $p72$ ,  $p73$ ,  $p92$ ,  $R=-0.375$ ,  $R=+0.5$ , [Rutherford](https://modphys.hosted.uark.edu/markup/CoulItWeb.html?scenario=Rutherford) Classical Mechanics with a Bang!<br>[Comprehensive Harter-Soft Resource Listing](https://modphys.hosted.uark.edu/markup/Harter-SoftWebApps.html) [2014 AMOP](https://modphys.hosted.uark.edu/markup/QTCA_Info_2014.html) [2018 AMOP](https://modphys.hosted.uark.edu/markup/AMOP_Info_2018.html) [UAF Physics YouTube channel](https://www.youtube.com/channel/UC2KBYYdZOfotnkUOTthDjRA) <u>Quantum Theory for the Computer Age</u><br>UAF Physics YouTube channel [Classical Mechanics with a Bang!](https://modphys.hosted.uark.edu/markup/CMwBang_UnitsDetail_2017.html) [Principles of Symmetry, Dynamics, and Spectroscopy](https://modphys.hosted.uark.edu/markup/PSDSWeb.html) [Quantum Theory for the Computer Age](https://modphys.hosted.uark.edu/markup/QTCA_UnitsDetail.html) [Modern Physics and its Classical Foundations](https://modphys.hosted.uark.edu/markup/MPCF_Info_2012.html) [2018 Adv Mechanics](https://modphys.hosted.uark.edu/markup/CMwBang_Info_2018.html) *Physics Web Resources "Texts" Classes* [LearnIt Physics Web Applications](https://modphys.hosted.uark.edu/markup/LearnItTitlePage.html) *Repeated from previous page [AMOP Chapter 0: Space-Time Symmetry](https://modphys.hosted.uark.edu/pdfs/QTCA_Pdfs/QTCA_Text_2013/AMOP_Ch_0_SpaceTimeSymm.pdf)* **[AMOP Detailed Development of RelaWavity](https://modphys.hosted.uark.edu/pdfs/Journal_Pdfs/SRQM_Relawavity_by_RNC_via_TeX.pdf) [2018 Rochester Talk \(Auxilary Slides\)](https://modphys.hosted.uark.edu/pdfs/Talk_Pdfs/Rochester_Auxilary_Slides.pdf) [Special Relativity and Quantum Theory by Ruler and Compass](https://modphys.hosted.uark.edu/pdfs/Journal_Pdfs/SRQM.pdf)** - Earlier, expanded draft **[Ruler & Compass - Relawavity Exercise](https://modphys.hosted.uark.edu/pdfs/CMwBang_Pdfs/CMwBang_Lectures_2018/RulerNCompassRelawavityExercise.pdf) [2018 RelaWavity Portal Page](https://modphys.hosted.uark.edu/markup/RelaWavityPortal.html) [Pirelli Relativity Challenge Web Site](https://pirelli.hosted.uark.edu/html/title_page.html)**: [Clocks\\_12\\_hr,](https://pirelli.hosted.uark.edu/html/clocks_12_hr.html) [Clocks\\_24\\_hr\\_QT,](https://pirelli.hosted.uark.edu/html/clocks_24_hr_QT.html) [Phasors Addition](https://pirelli.hosted.uark.edu/html/phasors_2_3_zoom_anim.html), [Quantized\\_1](https://pirelli.hosted.uark.edu/html/quantized_1.html) BohrIt Web App/Simulations: [-130022;](https://modphys.hosted.uark.edu/markup/BohrItWeb.html?scenario=-130022) [-30001;](https://modphys.hosted.uark.edu/markup/BohrItWeb.html?scenario=-30001) [-30104;](https://modphys.hosted.uark.edu/markup/BohrItWeb.html?scenario=-30104&xPhasorFactor=0.5) [30004](https://modphys.hosted.uark.edu/markup/BohrItWeb.html?scenario=30004); [30022](https://modphys.hosted.uark.edu/markup/BohrItWeb.html?scenario=30022) Guidelt Web App/Scenarios: [230;](https://modphys.hosted.uark.edu/markup/GuideItWeb.html?scenario=230) [260](https://modphys.hosted.uark.edu/markup/GuideItWeb.html?scenario=260) RelativIt Web App/Scenarios: [22;](https://modphys.hosted.uark.edu/markup/RelativItWeb.html?scenario=22) [24;](https://modphys.hosted.uark.edu/markup/RelativItWeb.html?scenario=24) [69](https://modphys.hosted.uark.edu/markup/RelativItWeb.html?scenario=69) RelaWavity Web App/Scenarios: [0,9](https://modphys.hosted.uark.edu/markup/RelaWavityWeb.html?plotType=0,9&taLinesInd=2&ctLinesInd=2&refSquareInd=-1&fontScale=2&showInstructions=0&labelingInd=3); [3,6](https://modphys.hosted.uark.edu/markup/RelaWavityWeb.html?plotType=3,6); [3,6 NoMink;](https://modphys.hosted.uark.edu/markup/RelaWavityWeb.html?plotType=3,6&minkGridPosCells=0) [4,8](https://modphys.hosted.uark.edu/markup/RelaWavityWeb.html?plotType=4,8); [5,6a](https://modphys.hosted.uark.edu/markup/RelaWavityWeb.html?plotType=5,6&freqExpStopNum=1&vertBranchInd=1&horiBranchInd=0); [6,1](https://modphys.hosted.uark.edu/markup/RelaWavityWeb.html?plotType=6,1); [6,3a](https://modphys.hosted.uark.edu/markup/RelaWavityWeb.html?plotType=6,3&protractorInd=0&protractorVectorCnt=720&velocity=0.3333&gCircleInd=1&asympInd=2&insetInfoInd=1&ssCurvedElementsInd=0&vertBranchInd=1&swordTypeInd=1&swordLineWidth=2); [6,3b](https://modphys.hosted.uark.edu/markup/RelaWavityWeb.html?plotType=6,3&protractorInd=0&protractorVectorCnt=720&velocity=0.75&gCircleInd=1&asympInd=2&insetInfoInd=1&ssCurvedElementsInd=0&vertBranchInd=1&swordTypeInd=1&swordLineWidth=3); [6.3c;](https://modphys.hosted.uark.edu/markup/RelaWavityWeb.html?plotType=6,3&protractorInd=2&protractorVectorCnt=60&velocity=0.5755&gCircleInd=1&asympInd=2&insetInfoInd=0&ssCurvedElementsInd=0&vertBranchInd=1&swordTypeInd=1&swordLineWidth=2) [7,1](https://modphys.hosted.uark.edu/markup/RelaWavityWeb.html?plotType=7,1); *Supplemental Links for Lectures 29-30 RelaWavity*

*Older Links from Lectures 28*

[CMwBang Text 2012 Unit 6 page=5](https://modphys.hosted.uark.edu/pdfs/CMwBang_Pdfs/CMwBang_Text_2012/CMwBang_Unit_6_2012.pdf#page=5) BounceIt Web App/Scenarios: [5002,](https://modphys.hosted.uark.edu/markup/BounceItWeb.html?scenario=5002) [5003](https://modphys.hosted.uark.edu/markup/BounceItWeb.html?scenario=5003) CoulIt Web App/Scenarios: [TwoParticleCollision\\_LToR,](https://modphys.hosted.uark.edu/markup/CoulItWeb.html?scenario=TwoParticleCollision_LToR) [TwoParticleCollision\\_LToR\\_CM,](https://modphys.hosted.uark.edu/markup/CoulItWeb.html?scenario=TwoParticleCollision_LToR_CM) [TwoParticleOrbit\\_Coulomb,](https://modphys.hosted.uark.edu/markup/CoulItWeb.html?scenario=TwoParticleOrbit_Coulomb) [TwoParticleOrbit\\_Coulomb\\_CM,](https://modphys.hosted.uark.edu/markup/CoulItWeb.html?scenario=TwoParticleOrbit_Coulomb_CM) [TwoParticleOrbit\\_Hooke,](https://modphys.hosted.uark.edu/markup/CoulItWeb.html?scenario=TwoParticleOrbit_Hooke) [TwoParticleOrbit\\_Hooke\\_CM](https://modphys.hosted.uark.edu/markup/CoulItWeb.html?scenario=TwoParticleOrbit_Hooke_CM) [Singular Motion of Asymetric Rotators AJP 44, 11 p1080 Harter-Kim-1976](https://modphys.hosted.uark.edu/pdfs/Journal_Pdfs/Singular_Motion_of_Asymetric%20Rotators_-_AJP_44p1080.pdf) [Molecular Eigensolution Symmetry Analysis and Fine Structure - Int.J.MolSci1.4.13 Harter-Mitchell-IJMS-2013](https://modphys.hosted.uark.edu/pdfs/Journal_Pdfs/Int.J.MolSci1.4.13.pdf) [Lenz Vector and Orbital Analog Computers - AJP 44 p348 1976](https://modphys.hosted.uark.edu/pdfs/Journal_Pdfs/Lenz_Vector_and_Orbital_Analog_Computers_-_AJP_44_p348_1976.pdf) [Some Geometric Aspects of Classical Coulomb Scattering AJP 40 4 p1852 1972](https://modphys.hosted.uark.edu/pdfs/Journal_Pdfs/Some_Geometric_Aspects_of_Classical_Coulomb_Scattering_-_AJP_40p1852.pdf) [How Molecules do Self-NMR - Harter-Mitchell-Columbus-2009](https://modphys.hosted.uark.edu/pdfs/Talk_Pdfs/Columbus_2009.pdf) [Classical Mechanics with a Bang! - Asymmetric Top Demo](https://youtu.be/HWjGvCaqx5g) [Allbookstores.com - Compare for Heller's SemiClassical Way - 0691163731](https://www.allbookstores.com/book/compare/0691163731) ["My Bomerang Won't Come Back" \(YouTube: Playlist\)](https://www.youtube.com/playlist?list=PLGwmGldCxzLxbPlFVG8Z89WZIBuT4m0Ii) [Rotating Solid Bodies in Microgravity \(YouTube\)](https://www.youtube.com/watch?v=BPMjcN-sBJ4) [Dancing T-handle in zero-g \(YouTube\)](https://youtu.be/1n-HMSCDYtM) [7,2,1;](https://modphys.hosted.uark.edu/markup/RelaWavityWeb.html?plotType=7,2&bcStepInd=1) [7,2,2](https://modphys.hosted.uark.edu/markup/RelaWavityWeb.html?plotType=7,2&bcStepInd=2); [7,2,3](https://modphys.hosted.uark.edu/markup/RelaWavityWeb.html?plotType=7,2&bcStepInd=3); [7,2,7;](https://modphys.hosted.uark.edu/markup/RelaWavityWeb.html?plotType=7,2&bcStepInd=7) [8,3](https://modphys.hosted.uark.edu/markup/RelaWavityWeb.html?plotType=8,3); [8,5](https://modphys.hosted.uark.edu/markup/RelaWavityWeb.html?plotType=8,5); [8,6;](https://modphys.hosted.uark.edu/markup/RelaWavityWeb.html?plotType=8,6) [8,7](https://modphys.hosted.uark.edu/markup/RelaWavityWeb.html?plotType=8,7); [8,8](https://modphys.hosted.uark.edu/markup/RelaWavityWeb.html?plotType=8,8) **[2012 ModPhys Lect 35](https://modphys.hosted.uark.edu/pdfs/ModPhys_Pdfs/ModPhys_Lectures_2012/ModPhys_Lect._35_4.24.pdf)**

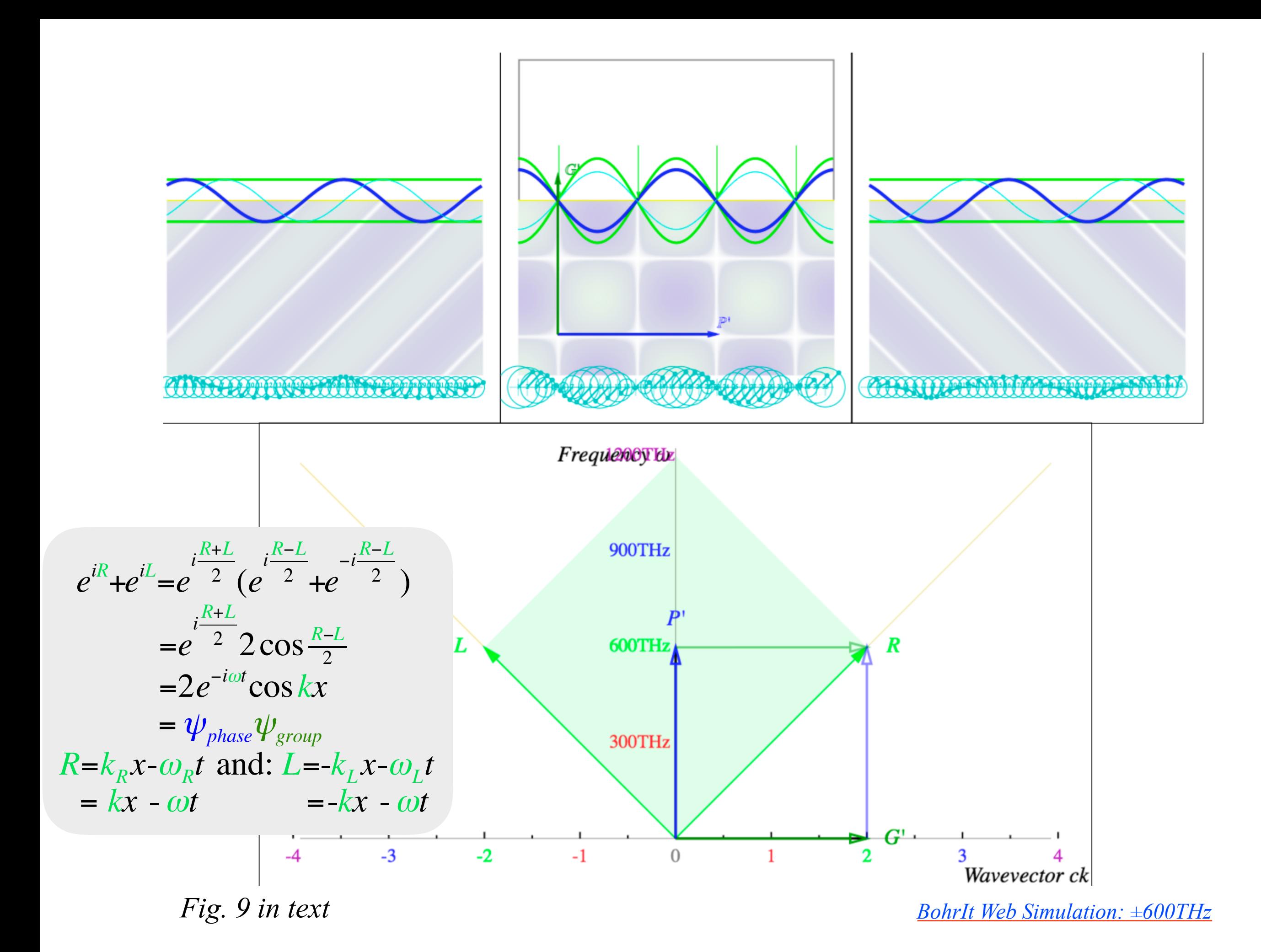

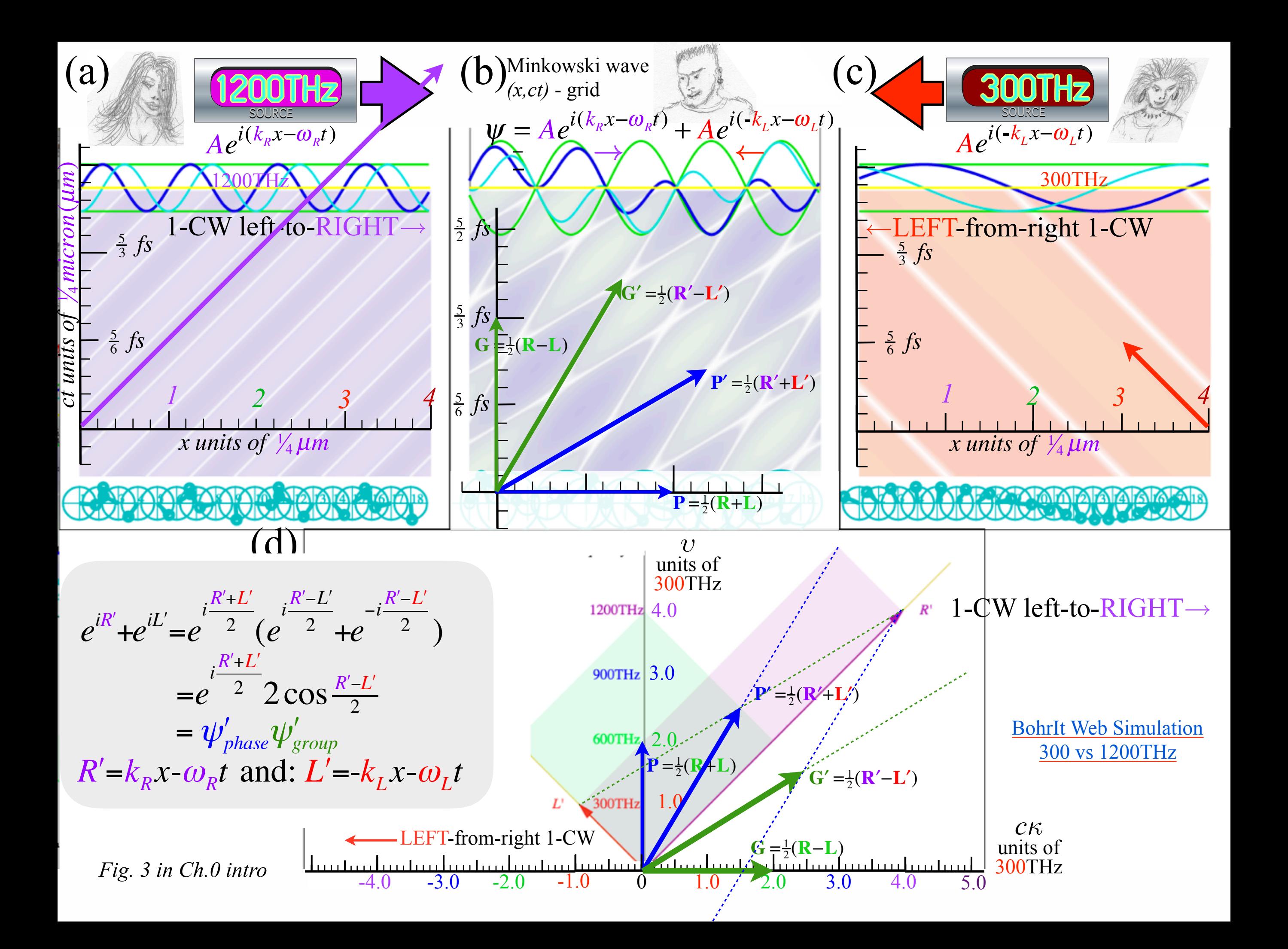

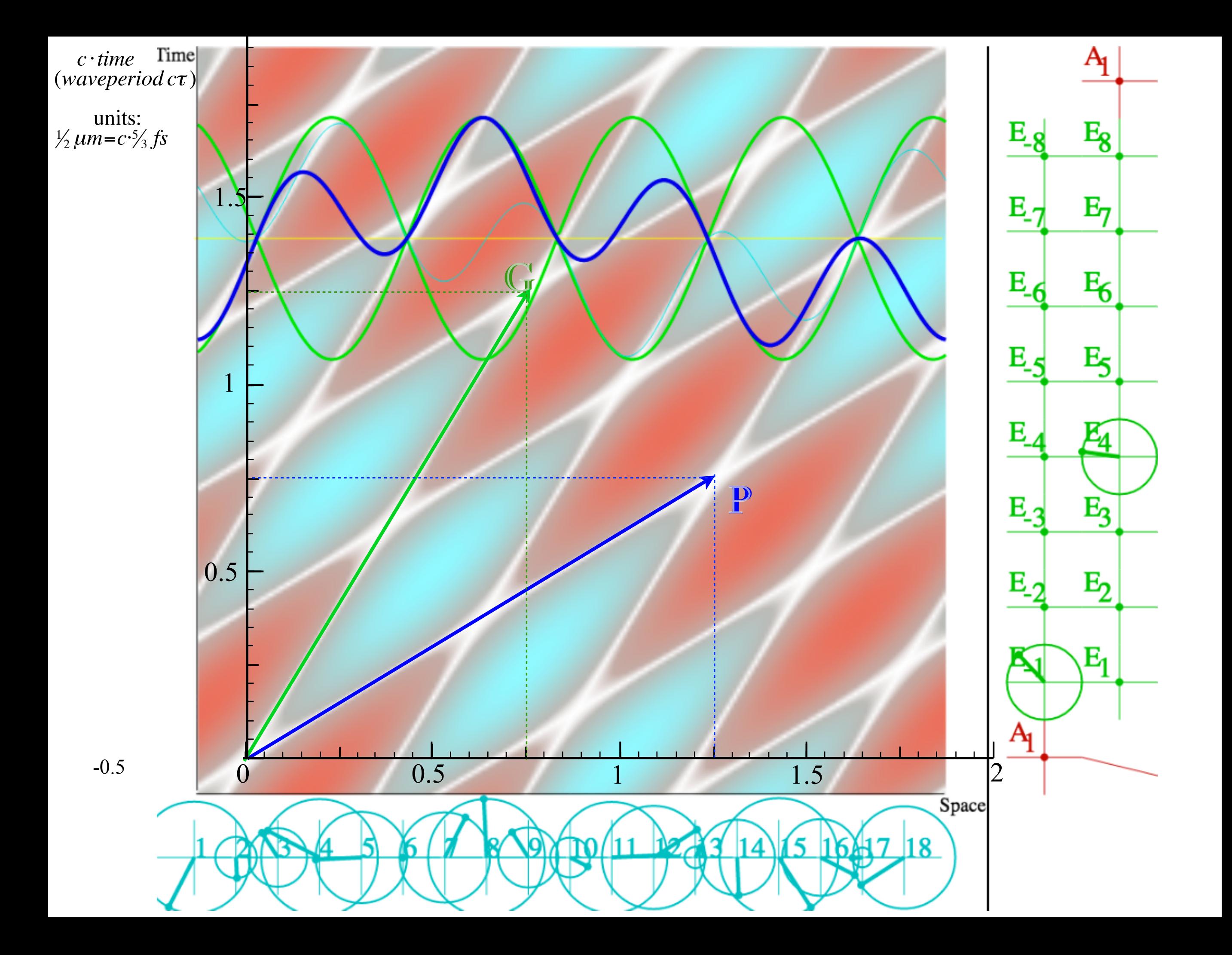

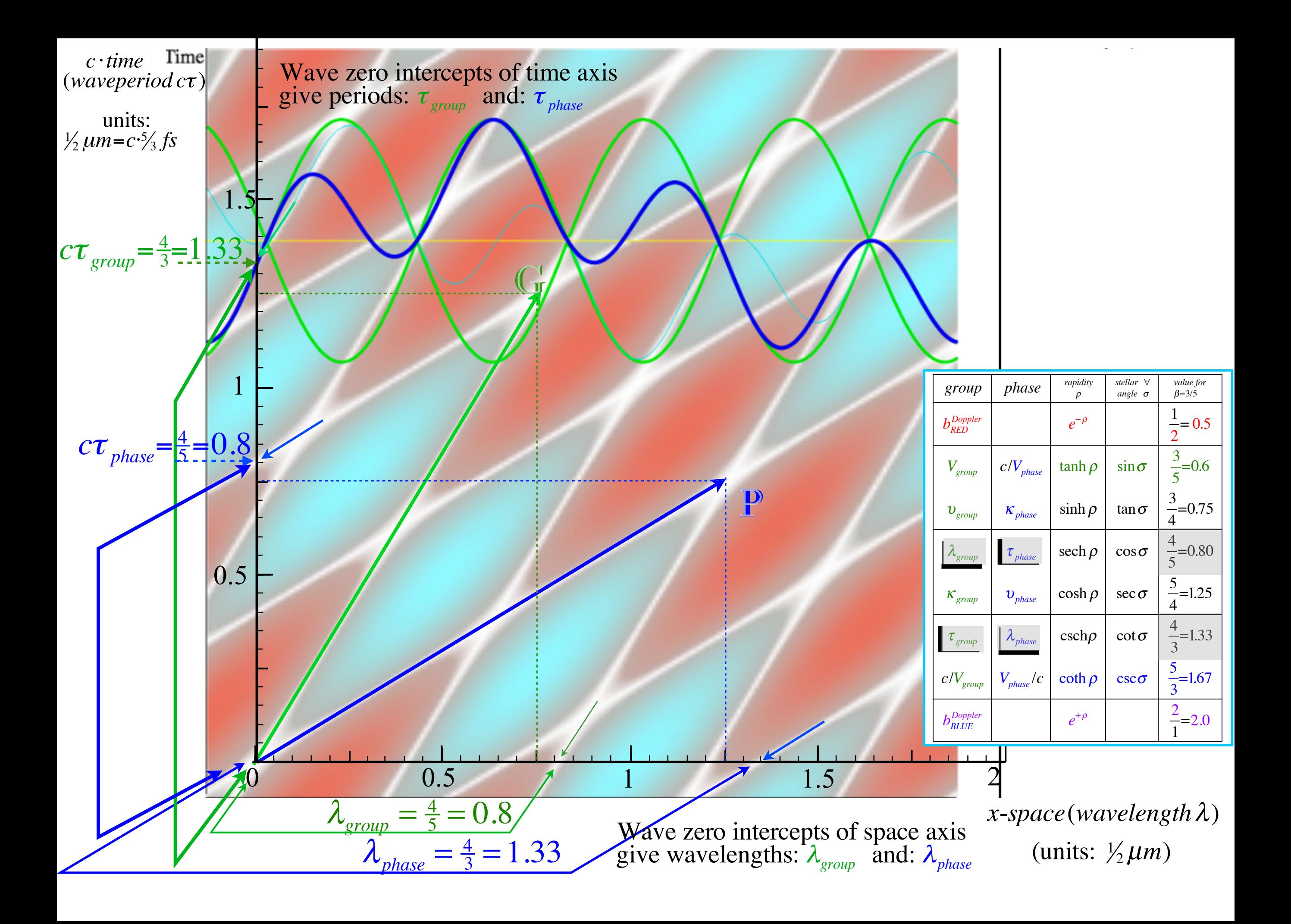

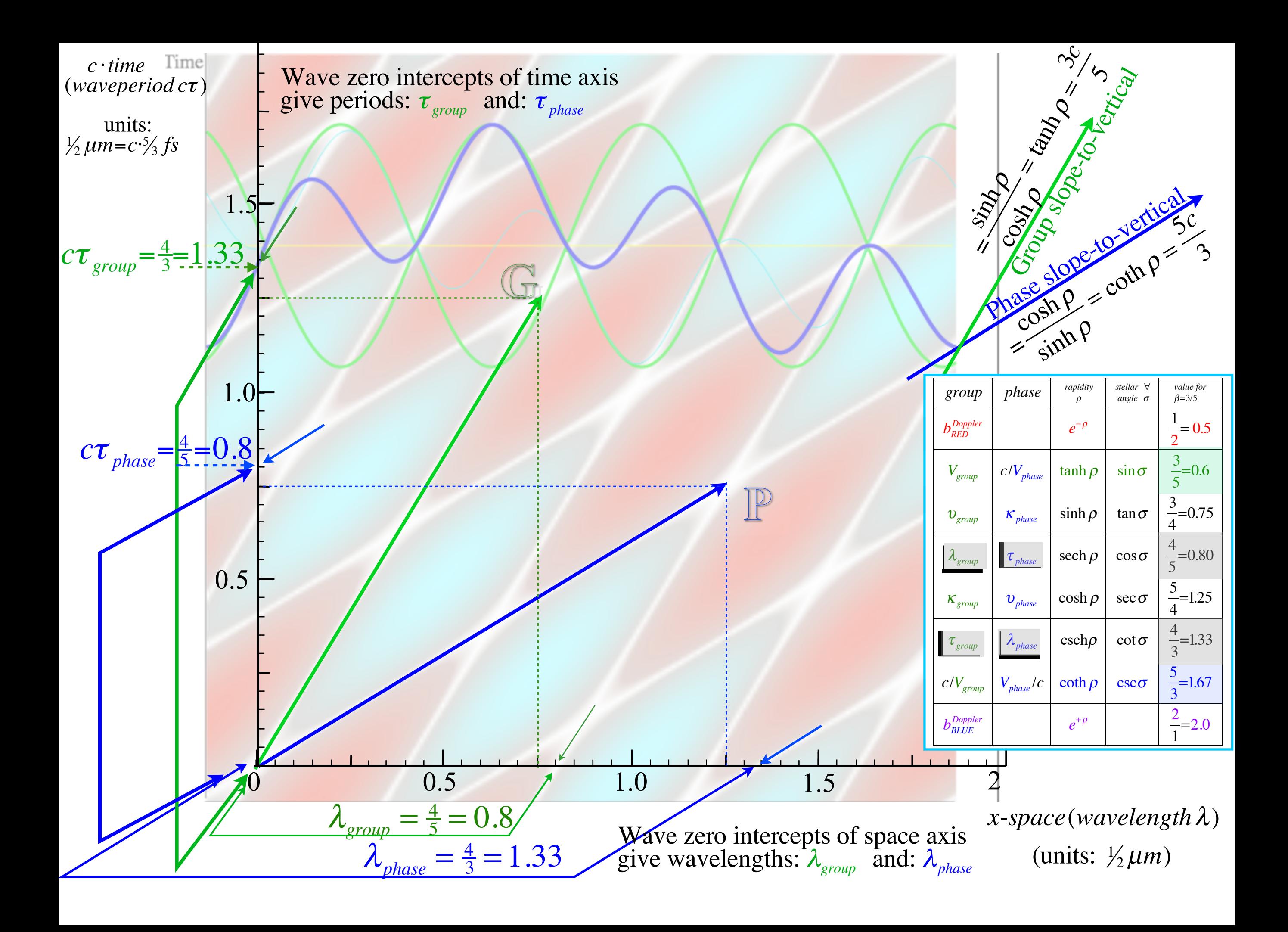

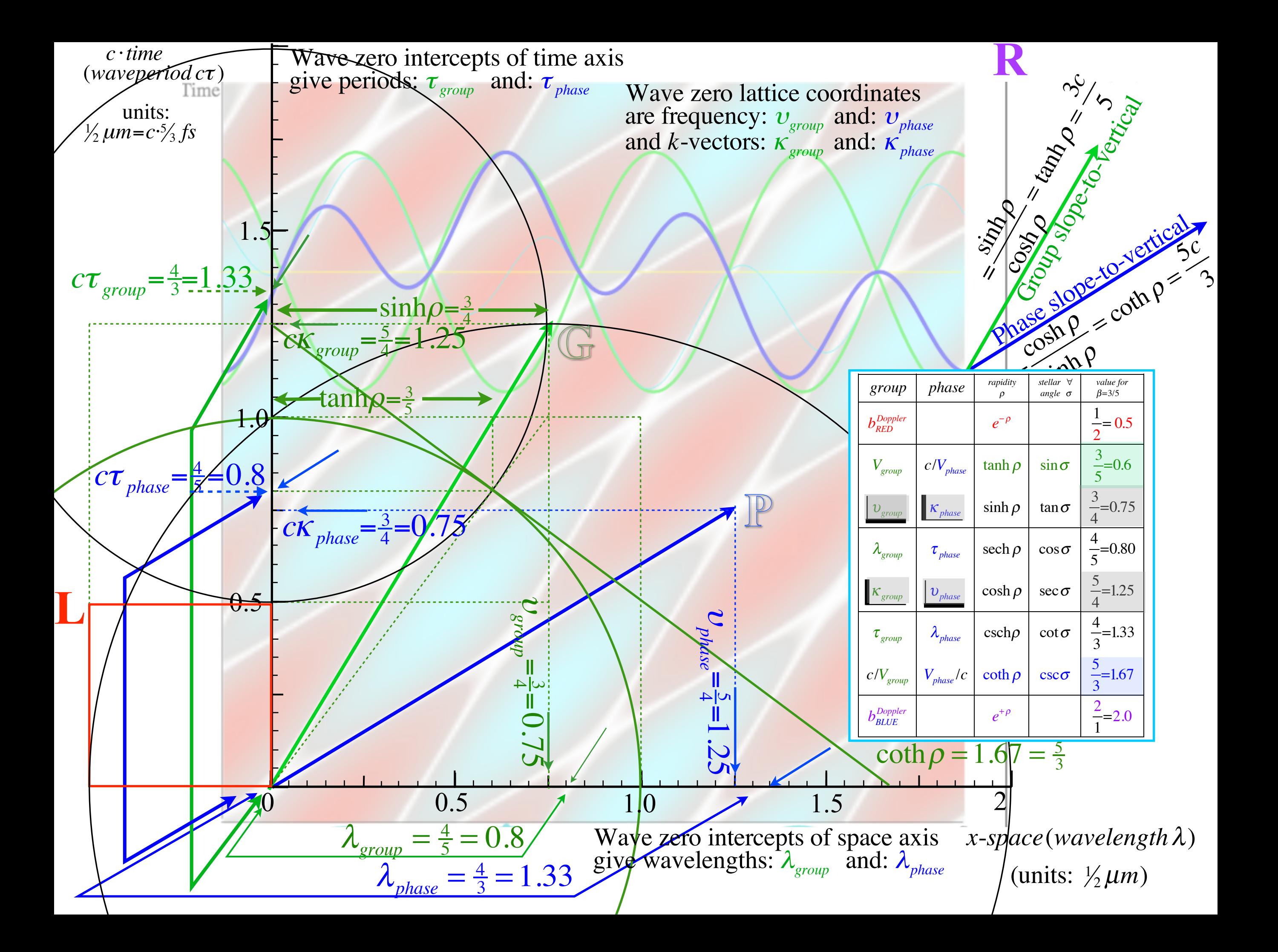

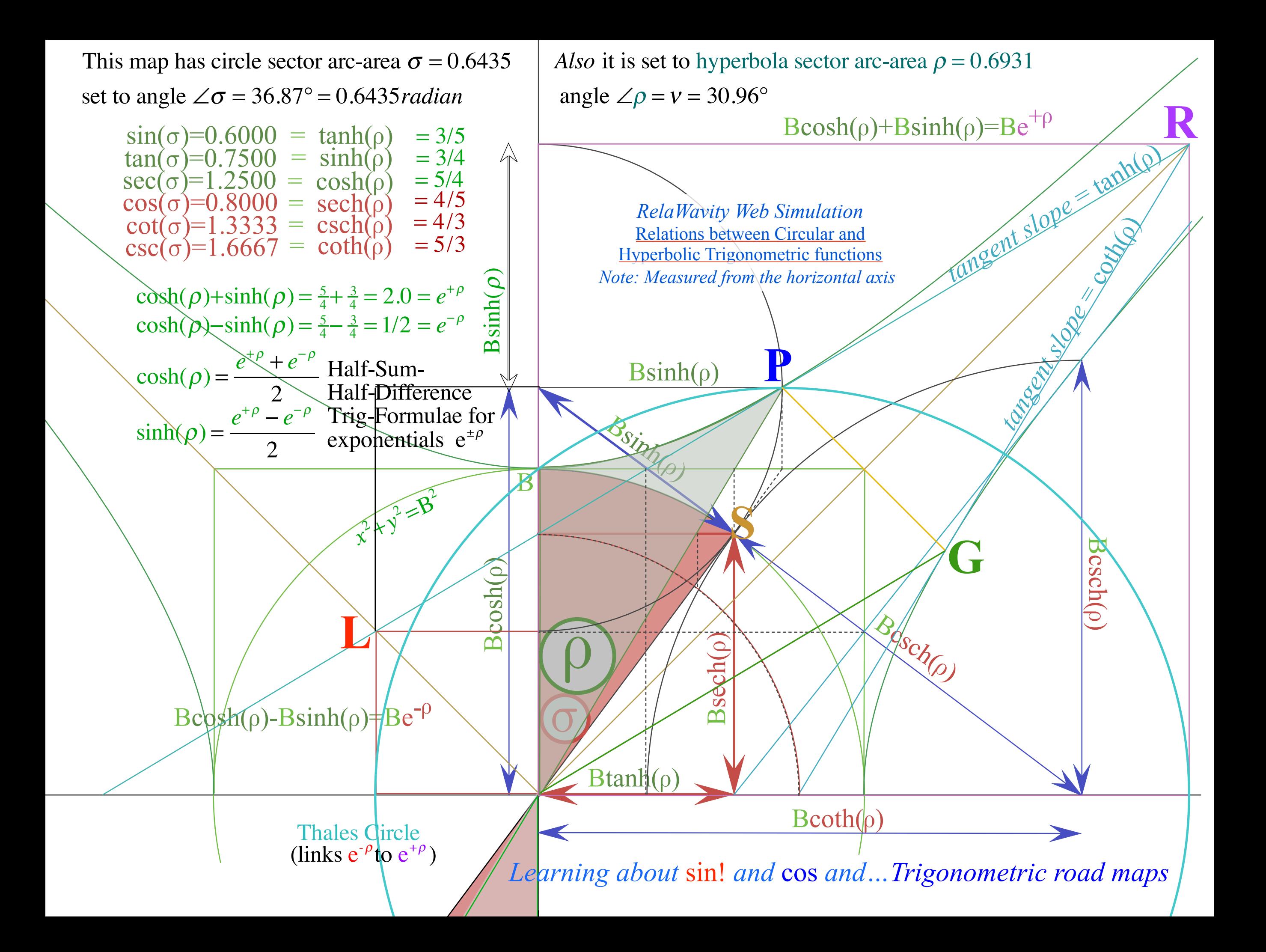

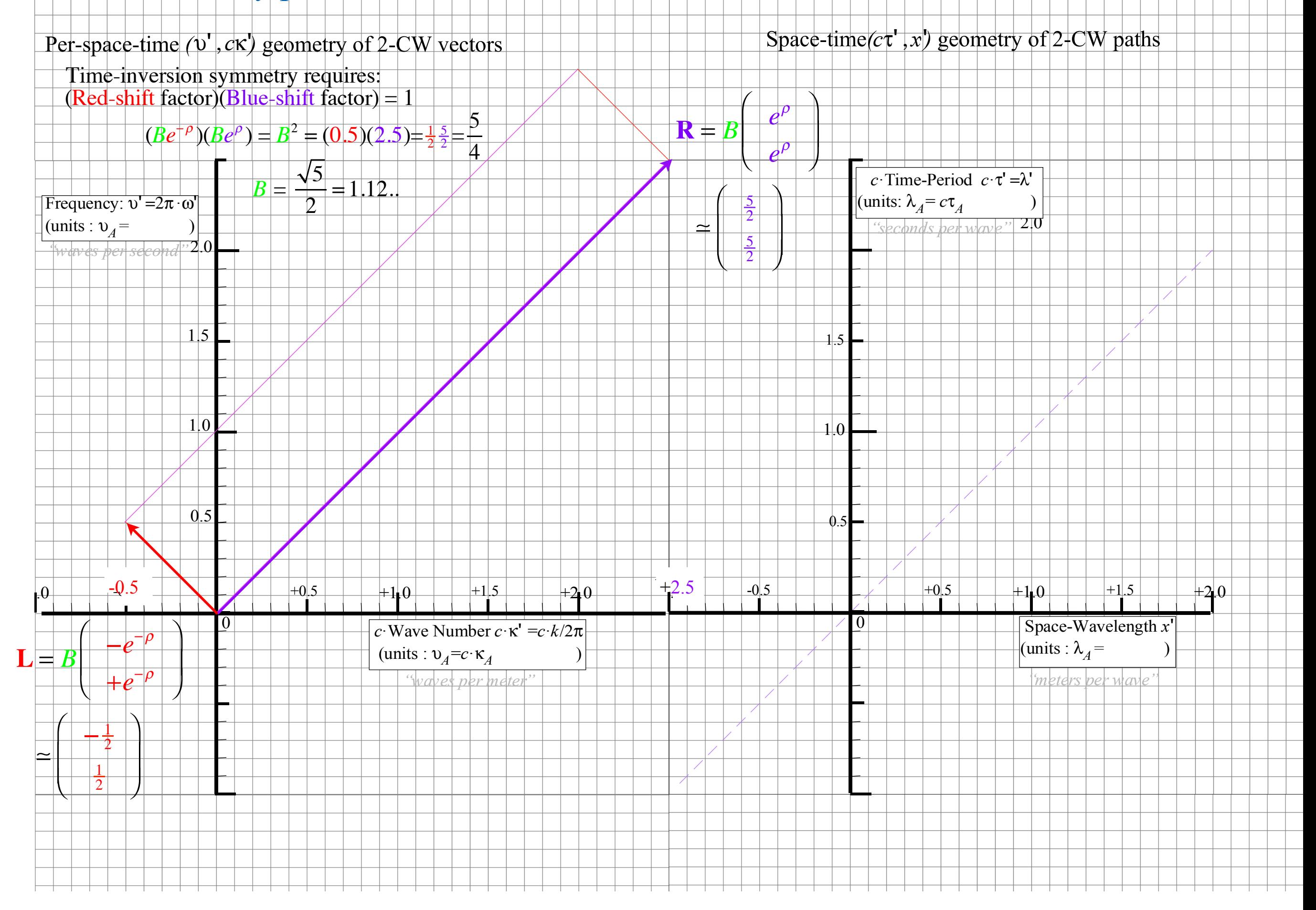

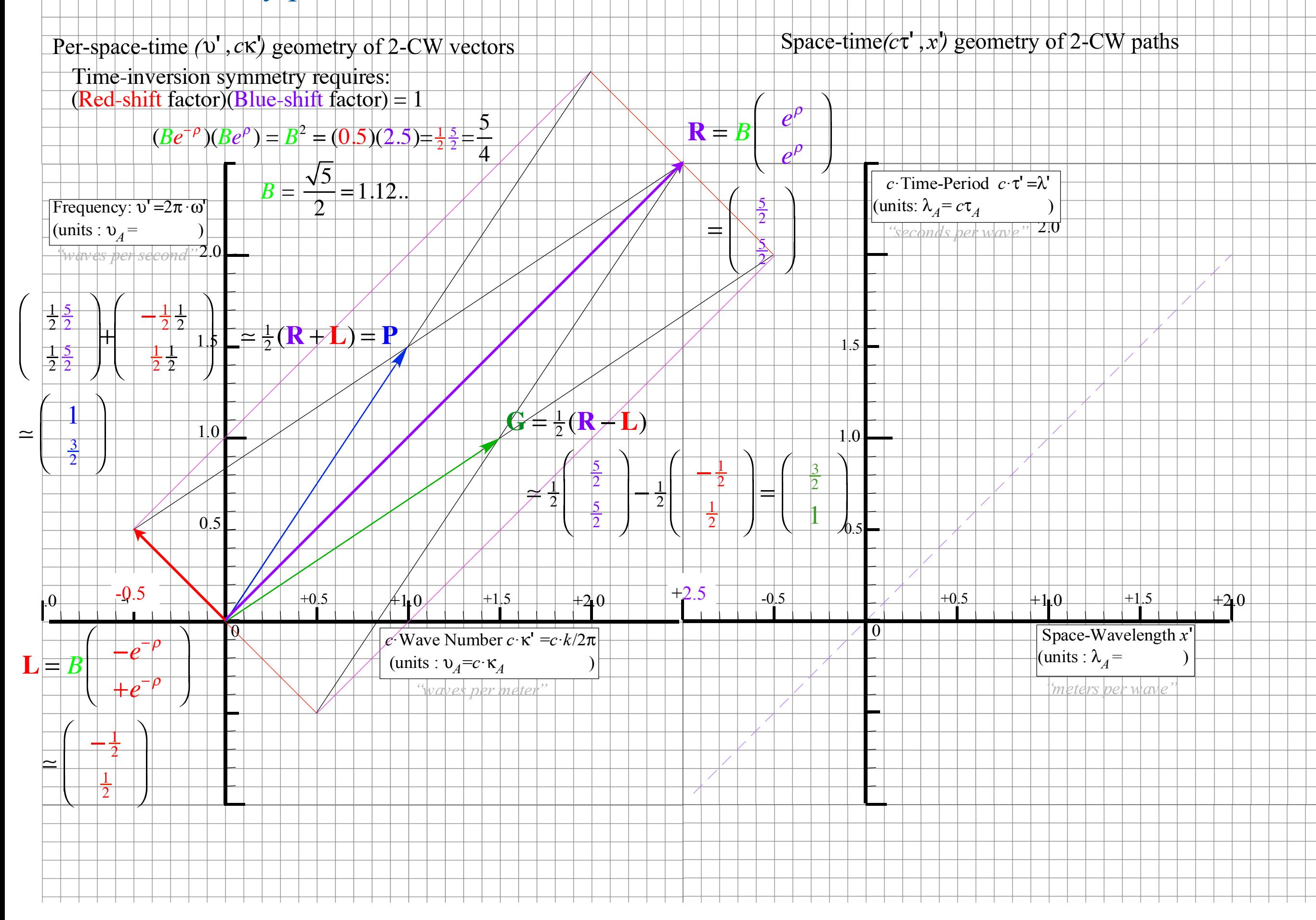

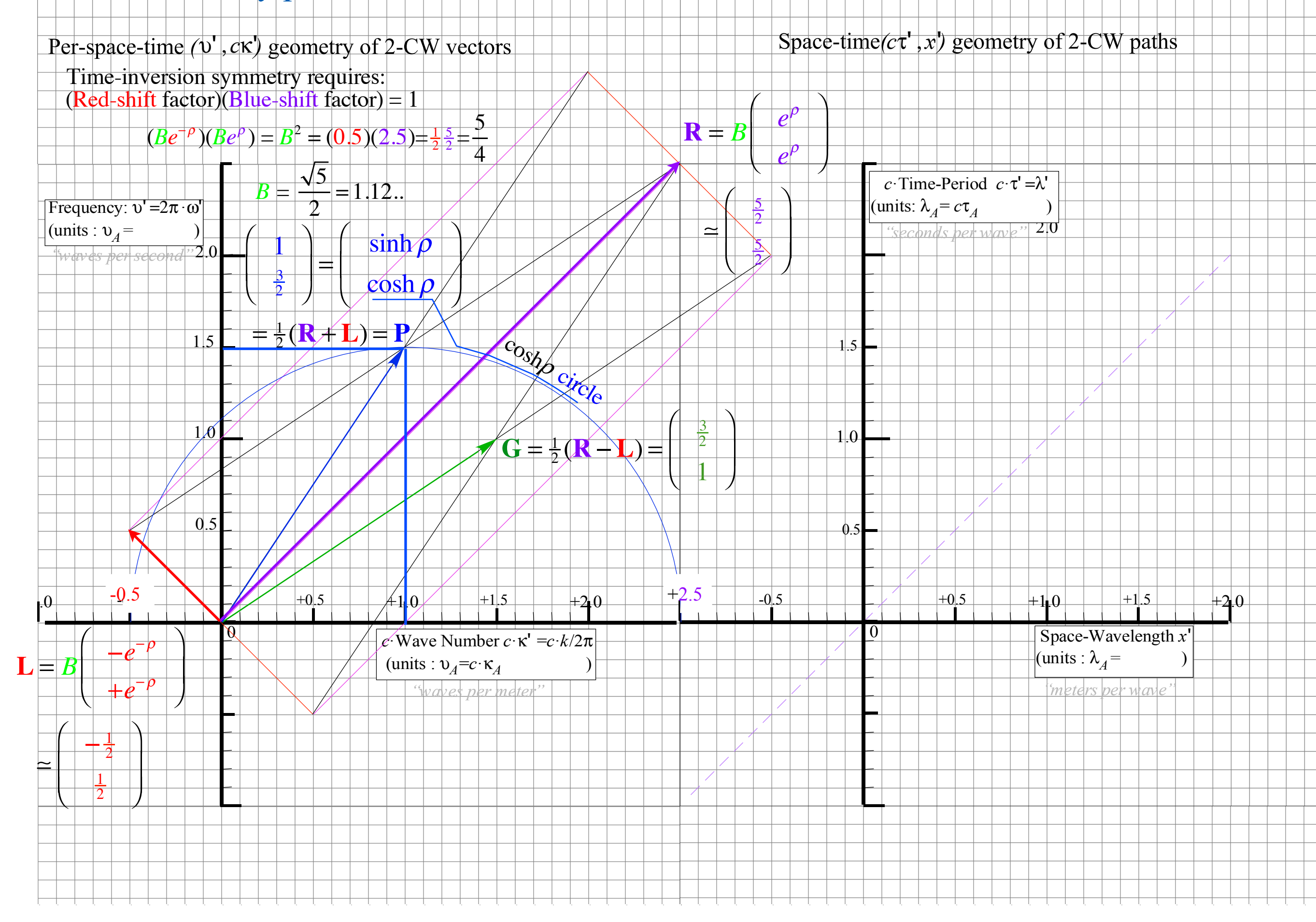

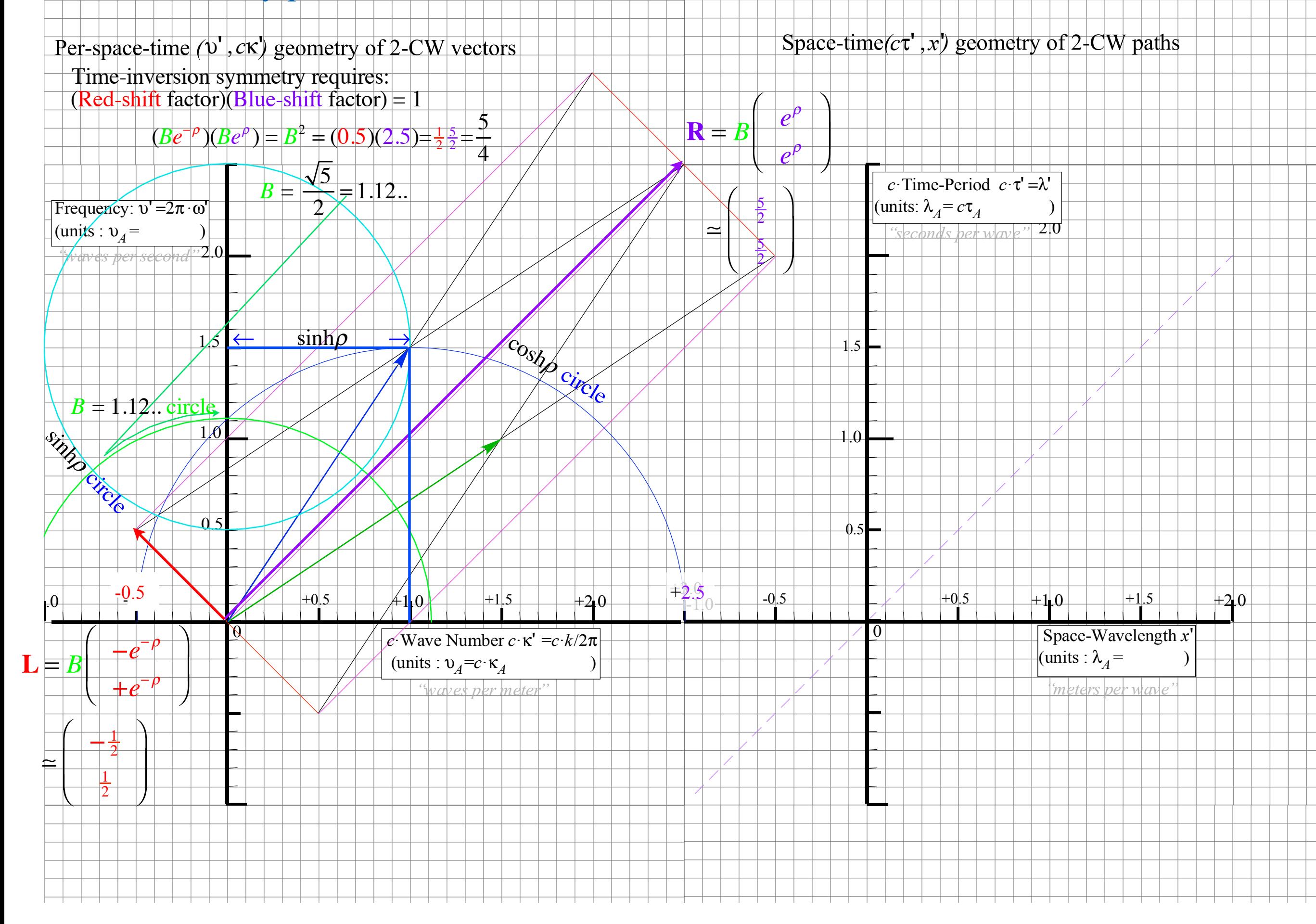

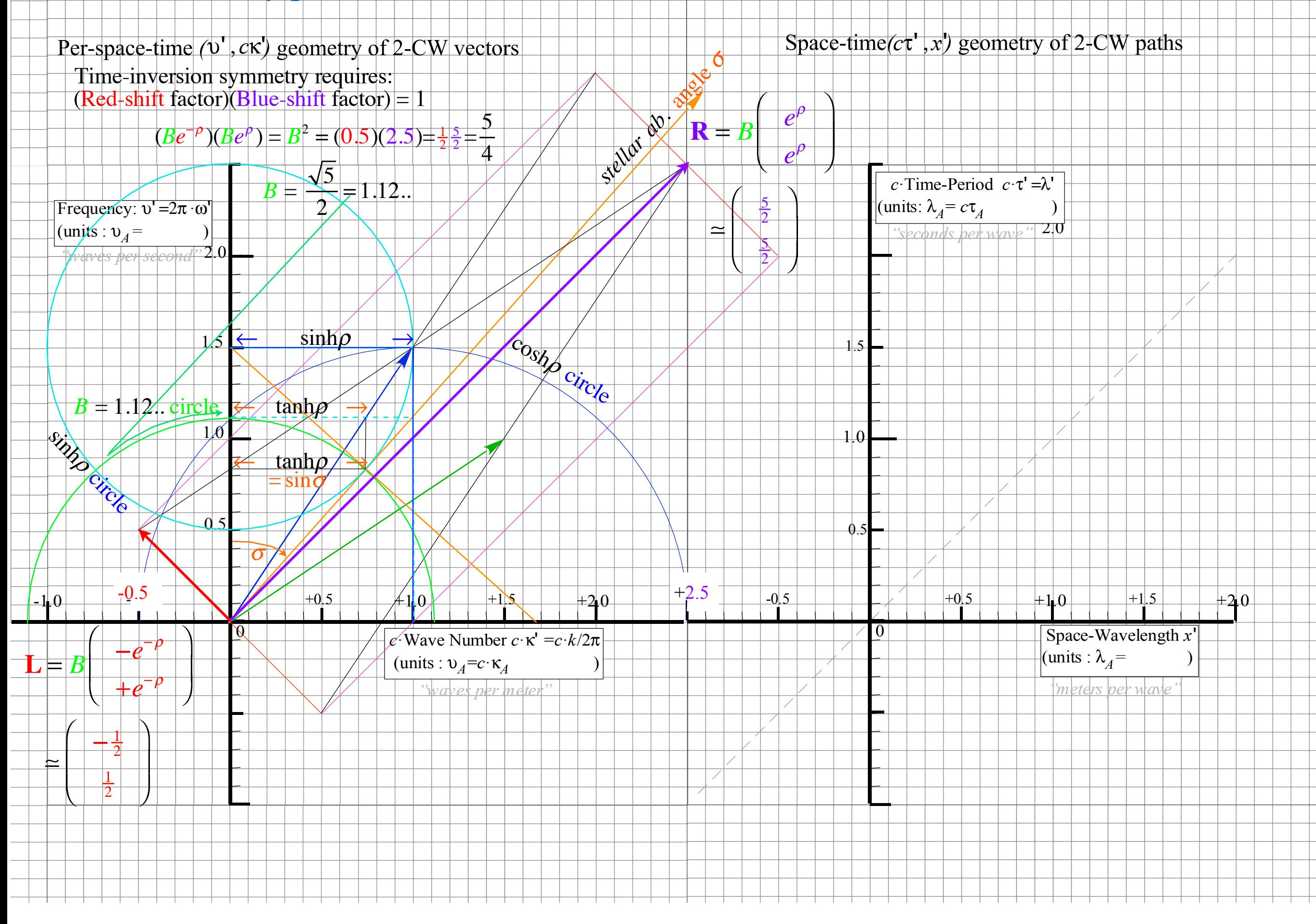

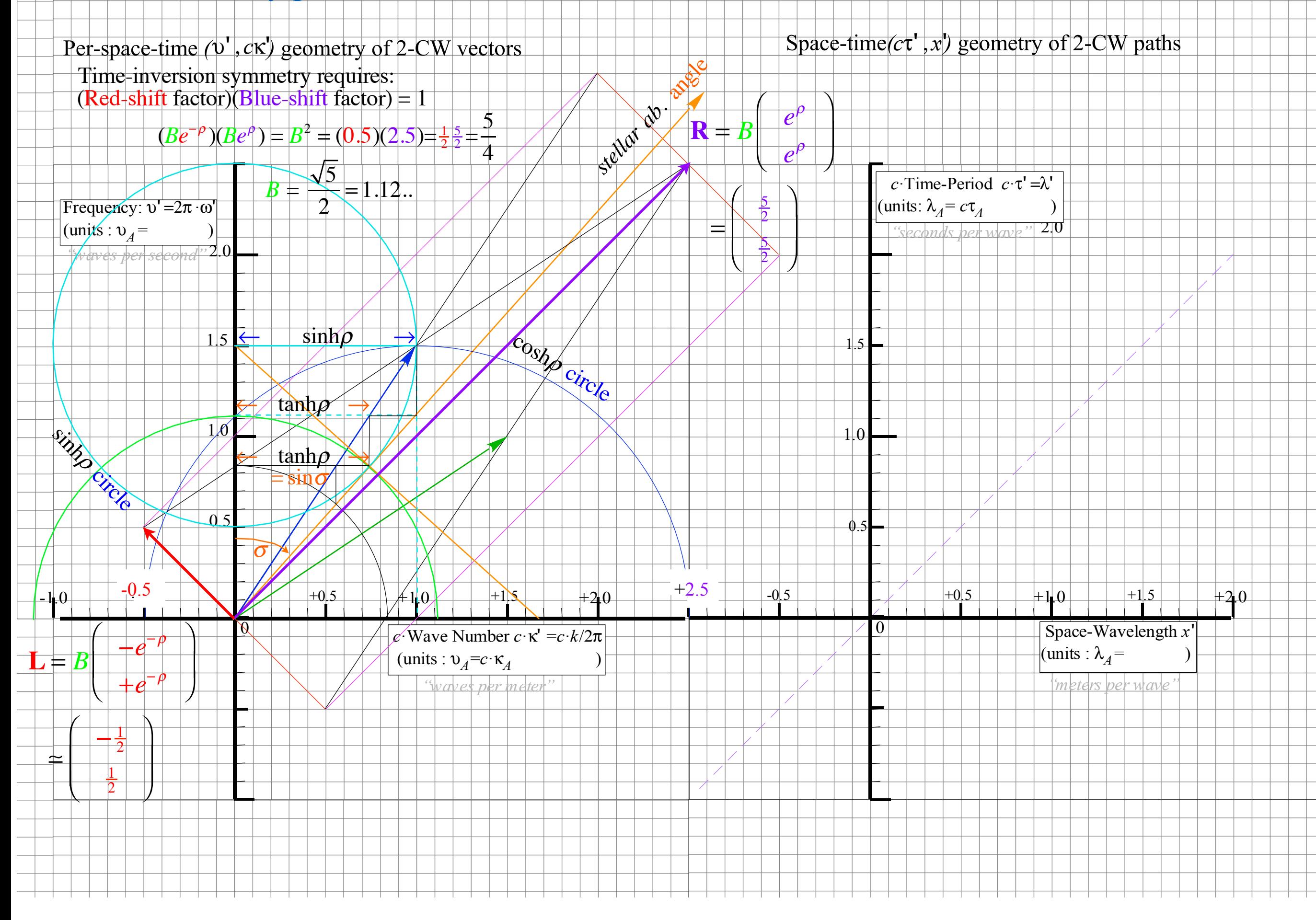

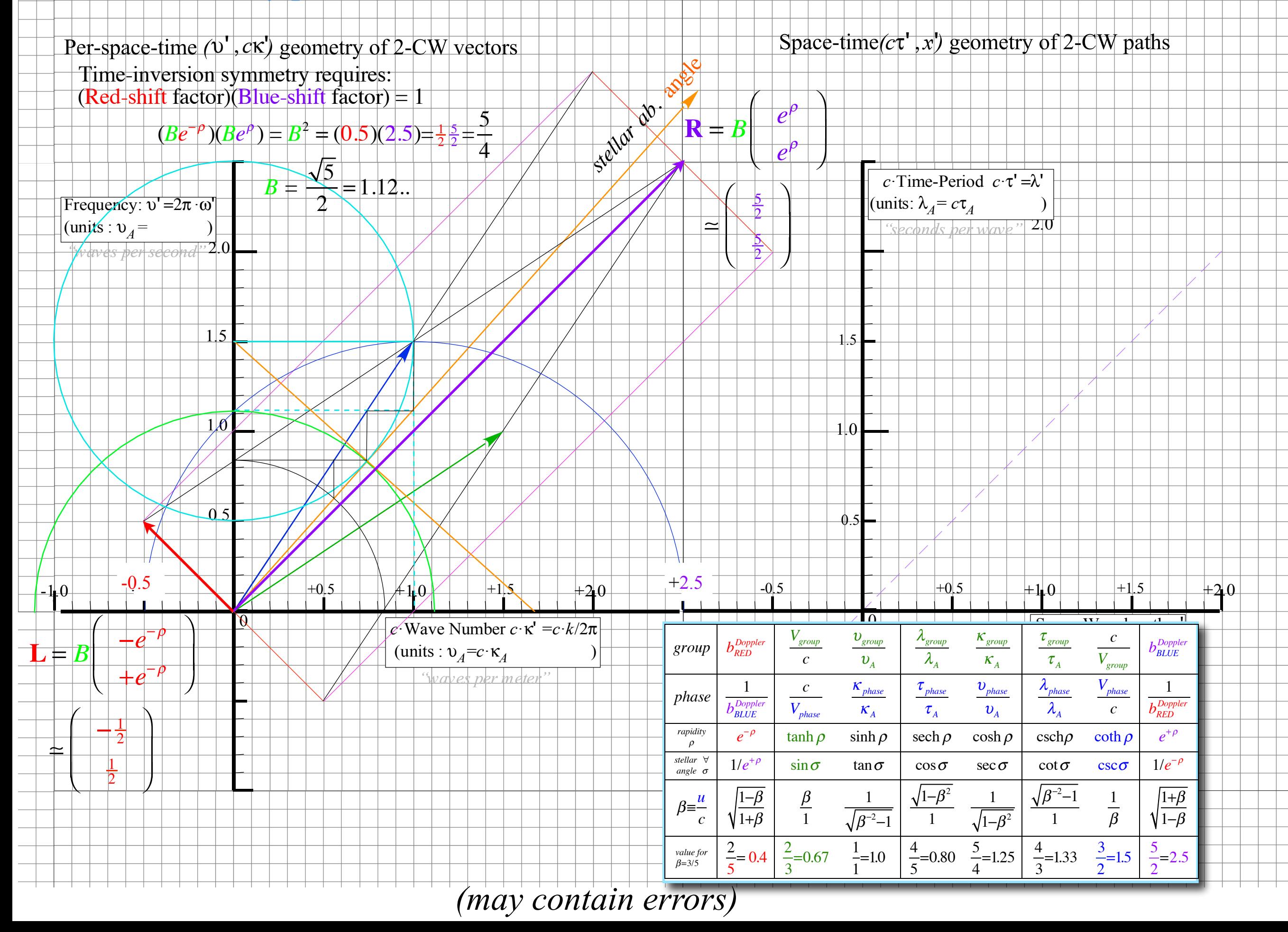

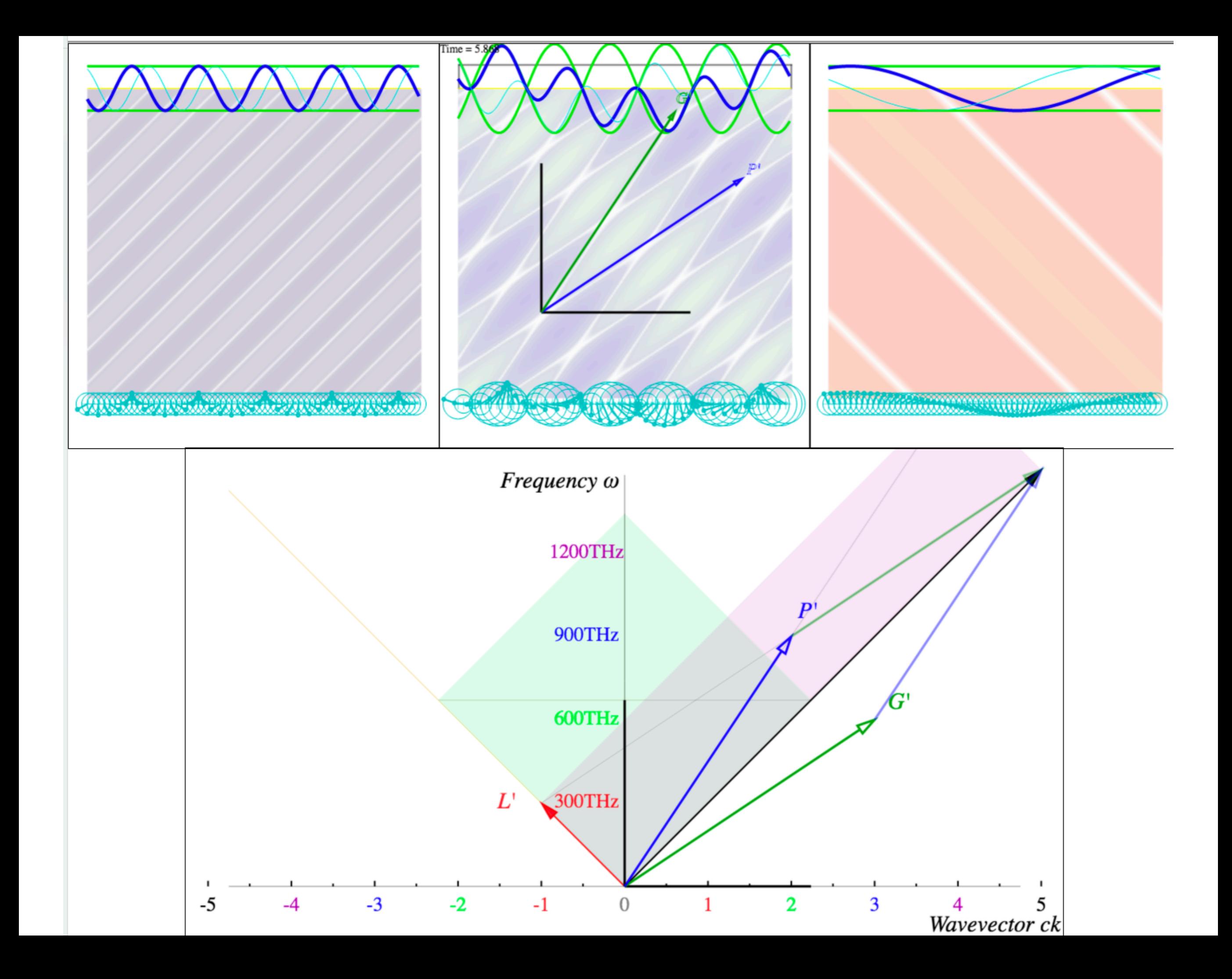

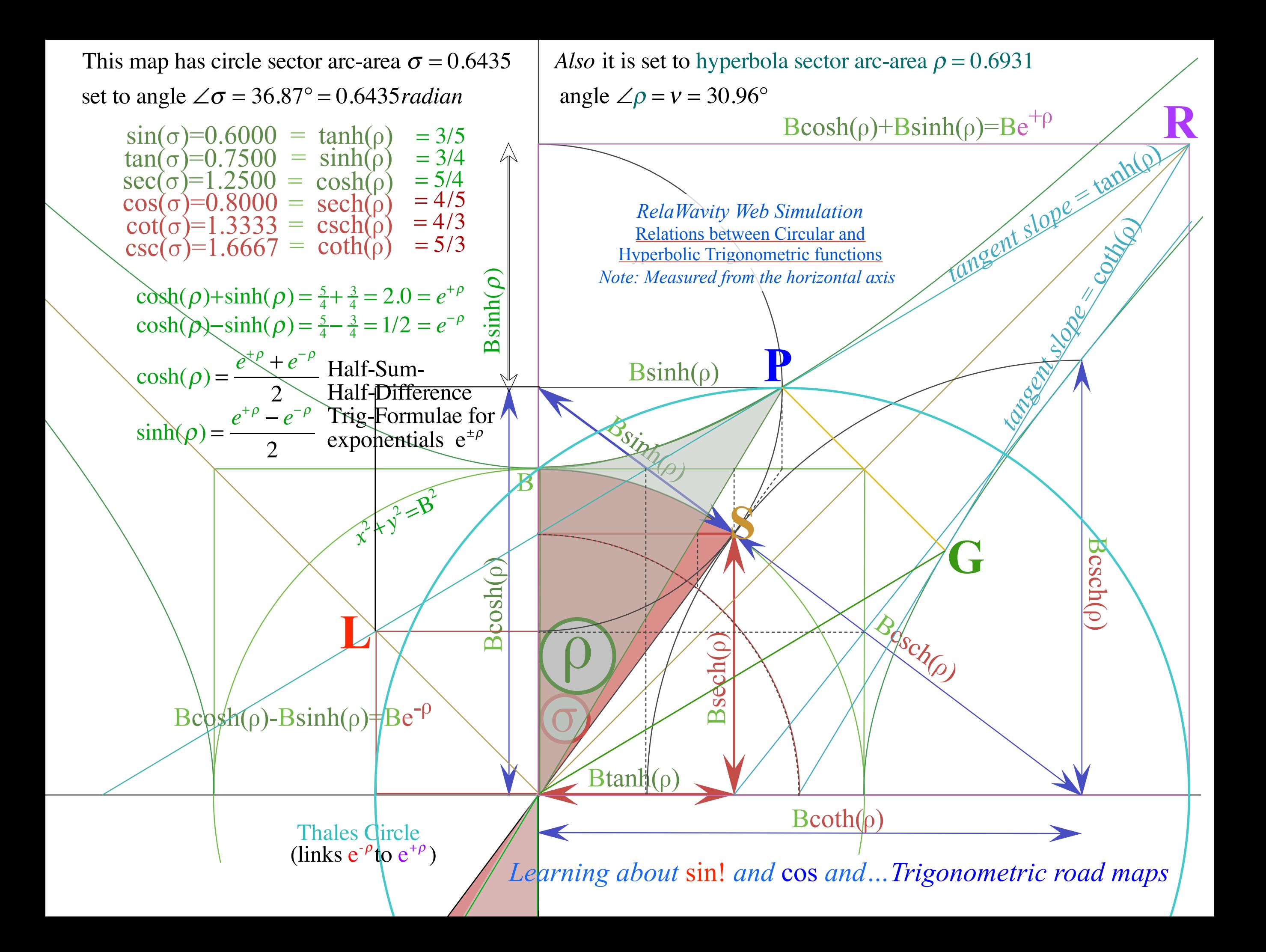

*Fig. 11 in text Relawavity...*

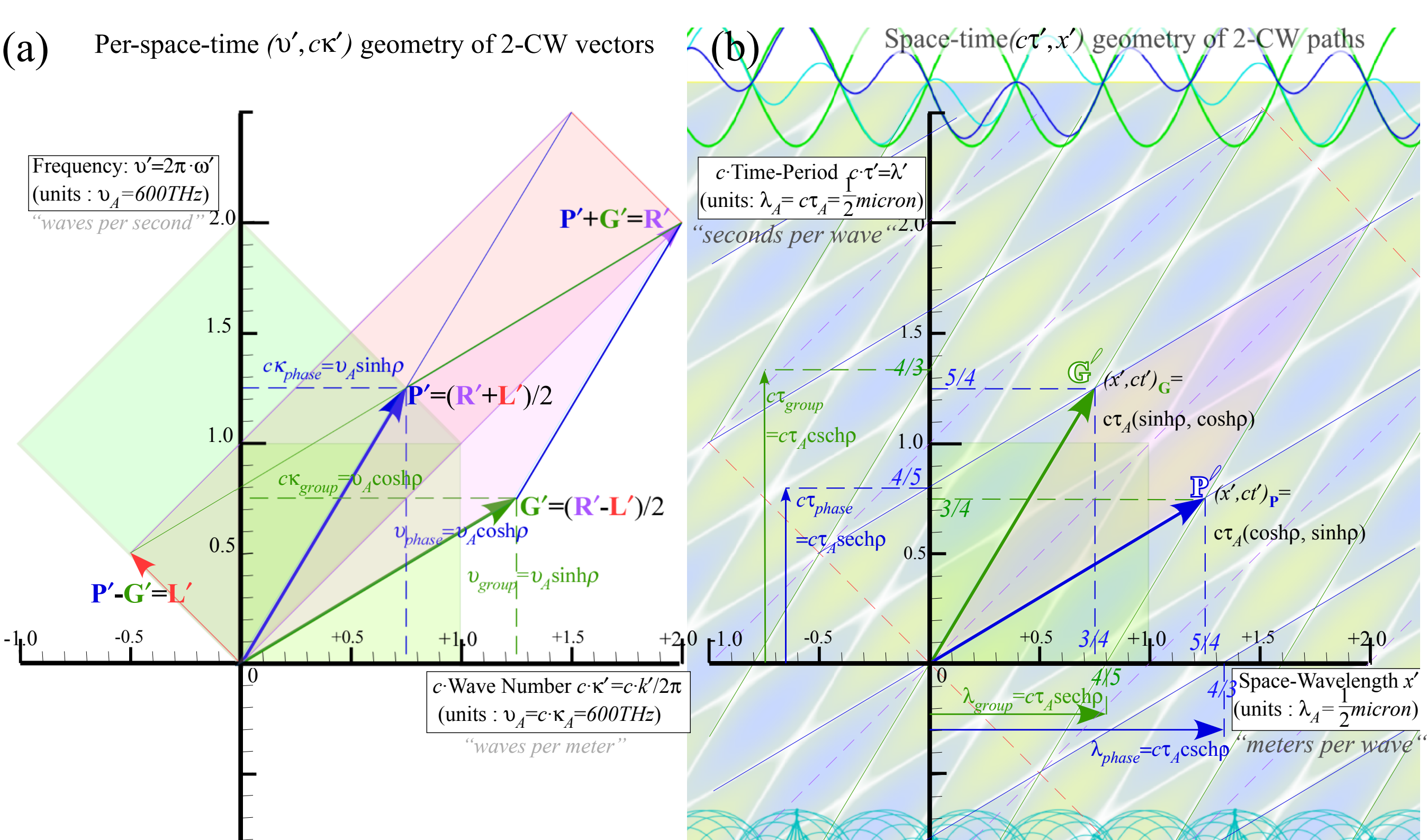

# *Fig. 4 in Ch.0 text introducing Relawavity...*

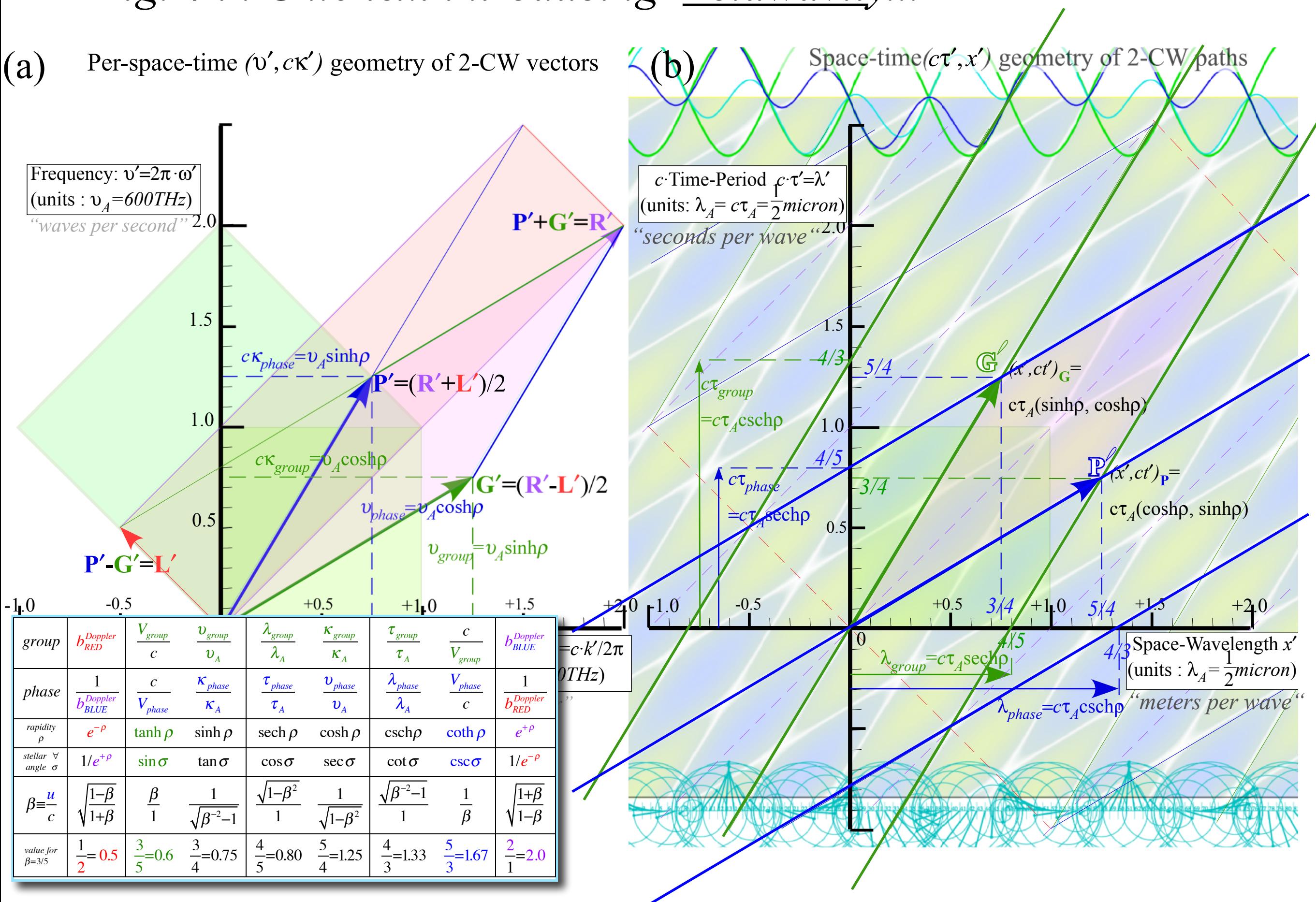

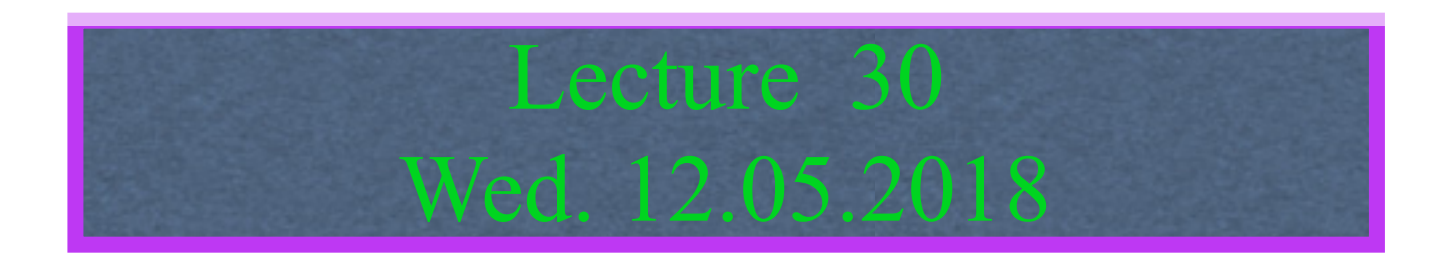

#### Review: Relawavity *ρ* functions and plots vs. *ρ*

Derive relawavity parameters and Minkowski coordinates for *υR*=2.5THz and *υL*=0.5THz

Derivation of relativistic quantum mechanics What's the matter with mass? Shining some light on the Elephant in the room Relativistic action and Lagrangian-Hamiltonian relations Poincare' and Hamilton-Jacobi equations

Relativistic optical transitions and Compton recoil formulae

Feynman diagram geometry

Compton recoil related to rocket velocity formula

Comparing 2nd-quantization "photon" number N and 1st-quantization wavenumber *κ*

*Relawavity* in accelerated frames

Laser up-tuning by Alice and down-tuning by Carla makes *g*-acceleration grid Analysis of constant-*g* grid compared to zero-*g* Minkowsi grid Animation of mechanics and metrology of constant-g grid

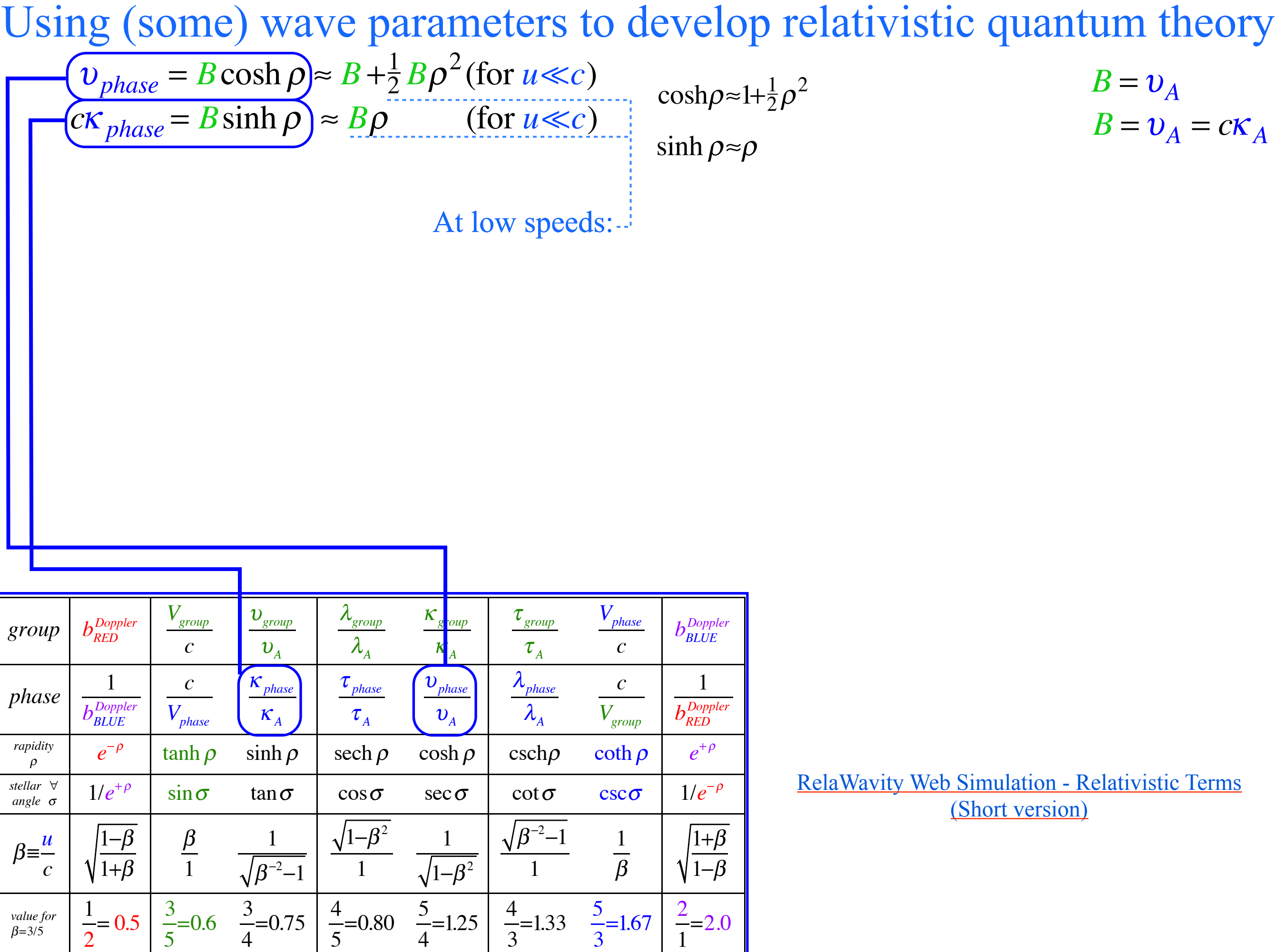

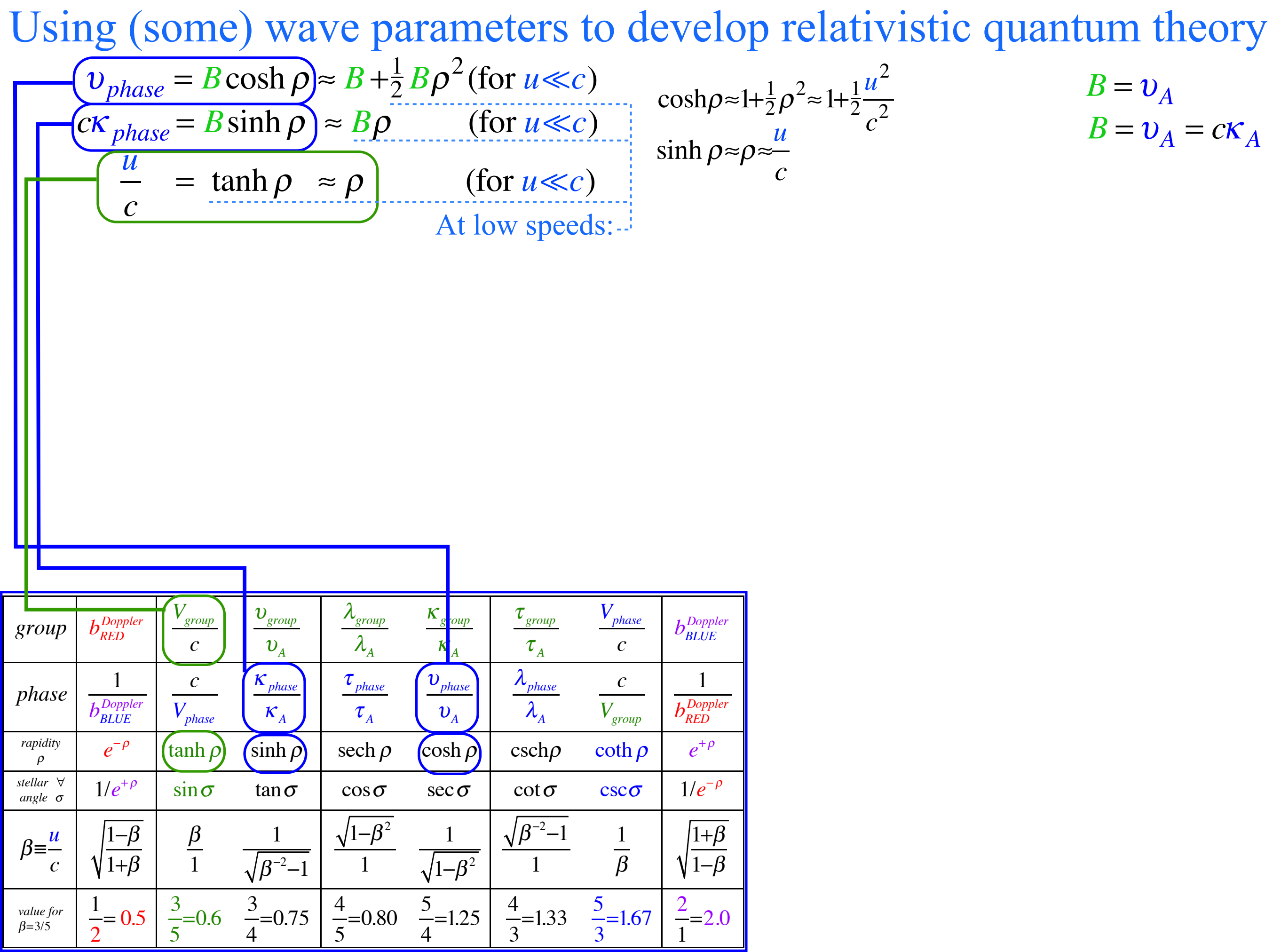

Using (SOTIE) wave pathalities to develop tetatively  
\n
$$
\frac{(v_{phase} = B \cosh \rho) \approx B + \frac{1}{2} B \rho^2 (for u \ll c)}{(c \cosh \rho \approx 1 + \frac{1}{2} \rho^2 \approx 1 + \frac{1}{2} \frac{u^2}{c^2}} = B = v_A
$$
\n
$$
\frac{E = v_A}{c}
$$
\n
$$
\frac{V_{phase} \approx B + \frac{1}{2} \frac{B}{c^2} u^2 \qquad \text{for } u \ll c}
$$
\n
$$
v_{phase} \approx B + \frac{1}{2} \frac{B}{c^2} u^2 \qquad \text{for } (u \ll c)
$$
\n
$$
v_{phase} \approx B + \frac{1}{2} \frac{B}{c^2} u^2 \qquad \text{for } (u \ll c)
$$
\n
$$
v_{phase} \approx B + \frac{1}{2} \frac{B}{c^2} u^2 \qquad \text{for } (u \ll c)
$$
\n
$$
v_{phase} \approx B + \frac{1}{2} \frac{B}{c^2} u^2 \qquad \text{for } (u \ll c)
$$
\n
$$
v_{phase} \frac{v_{\text{max}}}{v_{\text{max}} - v_{\text{max}}}
$$
\n
$$
v_{phase} \frac{v_{\text{max}}}{v_{\text{max}} - v_{\text{max}}}
$$
\n
$$
v_{phase} \frac{v_{\text{max}}}{v_{\text{max}} - v_{\text{max}}}
$$
\n
$$
v_{\text{max}} \frac{v_{\text{max}}}{v_{\text{max}} - v_{\text{max}}}
$$
\n
$$
v_{\text{max}} \frac{v_{\text{max}}}{v_{\text{max}} - v_{\text{max}}}
$$
\n
$$
v_{\text{max}} \frac{v_{\text{max}}}{v_{\text{max}} - v_{\text{max}}}
$$
\n
$$
v_{\text{max}} \frac{v_{\text{max}}}{v_{\text{max}} - v_{\text{max}}}
$$
\n
$$
v_{\text{max}} \frac{v_{\text{max}}}{v_{\text{max}} - v_{\text{max}}}
$$
\n
$$
v_{\text{max}} \frac{v_{\text{max}}}{v_{\text{max}} - v_{\text{max}}}
$$
\n

2

5

4

5

4

3

3

1

$$
\frac{(v_{phase} = B \cosh \rho) \approx B + \frac{1}{2}B\rho^{2} \text{ (for } u \ll c)}{(c\kappa_{phase} = B \sinh \rho)} \approx B\rho \qquad \text{(for } u \ll c) \qquad \text{sosh}\rho \approx 1 + \frac{1}{2}\rho^{2} \approx 1 + \frac{1}{2}\frac{u^{2}}{c^{2}} \qquad B = v_{A}
$$
\n
$$
\frac{u}{c} = \tanh \rho \approx \rho \qquad \text{(for } u \ll c) \qquad \text{sinh}\rho \approx \rho \approx \frac{u}{c}
$$
\n
$$
v_{phase} \approx B + \frac{1}{2}\frac{B}{c^{2}}\frac{u^{2}}{c^{2}} \qquad \text{for } (u \ll c) \Rightarrow \qquad \kappa_{phase} \approx \frac{B}{c^{2}}\frac{u}{c}
$$

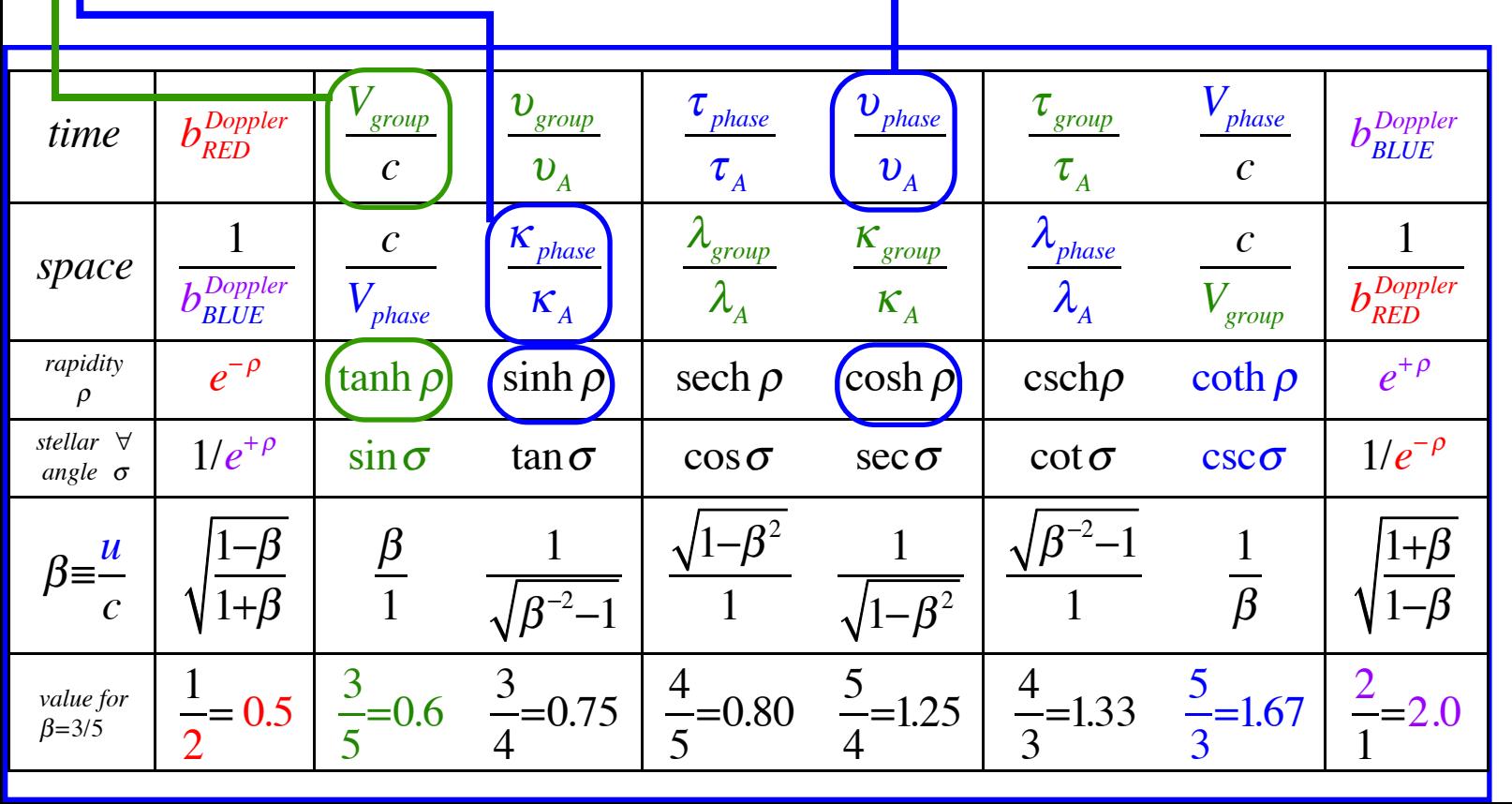

$$
\begin{array}{|c|c|c|c|}\n\hline\n\text{(b) phase }&\text{B} &\text{B} &\text{B} &\text{B} &\text{B} &\text{C} &\text{C} &\text{C} &\text{C} &\text{C} &\text{D} &\text{D} &
$$

$$
\frac{v_{phase} = B \cosh \rho \approx B + \frac{1}{2} B \rho^2 \text{ (for } u \ll c) \qquad \cosh \rho \approx 1 + \frac{1}{2} \rho^2 \approx 1 + \frac{1}{2} \frac{u^2}{c^2} \qquad B = v_A
$$
\n
$$
\frac{c \times_{phase} = B \sinh \rho \approx B \rho \qquad \text{(for } u \ll c) \qquad \text{as} \quad \rho \approx \rho \approx \frac{u}{c}
$$
\n
$$
\frac{v_{phase}}{c} \approx B + \frac{1}{2} \frac{B}{c^2} u^2 \qquad \text{for } (u \ll c) \Rightarrow \qquad K_{phase} \approx \frac{B}{c^2} u \qquad V_{phase} \text{ and } K_{phase} \text{ resemble formulae for Newton's kinetic formulae for Newton's kinetic energy } \frac{1}{2} M u^2 \text{ and momentum } M u.
$$
\nResembles: const. +  $\frac{1}{2} M u^2$  Resembles:  $M u^2$  Resembles:  $M u$ 

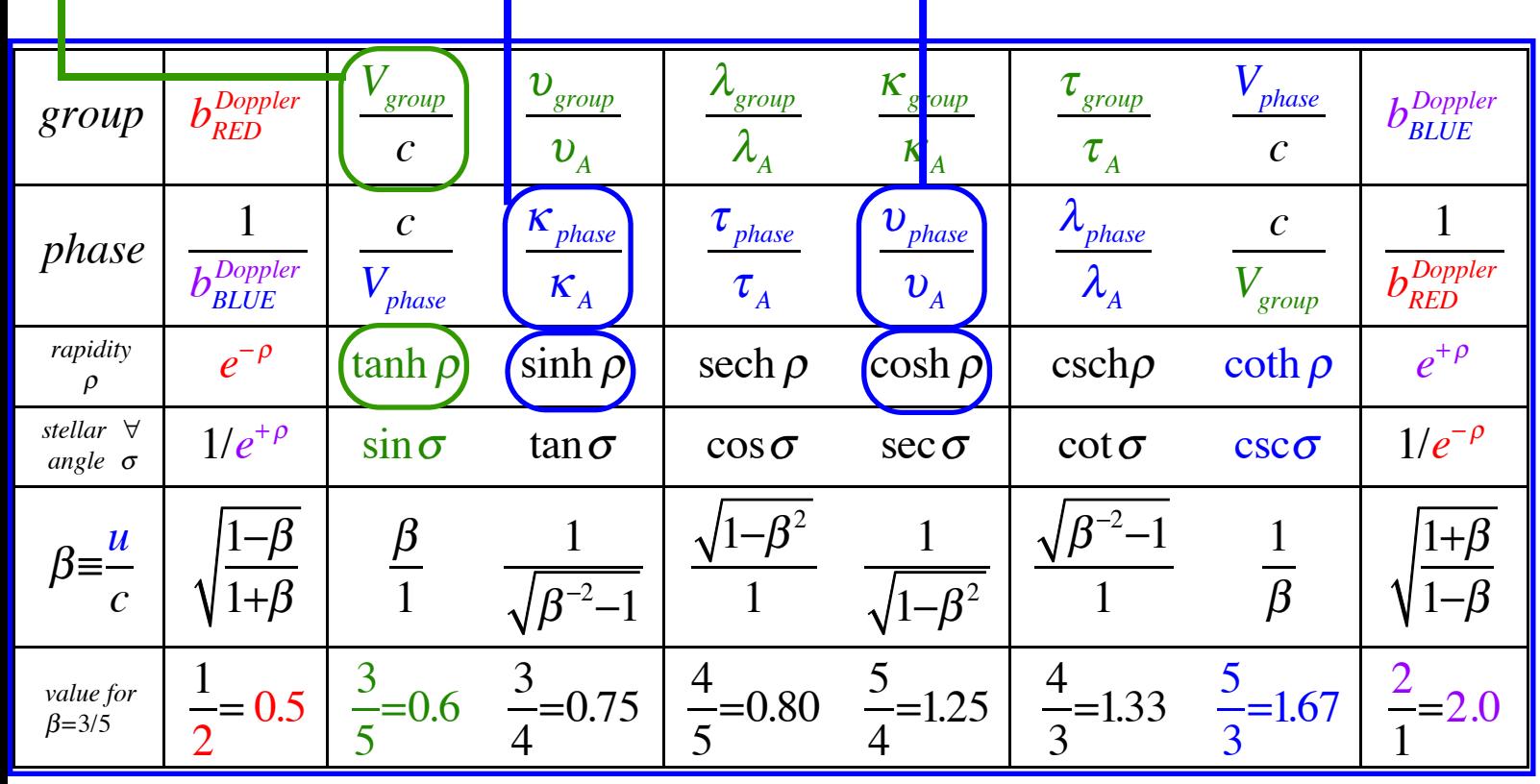

$$
\frac{v_{phase} = B \cosh \rho}{} \approx B + \frac{1}{2} B \rho^2 \text{ (for } u \ll c)
$$
\n
$$
\frac{c \cosh \rho \approx B + \frac{1}{2} B \rho^2 \text{ (for } u \ll c)}{\cosh \rho \approx \rho} \qquad \frac{c \sinh \rho \approx \rho \ll 1}{c \sinh \rho \approx \rho \ll 1}
$$
\n
$$
\frac{E}{c} = \tanh \rho \approx \rho
$$
\n
$$
v_{phase} \approx B + \frac{1}{2} \frac{B}{c^2} u^2 \qquad \text{for } u \ll c
$$
\nAt low speeds:\n
$$
v_{phase} \approx B + \frac{1}{2} \frac{B}{c^2} u^2 \qquad \text{for } (u \ll c) \Rightarrow \qquad K_{phase} \approx \frac{B}{c^2} u
$$
\n
$$
v_{phase} \approx hB + \frac{1}{2} \frac{h}{c^2} u^2 \qquad \text{for } (u \ll c) \Rightarrow \qquad K_{phase} \approx \frac{B}{c^2} u
$$
\n
$$
v_{phase} \approx hB + \frac{1}{2} \frac{h}{c^2} u^2 \qquad \text{for } (u \ll c) \Rightarrow \qquad hK_{phase} \approx \frac{h}{c^2} u
$$
\n
$$
\text{Assembles: } const. + \frac{1}{2} M u^2 \qquad \text{Resembles: } M u
$$
\n
$$
\text{Resembles: } const. + \frac{1}{2} M u^2 \qquad \text{Resembles: } M u
$$

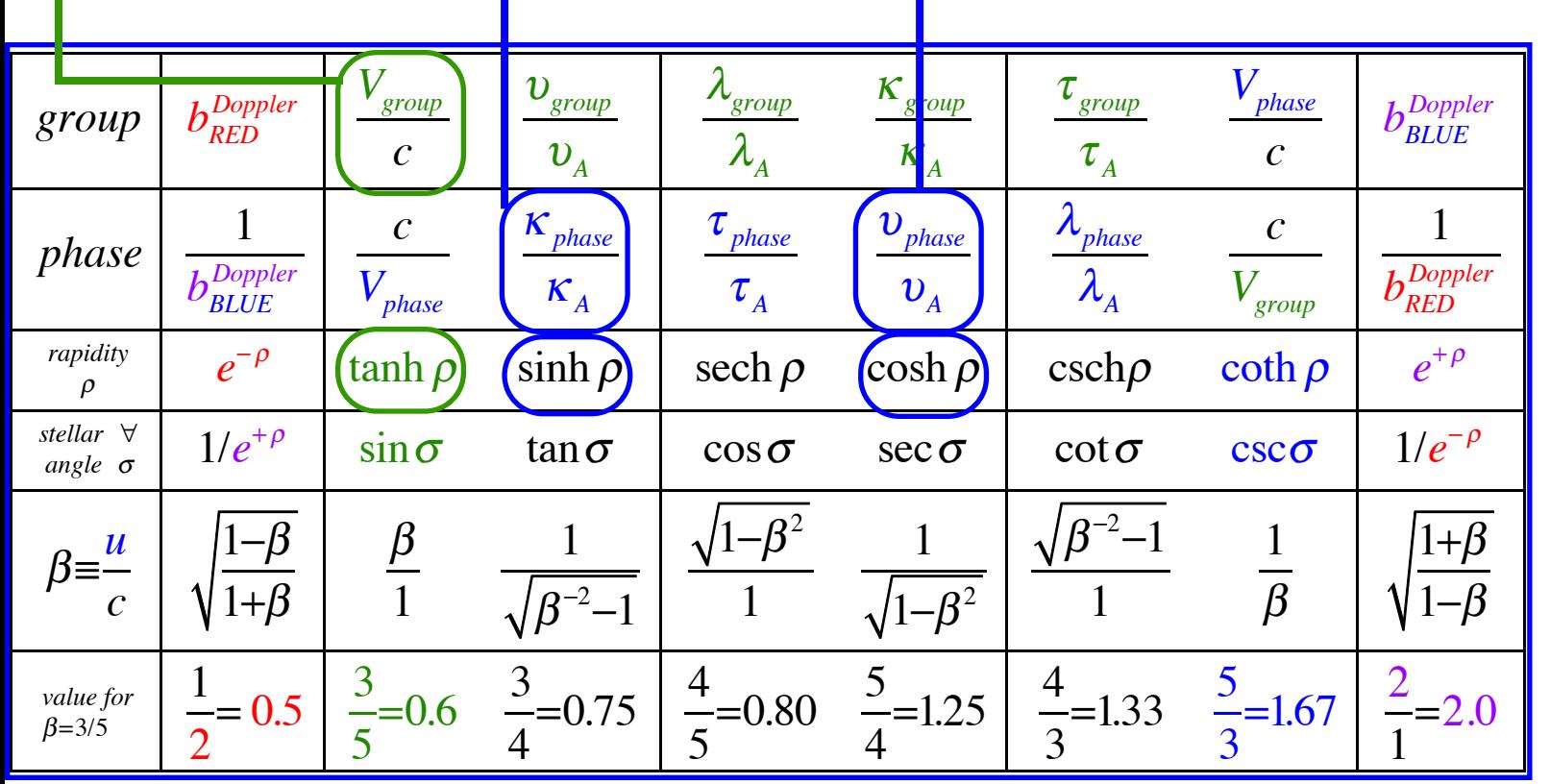

$$
\frac{v_{phase} = B \cosh \rho}{}_{\geq B} \approx B + \frac{1}{2} B \rho^2 \text{ (for } u \ll c)
$$
\n
$$
\frac{c \cosh \rho}{}_{\geq B} = B \sinh \rho \approx B \rho \qquad \text{(for } u \ll c)
$$
\n
$$
\frac{d}{c} = \tanh \rho \approx \rho \qquad \text{(for } u \ll c)
$$
\n
$$
v_{phase} \approx B + \frac{1}{2} \frac{B}{c^2} u^2 \qquad \text{(for } u \ll c)
$$
\n
$$
v_{phase} \approx B + \frac{1}{2} \frac{B}{c^2} u^2 \qquad \text{(for } u \ll c)
$$
\nAt low speeds:\n
$$
v_{phase} \approx B + \frac{1}{2} \frac{B}{c^2} u^2 \qquad \text{(for } (u \ll c)
$$
\n
$$
v_{phase} \approx B + \frac{1}{2} \frac{B}{c^2} u^2 \qquad \text{(for } (u \ll c)
$$
\n
$$
v_{phase} \approx B + \frac{1}{2} \frac{B}{c^2} u^2 \qquad \text{(the famous/Me2) formulae for Newton's kineticshows up here!) formulae for Newton's kineticshows up here!) formulae for Newton's kineticenergy  $\frac{h}{2} M u^2$  and momentum  $M u$ .  
\n
$$
h v_{phase} \approx h B + \frac{1}{2} \frac{h}{c^2} u^2 \qquad \text{(for } (u \ll c)
$$
\n
$$
h v_{phase} \approx \frac{h}{c^2} u \qquad \text{(So attach scale factor } h)}
$$
\nResembles: const. +  $\frac{1}{2} M u^2$  Resembles:  $M u$
$$

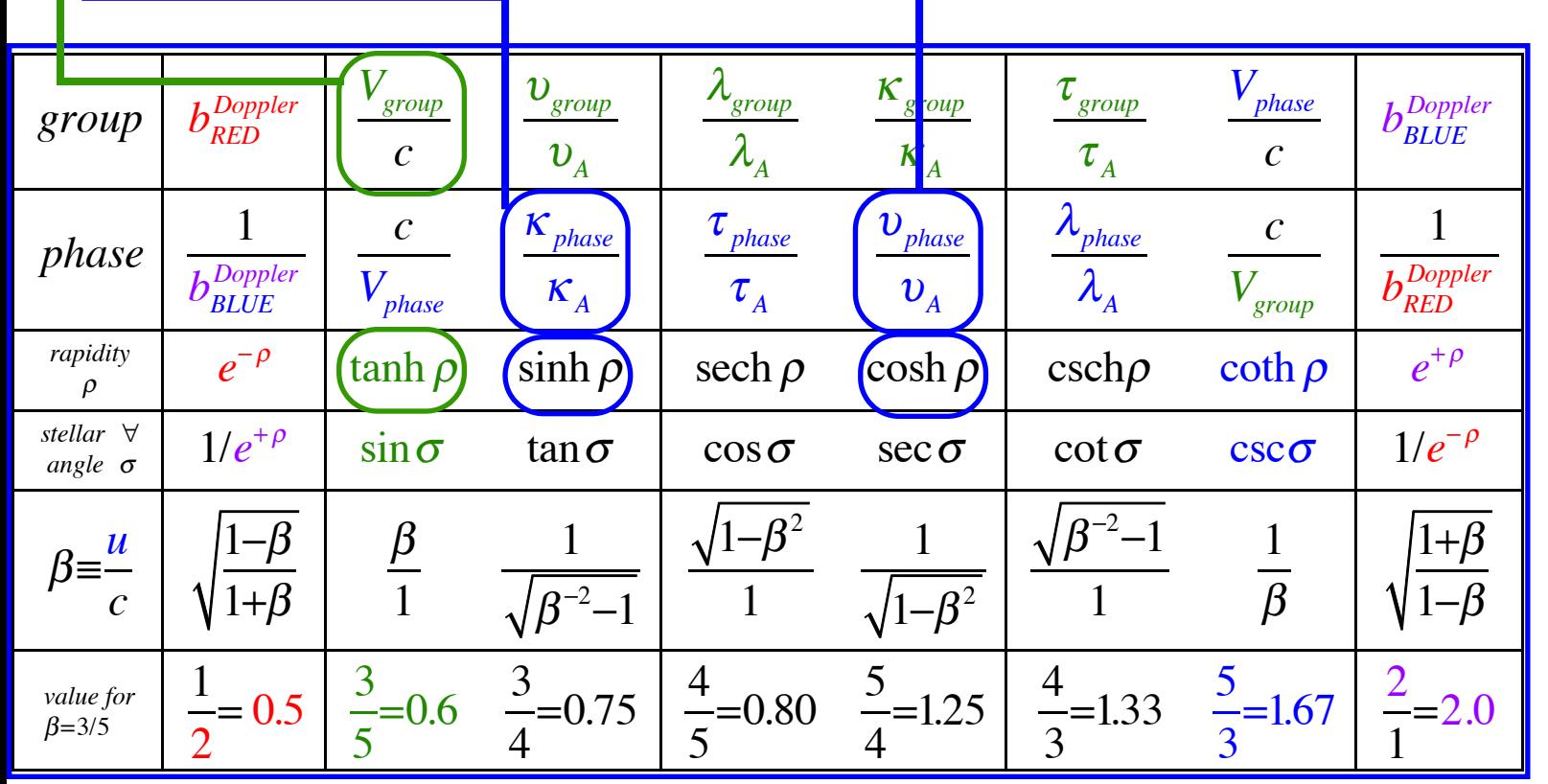

$$
\frac{(\frac{v_{phase} = B \cosh \rho)}{K \rho_{phase}} = \frac{B}{B} \sinh \rho) \approx B \rho \qquad \text{(for } u \ll c) \qquad \cosh \rho \approx \frac{\mu}{c} \frac{B}{c^2} \approx 1 + \frac{1}{2} \frac{u^2}{c^2} \qquad B = v_A
$$
\n
$$
\frac{(\frac{u}{c} = \tanh \rho \approx \rho)}{\left(\frac{u}{c} = \tanh \rho \approx \rho\right)} \qquad \text{(for } u \ll c) \qquad \sinh \rho \approx \rho \approx \frac{\mu}{c}
$$
\nAt low speeds:\n
$$
v_{phase} \approx B + \frac{1}{2} \frac{B}{c^2} u^2 \qquad \leftarrow \text{for } (u \ll c) \Rightarrow \qquad K_{phase} \approx \frac{B}{c^2} u \qquad V_{phase} \text{ and } K_{phase} \text{ resemble formulae for Newton's kinetic}
$$
\n
$$
\text{Rescale } v_{phase} \approx hB + \frac{1}{2} \frac{h}{c^2} u^2 \qquad \leftarrow \text{for } (u \ll c) \Rightarrow \qquad hK_{phase} \approx \frac{h}{c^2} u \qquad \text{(the famous } Mc^2 \text{ formulae for Newton's kinetic}) \text{or } h \approx \frac{h}{c^2} \qquad \text{(The famous } Mc^2 \text{ formulae for Newton's kinetic}) \text{or } h \approx \frac{h}{c^2} \qquad \text{(The famous } Mc^2 \text{ formulae for Newton's kinetic}) \text{or } h \approx \frac{h}{c^2} \qquad \text{(the famous } Mc^2 \text{ formulae for Newton's kinetic}) \text{or } h \approx \frac{h}{c^2} \qquad \text{(the famous } Mc^2 \text{ formulae for Newton's kinetic}) \text{or } h \approx \frac{h}{c^2} \qquad \text{(the famous } Mc^2 \text{ formulae for Newton's kinetic}) \text{or } h \approx \frac{h}{c^2} \qquad \text{(the Gauss } Mc^2 \text{ formulae for Newton's kinetic}) \text{or } h \approx \frac{h}{c^2} \qquad \text{(the Gauss } Mc^2 \text{ formulae for Newton's kinetic)} \text{or } h \approx \frac{h}{c^2} \qquad \text{(the mass } Mc^2 \text{ formulae for Newton's kinetic)} \text{or } h \approx \frac{h}{c^2} \qquad \text{(the mass } Mc^2 \
$$

$$
\frac{(\frac{D_{phase} = B \cosh \rho)}{(\frac{H}{c} = \tanh \rho)} \approx B + \frac{1}{2}B\rho^2(\text{for } u \ll c)
$$
\n
$$
\frac{(\frac{H}{c} = \tanh \rho \approx \rho)}{\frac{H}{c}} \quad \text{for } u \ll c
$$
\n
$$
\frac{(\frac{H}{c} = \tanh \rho \approx \rho)}{\frac{H}{c}} \quad \text{for } (u \ll c)
$$
\n
$$
\frac{(\frac{H}{c} = \tanh \rho \approx \rho)}{\frac{H}{c^2}} \quad \text{for } (u \ll c)
$$
\n
$$
\frac{(\frac{H}{c} = \tanh \rho \approx \rho)}{\frac{H}{c^2}} \quad \text{for } (u \ll c)
$$
\n
$$
\frac{(\frac{H}{c} = \tanh \rho \approx \rho)}{\frac{H}{c^2}} \quad \text{for } (u \ll c)
$$
\n
$$
\frac{(\frac{H}{c} = \tanh \rho \approx \rho)}{\frac{H}{c^2}} \quad \text{for } (u \ll c)
$$
\n
$$
\frac{(\frac{H}{c} = \tanh \rho \approx \rho)}{\frac{H}{c^2}} \quad \text{for } (u \ll c)
$$
\n
$$
\frac{(\frac{H}{c} = \tanh \rho \approx \rho)}{\frac{H}{c^2}} \quad \text{for } (u \ll c)
$$
\n
$$
\frac{(\frac{H}{c} = \tanh \rho \approx \rho \cdot \frac{H}{c})}{\frac{H}{c^2}} \quad \text{for } (u \ll c)
$$
\n
$$
\frac{(\frac{H}{c} = \tanh \rho \cdot \frac{H}{c})}{\frac{H}{c^2}} \quad \text{for } (u \ll c)
$$
\n
$$
\frac{(\frac{H}{c} = \tanh \rho \cdot \frac{H}{c})}{\frac{H}{c^2}} \quad \text{for } (u \ll c)
$$
\n
$$
\frac{(\frac{H}{c} = \tanh \rho \cdot \frac{H}{c})}{\frac{H}{c^2}} \quad \text{for } (u \ll c)
$$
\n
$$
\frac{(\frac{H}{c} = \tanh \rho \cdot \frac{H}{c})}{\frac{H}{c^2}} \quad \text{for } (u \ll c)
$$
\n
$$
\frac{(\frac{
$$

β=3/5

*value for*  $\begin{bmatrix} 1 \end{bmatrix}$ 

2

 $= 0.5 \left| \frac{3}{5} \right|$ 

5

 $=0.6$   $\frac{3}{4}$ 

4

 $=0.75 \left( \frac{4}{5} \right)$ 

5

 $=0.80 \frac{5}{4}$ 

4

 $=1.25 \frac{4}{3}$ 

3

 $=1.33$   $\frac{5}{3}$ 

3

 $=1.67 \frac{2}{3}$ 

1

 $=2.0$ 

$$
\frac{(\frac{U_{phase} = B \cosh \rho)}{C \cosh \rho} \approx B + \frac{1}{2} B \rho^2 \text{ (for } u \ll c)} \qquad \frac{1}{\cosh \rho = \rho + \frac{1}{2} \rho^2 = 1 + \frac{1}{2} \frac{u^2}{c^2}} \qquad B = \upsilon_A
$$
\n
$$
\frac{1}{\left(\frac{u}{c} = \tanh \rho \approx \rho\right)} \qquad \text{(for } u \ll c) \qquad \frac{1}{\cosh \rho = \rho - \frac{u}{c}}
$$
\n
$$
\frac{1}{\psi_{phase}} = \frac{1}{2} \frac{B}{c^2} u^2 \qquad \text{(for } u \ll c) \qquad \frac{1}{\phi_{phase}} = \frac{B}{c^2} u \qquad \frac{1}{\psi_{phase}} = \frac{B}{c^2} u \qquad \frac{1}{\psi_{phase}} = \text{as } \frac{B}{c^2} u \qquad \frac{1}{\psi_{phase}} = \text{as } \frac{B}{c^2} u \qquad \frac{1}{\psi_{phase
$$

β=3/5

2

5

4

5

4

3

3

1

 $=2.0$ 

$$
\frac{v_{phase} = B \cosh \rho \geq B + \frac{1}{2} B \rho^2 (\text{for } u \ll c)
$$
\n
$$
\frac{c \cosh \rho \approx B + \frac{1}{2} B \rho^2 (\text{for } u \ll c)}{\left(\frac{u}{c} - \tanh \rho \approx \rho\right)}
$$
\n
$$
\frac{c \sinh \rho \approx \rho \approx \frac{u}{c}}{\left(\frac{u}{c} - \tanh \rho \approx \rho\right)}
$$
\n
$$
\frac{c \sinh \rho \approx \rho \approx \frac{u}{c}}{\left(\frac{u}{c} - \tanh \rho \approx \rho\right)}
$$
\n
$$
\frac{c \sinh \rho \approx \rho \approx \frac{B}{c}}{\left(\frac{v_{phase}}{c} - \frac{v_{phase}}{c}\right)}
$$
\n
$$
\frac{c \sinh \rho \approx \rho \approx \frac{B}{c}}{\left(\frac{v_{phase}}{c} - \frac{v_{phase}}{c}\right)}
$$
\n
$$
\frac{c \sinh \rho \approx \rho \approx \frac{B}{c}}{\left(\frac{v_{phase}}{c} - \frac{v_{phase}}{c}\right)}
$$
\n
$$
\frac{c \sinh \rho \approx \rho \approx \frac{B}{c}}{\left(\frac{v_{phase}}{c} - \frac{v_{phase}}{c}\right)}
$$
\n
$$
\frac{c \sinh \rho \approx \rho \approx \frac{B}{c}}{\left(\frac{v_{phase}}{c} - \frac{v_{phase}}{c}\right)}
$$
\n
$$
\frac{c \sinh \rho \approx \rho \approx \frac{B}{c}}{\left(\frac{v_{phase}}{c} - \frac{v_{phase}}{c}\right)}
$$
\n
$$
\frac{c \sinh \rho \approx \rho \approx \frac{B}{c}}{\left(\frac{v_{phase}}{c} - \frac{v_{phase}}{c}\right)}
$$
\n
$$
\frac{c \sinh \rho \approx \rho \approx \frac{B}{c}}{\left(\frac{v_{phase}}{c} - \frac{v_{phase}}{c}\right)}
$$
\n
$$
\frac{c \sinh \rho \approx \rho \approx \frac{B}{c}}{\left(\frac{v_{phase}}{c} - \frac{v_{phase}}{c}\right)}
$$
\n
$$
\frac{c \sinh \rho \approx \rho \approx \frac{B}{c}}{\left(\frac{v_{phase}}{c} - \frac{v_{phase}}{c}\right)}
$$

$$
\frac{v_{phase} = B \cosh \rho \geq B + \frac{1}{2} B \rho^2 (\text{for } u \ll c)
$$
\n
$$
\frac{c \cosh \rho \approx B + \frac{1}{2} B \rho^2 (\text{for } u \ll c)}{\left(\frac{u}{c} = \tanh \rho \approx \rho\right)}
$$
\n
$$
\frac{c \sinh \rho \approx \rho \approx \frac{B}{c}}{\left(\frac{u}{c} = \tanh \rho \approx \rho\right)}
$$
\n
$$
\frac{c \sinh \rho \approx \rho \approx \frac{B}{c}}{\left(\frac{1}{2} \cosh \rho \right)^{2/2}} = \frac{1}{2} \cosh \rho \approx \frac{B}{c}
$$
\n
$$
\frac{1}{2} \cosh \rho \approx B + \frac{1}{2} \frac{B}{c^{2}} u^{2}
$$
\n
$$
\frac{1}{2} \cosh \rho \approx \frac{B}{c^{2}} u \quad \text{for } (u \ll c) \Rightarrow K_{phase} \approx \frac{B}{c^{2}} u \quad V_{phase} \text{ and } K_{phase} \text{ resemble formulae for Newton's kinetic}
$$
\n
$$
\frac{1}{2} \cosh \rho \approx hB + \frac{1}{2} \frac{hB}{c^{2}} u^{2}
$$
\n
$$
\frac{1}{2} \cosh \rho \approx hB + \frac{1}{2} \frac{hB}{c^{2}} u^{2}
$$
\n
$$
\frac{1}{2} \cosh \rho \approx \frac{hB}{c^{2}} u \quad \text{for } (u \ll c) \Rightarrow hK_{phase} \approx \frac{hB}{c^{2}} u \quad \text{for } \text{match units.}
$$
\n
$$
\frac{1}{2} \cosh \rho \approx Mc^{2} + \frac{1}{2} M u^{2}
$$
\n
$$
\frac{1}{2} \cosh \rho \approx Mc^{2} + \frac{1}{2} M u^{2}
$$
\n
$$
\frac{1}{2} \cosh \rho \approx Mc^{2}
$$
\n
$$
\frac{1}{2} \cosh \rho \approx \frac{hB}{c^{2}} u \quad \text{for } (u \ll c) \Rightarrow hK_{phase} \approx M u^{2}
$$
\n
$$
\frac{1}{2} \cosh \rho \approx hB \cos \rho \quad \text{where } h \text{ is } \frac{1}{2} \cosh \rho \approx \
$$

$$
\begin{array}{|c|c|c|c|}\n\hline\n\text{(b) phase }&= B \cosh \rho &\approx B + \frac{1}{2} B \rho^2 (\text{for } u \ll c) &\cosh \rho \approx |+\frac{1}{2} \rho^2 \approx |+\frac{1}{2} u^2| &\text{with } \rho \approx \rho \Rightarrow \frac{u}{c} &\text{with } \rho \approx \rho \Rightarrow \frac{u}{c} &\text{with } \rho \approx \rho \
$$
*group bRED Doppler Vgroup c* <sup>υ</sup>*group* <sup>υ</sup> *<sup>A</sup>* <sup>λ</sup>*group* λ *A* <sup>κ</sup> *group* <sup>κ</sup> *<sup>A</sup>* <sup>τ</sup> *group* <sup>τ</sup> *<sup>A</sup> Vphase c bBLUE Doppler phase* 1 *bBLUE Doppler c Vphase* <sup>κ</sup> *phase* <sup>κ</sup> *<sup>A</sup>* <sup>τ</sup> *phase* <sup>τ</sup> *<sup>A</sup>* <sup>υ</sup> *phase* <sup>υ</sup> *<sup>A</sup>* <sup>λ</sup>*phase* λ *A c Vgroup* 1 *bRED Doppler* ρ *rapidity e*<sup>−</sup> <sup>ρ</sup> tanh <sup>ρ</sup> sinh <sup>ρ</sup> sech <sup>ρ</sup> cosh <sup>ρ</sup> csch<sup>ρ</sup> coth <sup>ρ</sup> *e angle* <sup>σ</sup> *stellar* <sup>∀</sup> 1/*e* <sup>+</sup> <sup>ρ</sup> sin<sup>σ</sup> tan<sup>σ</sup> cos<sup>σ</sup> sec<sup>σ</sup> cot<sup>σ</sup> csc<sup>σ</sup> 1/*e*<sup>−</sup> <sup>ρ</sup> β≡ *u c* 1−β 1+β β 1 1 β<sup>−</sup><sup>2</sup> −1 1−β<sup>2</sup> 1 1 1−β<sup>2</sup> β<sup>−</sup><sup>2</sup> −1 1 1 β 1+β 1−β β=3/5 *value for* 1 2 <sup>=</sup> 0.5 <sup>3</sup> 5 <sup>=</sup>0.6 <sup>3</sup> 4 <sup>=</sup>0.75 <sup>4</sup> 5 <sup>=</sup>0.80 <sup>5</sup> 4 <sup>=</sup>1.25 <sup>4</sup> 3 <sup>=</sup>1.33 <sup>5</sup> 3 <sup>=</sup>1.67 <sup>2</sup> 1 =2.0 <sup>υ</sup> *phase* = *B*cosh <sup>ρ</sup> ≈ *B* +<sup>2</sup> <sup>1</sup> *B*ρ<sup>2</sup> (for *u*≪*c*) At low speeds: <sup>υ</sup> *phase* ≈ *B* + 1 2 *B c* 2 *u* <sup>2</sup> ⇐ for (*u*≪*c*) <sup>⇒</sup> <sup>κ</sup> *phase* ≈ *B c* 2 *u* coshρ≈1+<sup>2</sup> <sup>1</sup>ρ<sup>2</sup> ≈1+<sup>2</sup> 1 *u* 2 *c* 2 sinh ρ≈ρ≈ *u c h*<sup>υ</sup> *phase* ≈*hB* + 1 2 *hB c* 2 *u* <sup>2</sup> ⇐ for (*u*≪*c*) <sup>⇒</sup> *<sup>h</sup>*<sup>κ</sup> *phase* ≈ *hB c* 2 *u u c* = tanh ρ ≈ ρ (for *u*≪*c*) *c*<sup>κ</sup> *phase* = *B*sinh ρ ≈ *B*ρ (for *u*≪*c*) *B* = <sup>υ</sup> *<sup>A</sup> B* = <sup>υ</sup> *<sup>A</sup>* = *c*<sup>κ</sup> *<sup>A</sup> h*<sup>υ</sup> *phase* ≈ *Mc* 2 + 1 2 *Mu* <sup>2</sup> ⇐ for (*u*≪*c*) <sup>⇒</sup> *<sup>h</sup>*<sup>κ</sup> *phase* ≈ *Mu h*<sup>υ</sup> *phase* =*hB*cosh ρ =*Mc* <sup>2</sup> cosh<sup>ρ</sup> = Total Energy: *E* = *Mc* 2 1−*u* 2 /*c* 2 *Lucky coincidences?? Einstein (1905) hB c* <sup>2</sup> Rescale *υphase* by *h* so: *M=* or:*hB* = *Mc* 2 So attach scale factor *h (or hN)* to match units. *υphase* and *κphase* resemble formulae for Newton's kinetic energy *Mu*2 and momentum *Mu.* 1 2 *...Try exact υphase ... Cheap trick?? Planck (1900)* (The famous *Mc2* shows up here!) Need to replace *h* with *hN to match e.m. energy density*  ε0*E•E =hNυphase \* Max Planck 1858-1947* This motivates the "particle" normalization <sup>∫</sup> Ψ*\** Ψ *dV=N* <sup>Ψ</sup><sup>=</sup> <sup>ε</sup> <sup>0</sup> *h*<sup>υ</sup> *E* For more, visit the Pirelli Challenge Site *[Quantized amplitude](https://pirelli.hosted.uark.edu/html/quantized_1.html)*

$$
\begin{array}{|c|c|c|c|}\n\hline\n\langle v_{phase} = B \cosh \rho & B + \frac{1}{2} B \rho^2 (\text{for } u \ll c) & \cosh \rho \approx 1 + \frac{1}{2} \rho^2 \approx 1 + \frac{1}{2} \frac{u^2}{c^2} & B = v_A & B = v_A & B = v_A & B = v_A & B = v_A & C \\ \hline\n\frac{u}{c} = \tanh \rho & \approx \rho & \text{(for } u \ll c) & \text{at low speeds:} & \tanh \rho \approx \rho \approx \frac{B}{c^2} & v_{phase} & \tanh \rho \approx \rho \approx \frac{B}{c^2} & v_{phase} & \tanh \rho \approx \rho \approx \frac{B}{c^2} & v_{phase} & \tanh \rho \approx \rho \approx \frac{B}{c^2} & v_{phase} & \tanh \rho \approx \rho \approx \frac{B}{c^2} & v_{phase} & \tanh \rho \approx \rho \approx \frac{B}{c^2} & v_{phase} & \tanh \rho \approx \rho \approx \frac{B}{c^2} & v_{phase} & \tanh \rho \approx \rho \approx \frac{B}{c^2} & v_{phase} & \tanh \rho \approx \rho \approx \frac{B}{c^2} & v_{phase} & \tanh \rho \approx \rho \approx \frac{B}{c^2} & v_{phase} & \tanh \rho \approx \rho \approx \frac{B}{c^2} & v_{phase} & \tanh \rho \approx \rho \approx \frac{B}{c^2} & v_{phase} & \tanh \rho \approx \frac{B}{c^2} & v_{phase} & \tanh \rho \approx \frac{B}{c^2} & v_{phase} & \tanh \rho \approx \frac{B}{c^2} & v_{phase} & \tanh \rho \approx \frac{B}{c^2} & v_{phase} & \tanh \rho \approx \frac{B}{c^2} & v_{phase} & \tanh \rho \approx \frac{B}{c^2} & v_{phase} & \tanh \rho \approx \frac{B}{c^2} & v_{phase} & \tanh \rho \approx \frac{B}{c^2} & v_{phase} & \tanh \rho \approx \frac{B}{c^2} & v_{phase} & \tanh \rho \approx \frac{B}{c^2} & v_{phase} & \tanh \rho \approx \frac{B}{c^2} & v_{phase} & \tanh \rho \approx \frac{B}{c^2} & v_{phase} & \tanh \rho \approx \frac{
$$

$$
\frac{v_{phase} = B \cosh \rho = B + \frac{1}{2} B \rho^2 (\text{for } u \ll c)
$$
\n
$$
\frac{v_{phase} = B \sinh \rho \approx B \rho \qquad \text{(for } u \ll c)
$$
\n
$$
\frac{v_{phase} = B \sinh \rho \approx B \rho \qquad \text{(for } u \ll c)
$$
\n
$$
v_{phase} = B + \frac{1}{2} \frac{B}{c^2} u^2 \qquad \text{where } (u \ll c) \Rightarrow \qquad K_{phase} \approx \frac{B}{c^2} u \qquad V_{phase} \text{ and } K_{phase} \text{ resemble}
$$
\n
$$
\text{Rescale } v_{phase} \approx B + \frac{1}{2} \frac{B}{c^2} u^2 \qquad \text{for } (u \ll c) \Rightarrow \qquad K_{phase} \approx \frac{B}{c^2} u \qquad V_{phase} \text{ and } K_{phase} \text{ resemble}
$$
\n
$$
h v_{phase} \approx h B + \frac{1}{2} \frac{h B}{c^2} u^2 \qquad \text{for } (u \ll c) \Rightarrow \qquad h K_{phase} \approx \frac{B}{c^2} u \qquad V_{phase} \text{ and } K_{phase} \text{ resemble}
$$
\n
$$
h v_{phase} \approx M c^2 + \frac{1}{2} M u^2 \qquad \text{for } (u \ll c) \Rightarrow \qquad h K_{phase} \approx M u^2 \qquad \text{(In example for Newton's kinetic})}
$$
\n
$$
h v_{phase} \approx M c^2 + \frac{1}{2} M u^2 \qquad \text{for } (u \ll c) \Rightarrow \qquad h K_{phase} \approx M u \qquad \text{(on match units)}
$$
\n
$$
h v_{phase} \approx M c^2 + \frac{1}{2} M u^2 \qquad \text{for } (u \ll c) \Rightarrow \qquad h K_{phase} \approx M u \qquad \text{(on match units)}
$$
\n
$$
v_{phase} \text{ and momentm } M u \qquad \text{(on each)}
$$
\n
$$
v_{phase} \text{ and } K_{\text{0}} \text{ are the same}
$$
\n
$$
v_{phase} \text{ and } K_{\text{1}} \text{ and } K_{\text{2}} \text{ and momentm } M u \qquad \text{(in each)}
$$
\n
$$
v_{phase} \text{ and } K_{\text{
$$

$$
\begin{array}{|c|c|c|c|}\n\hline\n\langle v_{phase} = B \cosh \rho & B + \frac{1}{2} B \rho^2 (\text{for } u \ll c) & \cosh \rho \approx |+ \frac{1}{2} \rho^2 \approx |+ \frac{1}{2} u^2 \rangle & B = v_A \\
\hline\n\frac{u}{c} = \tanh \rho & \approx \rho & (\text{for } u \ll c) & \sinh \rho \approx \rho \gg \frac{u}{c} \\
\hline\nv_{phase} \approx B + \frac{1}{2} \frac{B}{c^2} u^2 & \Leftarrow \text{for } (u \ll c) \Rightarrow & \kappa_{phase} \approx \frac{B}{c^2} u & V_{phase} \text{ and } K_{phase} \text{ resemble} \\
\text{Rescale } v_{phase} \approx B + \frac{1}{2} \frac{B}{c^2} u^2 & \Leftarrow \text{for } (u \ll c) \Rightarrow & \kappa_{phase} \approx \frac{B}{c^2} u & V_{phase} \text{ and } K_{phase} \text{ resemble} \\
\hline\n\text{Rescale } v_{phase} \approx |+ \frac{1}{2} \frac{B}{c^2} u^2 & \Leftarrow \text{for } (u \ll c) \Rightarrow & h_{\kappa_{phase}} \approx \frac{B}{c^2} u & \text{Construle} \\
\hline\n\text{in} v_{phase} \approx Mc^2 + \frac{1}{2} \frac{h}{du^2} & \Leftarrow \text{for } (u \ll c) \Rightarrow & h_{\kappa_{phase}} \approx \frac{h}{c^2} u & \text{Construle} \\
\hline\n\text{in} v_{phase} \approx Mc^2 + \frac{1}{2} \frac{h}{du^2} & \Leftarrow \text{for } (u \ll c) \Rightarrow & h_{\kappa_{phase}} \approx M u & \text{In} \\
\hline\n\text{in} v_{phase} \approx M c^2 + \frac{1}{2} \frac{h}{du^2} & \Leftarrow \text{for } (u \ll c) \Rightarrow & h_{\kappa_{phase}} \approx M u & \text{In} \\
\hline\n\text{in} v_{phase} \approx M c^2 + \frac{1}{2} \frac{h}{du^2} & \Leftarrow \text{for } (u \ll c) \Rightarrow & h_{\kappa_{phase}} \approx M u
$$

$$
\frac{(\frac{D_{phase} = B \cosh \rho)}{K_{phase} = B \sinh \rho} \approx B \rho \qquad \text{(for } u \ll c) \qquad \text{cosh } \rho \approx \mu \frac{1}{2} \rho^2 \approx 1 + \frac{1}{2} \frac{u^2}{c^2} \text{ is given by } \rho^2 \approx B \Rightarrow \rho \qquad \text{(for } u \ll c) \qquad \text{where } \rho^2 \approx B \Rightarrow \rho \qquad \text{(for } u \ll c) \qquad \text{where } \rho^2 \approx B \Rightarrow \rho \qquad \text{(for } u \ll c) \qquad \text{where } \rho^2 \approx B \Rightarrow \rho \qquad \text{(for } u \ll c) \qquad \text{where } \rho^2 \approx B \Rightarrow \rho \qquad \text{(for } u \ll c) \qquad \text{where } \rho^2 \approx B \Rightarrow \rho \qquad \text{(for } u \ll c) \qquad \text{where } \rho^2 \approx B \Rightarrow \rho \qquad \text{where } \rho^2 \approx B \Rightarrow \rho \qquad \text{where } \rho^2 \approx B
$$

$$
\frac{\left(\frac{v_{phase} = B \cosh \rho}{\frac{a}{c}}\right)^{m} \approx B + \frac{1}{2}B\rho^2(\text{for } u \ll c)}{\left(\frac{a}{c} - \tanh \rho \approx \rho\right)}
$$
\n
$$
\frac{\left(\frac{v_{phase} = B \sinh \rho}{\frac{a}{c}}\right)^{m} \approx B + \frac{1}{2}B\rho^2(\text{for } u \ll c)}
$$
\n
$$
\frac{\left(\frac{a}{c} - \tanh \rho \approx \rho\right)}{\frac{a}{c}} \approx B + \frac{1}{2} \frac{B}{c^2} u^2 \qquad \text{where } u \ll c \text{ and } \rho \approx \rho \ll C \text{ and } \rho \approx \rho \ll C \text{ and } \rho \
$$

$$
\frac{(\frac{v_{phase} = B \cosh \rho)}{c} = B + \frac{1}{2} B \rho^2 \text{ (for } u \ll c)} \qquad \frac{\cos h \rho \approx 1 + \frac{1}{2} \rho^2 \approx 1 + \frac{1}{2} \frac{u^2}{c^2}}{\sinh \rho \approx \rho \approx \frac{u}{c}} \qquad \frac{\sinh \rho \approx \rho \approx \frac{u}{c}}{\sinh \rho \approx \rho \approx \frac{u}{c}}
$$
\n
$$
\frac{(\frac{u}{c} = \tanh \rho \approx \rho)}{\cosh \rho \approx \frac{v}{c} \cdot \frac{1}{2} \cdot \frac{B}{c^2} u^2} \qquad \Leftrightarrow \text{ for } (u \ll c) \Rightarrow \qquad \kappa_{phase} \approx \frac{B}{c^2} u \qquad \text{Unbase and } \kappa_{phase} \text{ resemble formulae for Newton's kinetic} \text{shows the left} \text{ in terms of the image.}
$$
\n
$$
\text{Rescale } v_{phase} \approx B + \frac{1}{2} \frac{h}{c^2} u^2 \qquad \Leftrightarrow \text{ for } (u \ll c) \Rightarrow \qquad \frac{h}{c} \qquad \text{In the image } \kappa_{c} \text{ (in the image } \kappa_{c} \text{ is given by } h \text{ so: } M = \frac{h}{c} \qquad \text{or: } hB = Mc^2 \qquad \text{(The famous } Mc^2 \text{ formulae for Newton's kinetic} \text{shows the left)} \text{ in terms of the image.}
$$
\n
$$
\frac{h}{c} \qquad \text{In the image } \kappa_{c} \text{ (in the image } \kappa_{c} \text{ is given by } h \text{ (in the image } \kappa_{c} \text{ is given by } h \text{ (in the image } \kappa_{c} \text{ is given by } h \text{ (in the image } \kappa_{c} \text{ is given by } \kappa_{c} \text{ (in the image } \kappa_{c} \text{ is given by } \kappa_{c} \text{ (in the image } \kappa_{c} \text{ is given by } \kappa_{c} \text{ (in the image } \kappa_{c} \text{ is given by } \kappa_{c} \text{ (in the image } \kappa_{c} \text{ is given by } \kappa_{c} \text{ (in the image } \kappa_{c} \text{ is given by } \kappa_{c} \text{ (in the image } \kappa_{c
$$

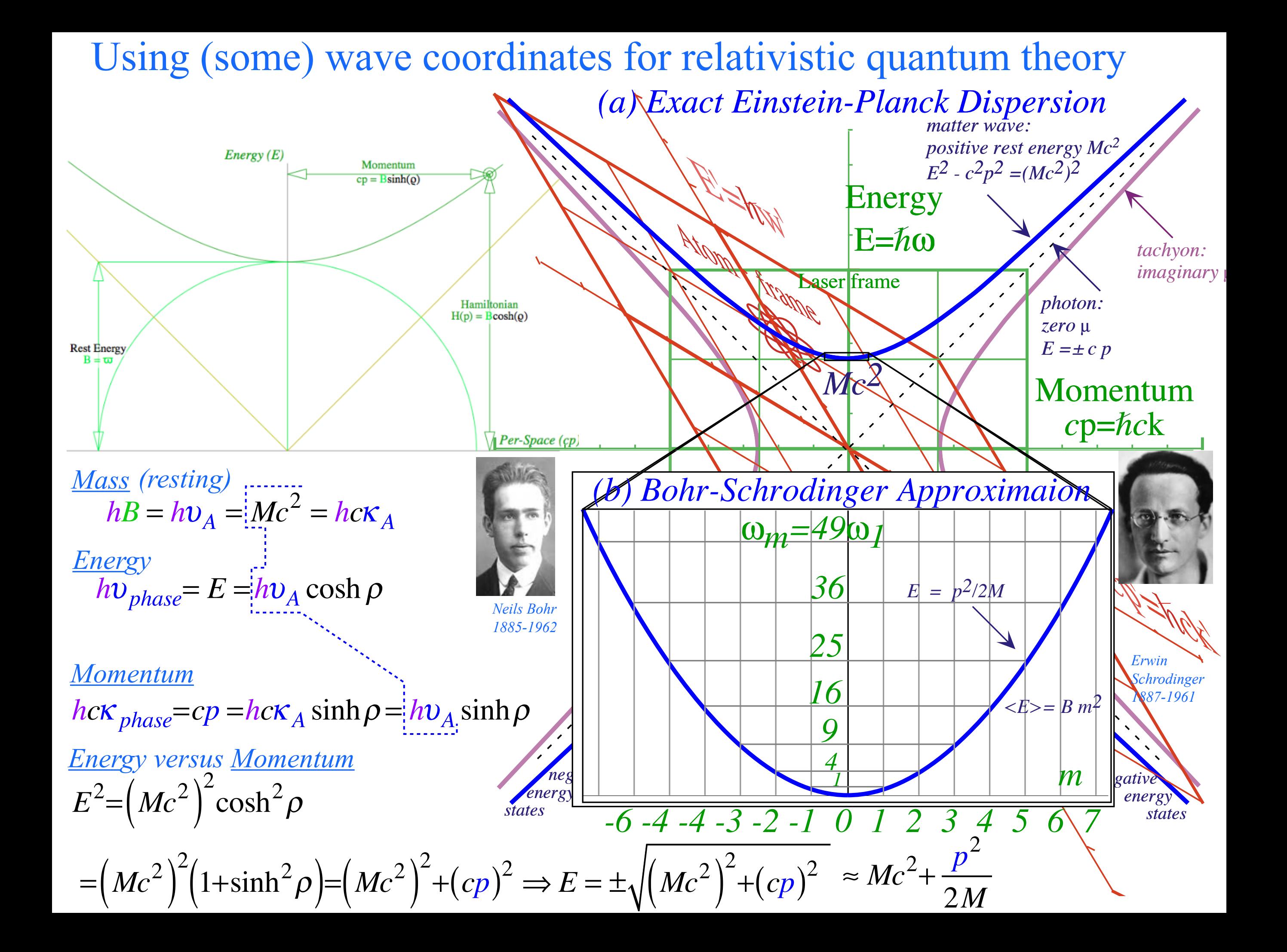

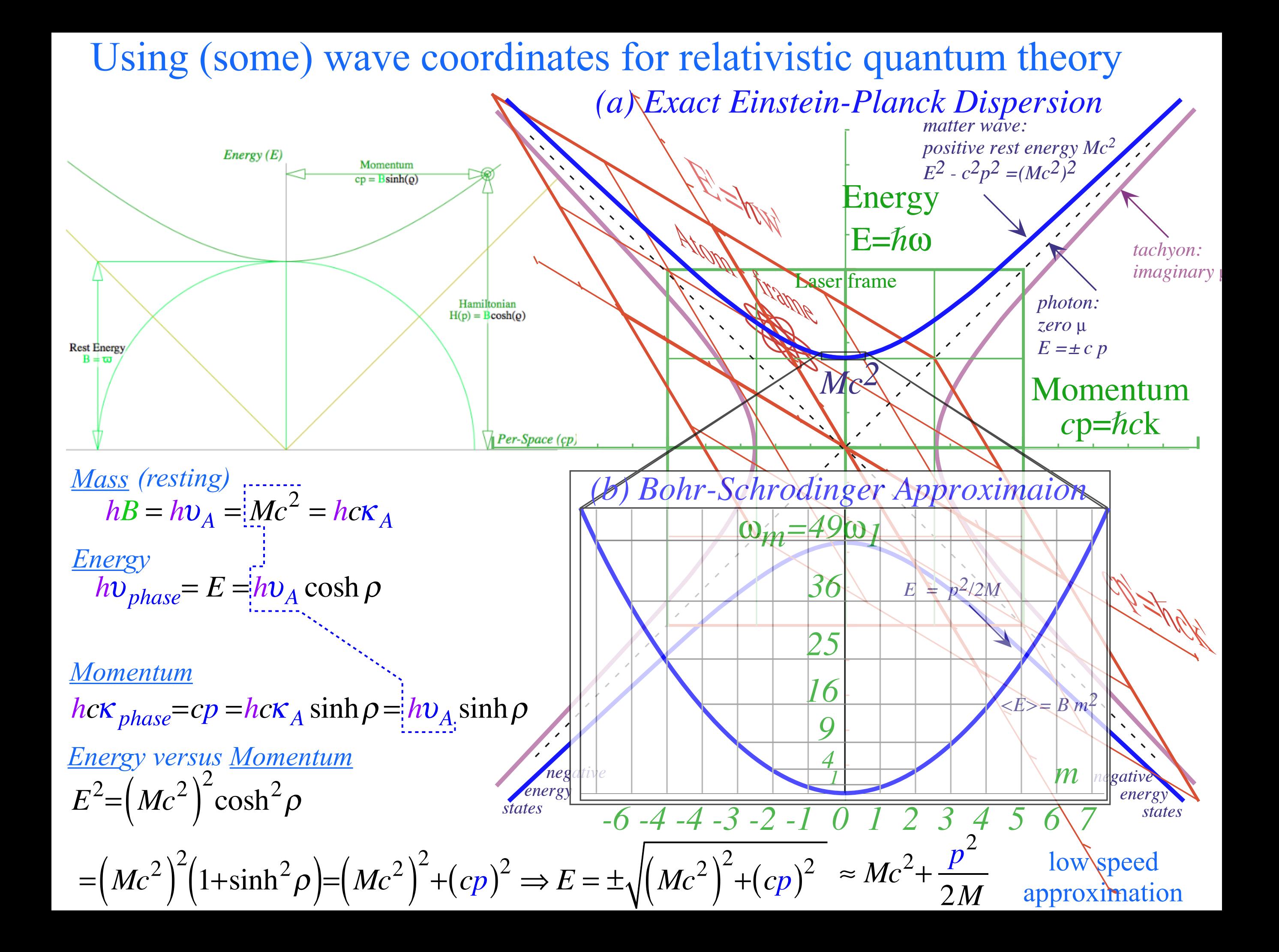

### Relawavity variable tables

| group                                  | $b_{RED}^{Doppler}$                    | V<br>group<br>$\mathcal{C}$  | $\boldsymbol{\mathcal{v}}$<br>group<br>$v_{A}$                                            | $\kappa_{group}$<br>$\lambda_{_A}$                                          | $K_{group}$<br>$K_A$                                                                                         | ' group<br>$\tau_{_A}$             | phase<br>$\mathcal{C}$       | $b_{\mathit{BLUE}}^{\mathit{Doppler}}$ |
|----------------------------------------|----------------------------------------|------------------------------|-------------------------------------------------------------------------------------------|-----------------------------------------------------------------------------|----------------------------------------------------------------------------------------------------|------------------------------------|------------------------------|----------------------------------------|
| phase                                  | $b_{\textit{BLUE}}^{\textit{Doppler}}$ | $\mathcal{C}$<br>$V_{phase}$ | $K_{phase}$<br>$K_A$                                                                      | $\tau_{\text{phase}}$<br>$\tau_{_A}$                                        | $v_{\text{phase}}$<br>$v_{A}$                                                                                | $\lambda_{phase}$<br>$\lambda_{A}$ | $\mathcal{C}$<br>$V_{group}$ | $b_{RED}^{Doppler}$                    |
| rapidity<br>$\rho$                     | $e^{-\rho}$                            | $\tanh \rho$                 | $\sinh \rho$                                                                              | sech $\rho$                                                                 | $\cosh \rho$                                                                                                 | $csch\rho$                         | $\coth \rho$                 | $e^{+\rho}$                            |
| stellar $\forall$<br>angle $\sigma$    | $1/e^{+\rho}$                          | $\sin \sigma$                | $tan \sigma$                                                                              | $\cos \sigma$                                                               | $\sec \sigma$                                                                                                | $\cot \sigma$                      | $csc\sigma$                  | $1/e^{-\rho}$                          |
| $\beta = \frac{u}{u}$<br>$\mathcal{C}$ | $1-\beta$<br>$1+\beta$                 | $\beta$                      | $B^{-2}-1$                                                                                | $(1-\beta^2)$                                                               | $\sqrt{1-\beta^2}$                                                                                           |                                    | $\beta$                      | $1+\beta$<br>$\sqrt{1-\beta}$          |
| value for<br>$\beta = 3/5$             | $\dot{=} = 0.5$<br>$\overline{2}$      | 3<br>$\frac{6}{2}$ =0.6<br>5 | $- = 0.75$                                                                                | $\frac{}{5}$ =0.80                                                          | $=$ $=$ 1.25                                                                                                 | $\frac{1}{3}$ =1.33                | $\frac{5}{3}$ =1.67          | $=$ $-2.0$                             |
| effects                                | $b_{RED}^{Doppler}$                    | $V_{group}$                  | <i>past-future</i><br>asymmetry<br>$($ <i>off</i> - <i>diagonal</i><br>Lorentz-transform) | $x$ -contraction <sup>(Lorentz)</sup><br>$\tau_{\text{phase}}$ -contraction | $t$ -dilation <sup>(Einstein)</sup><br>$v_{\text{phase}}$ -dilation<br>$($ on-diagonal<br>Lorentz-transform) | inverse<br>asymmetry               | $V_{phase}$                  | $b_{\mathit{BLUE}}^{\mathit{Doppler}}$ |

Relativistic quantum mechanics variable tables

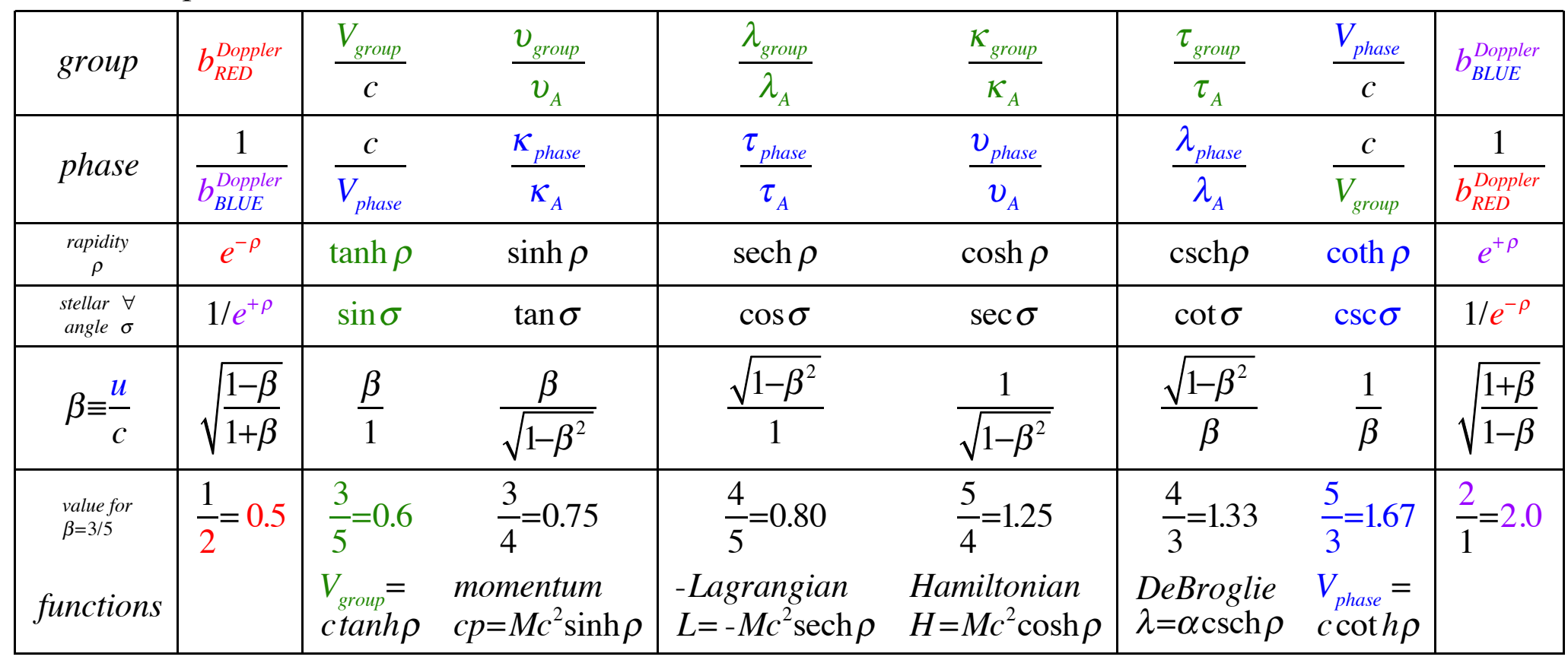

[RelaWavity Web Simulation - Relativistic Terms \(Expanded\)](https://modphys.hosted.uark.edu/markup/RelaWavityWeb.html?plotType=8,7)

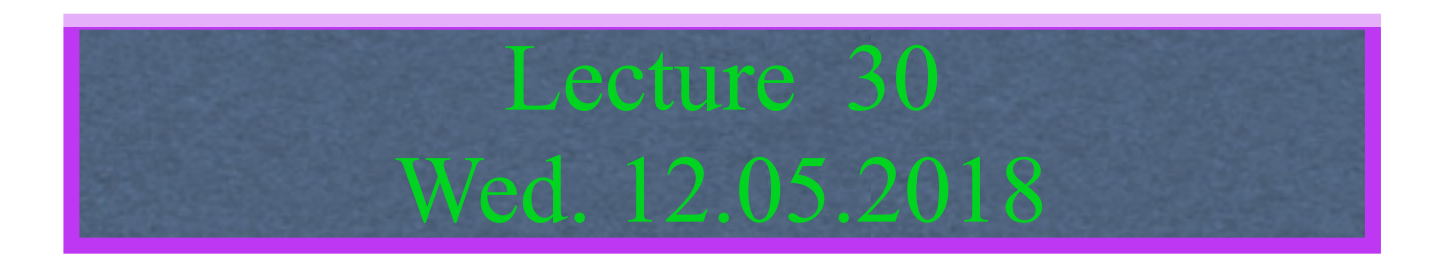

# Review: Relawavity *ρ* functions and plots vs. *ρ*

# Derivation of relativistic quantum mechanics

What's the matter with mass? Shining some light on the Elephant in the room Relativistic action and Lagrangian-Hamiltonian relations Poincare' and Hamilton-Jacobi equations

Relativistic optical transitions and Compton recoil formulae

Feynman diagram geometry

Compton recoil related to rocket velocity formula

Comparing 2nd-quantization "photon" number N and 1st-quantization wavenumber *κ*

*Relawavity* in accelerated frames

Laser up-tuning by Alice and down-tuning by Carla makes *g*-acceleration grid Analysis of constant-*g* grid compared to zero-*g* Minkowsi grid Animation of mechanics and metrology of constant-g grid

Definition(s) of mass for relativity/quantum

Given: *Energy:*  $E = Mc^2 \cosh \rho$ 

*Rest Mass Mrest (Einstein's mass)* Defines invariant hyperbola(s)  $\overline{h}$ *h* =  $h$ <sup> $\upsilon$ </sup><sub>*A*</sub> =  $Mc^2$  =  $hc$ <sup>*K*</sup><sub>*A*</sub>

 $E = \pm \sqrt{(Mc^2)}$ 2  $+(cp)^2$ 

$$
= hvphase
$$
  

$$
= hc2 \sinh \rho
$$
  

$$
= hcKphase
$$
  

$$
velocity: u = c \tanh \rho = \frac{dv}{d\kappa}
$$

# *• What's the matter with Mass?*

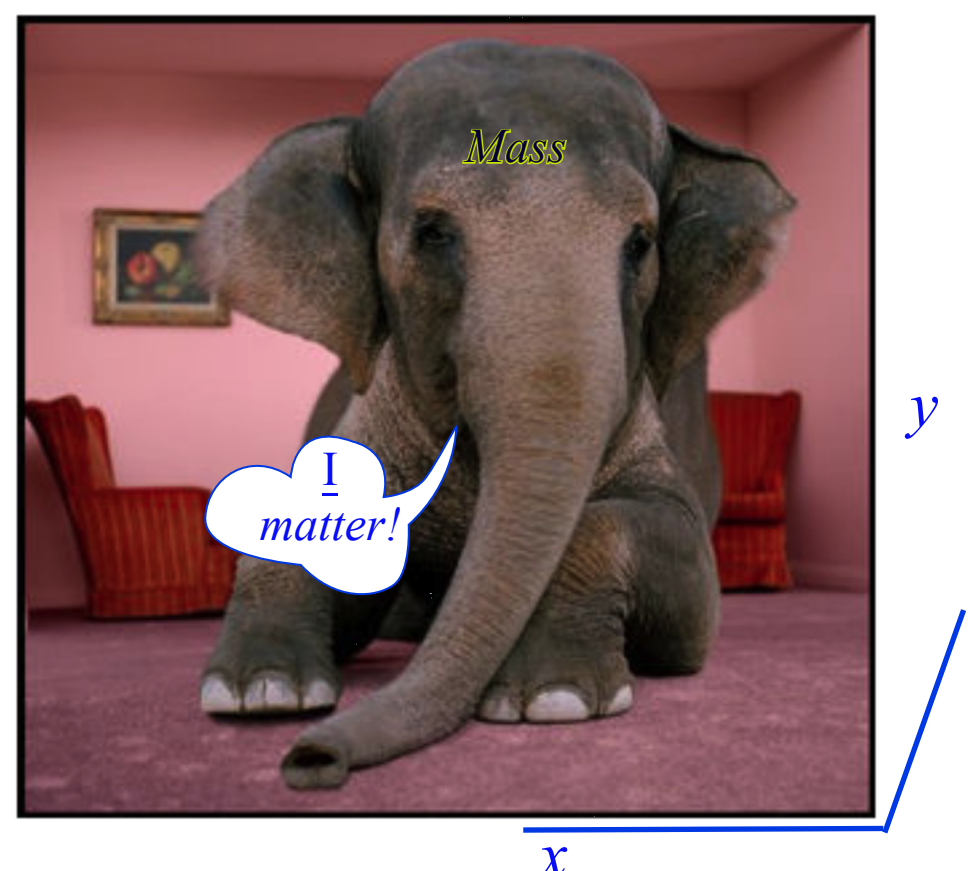

*Shining some light on the elephant in the spacetime room*

*ct*

Definition(s) of mass for relativity/quantum Given: *Energy:*  $E = Mc^2 \cosh \rho$ 

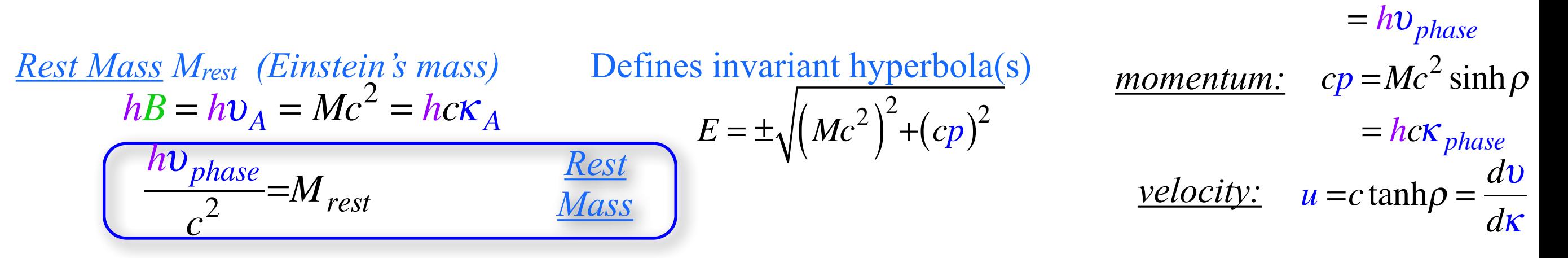

*• What's the matter with Mass?*

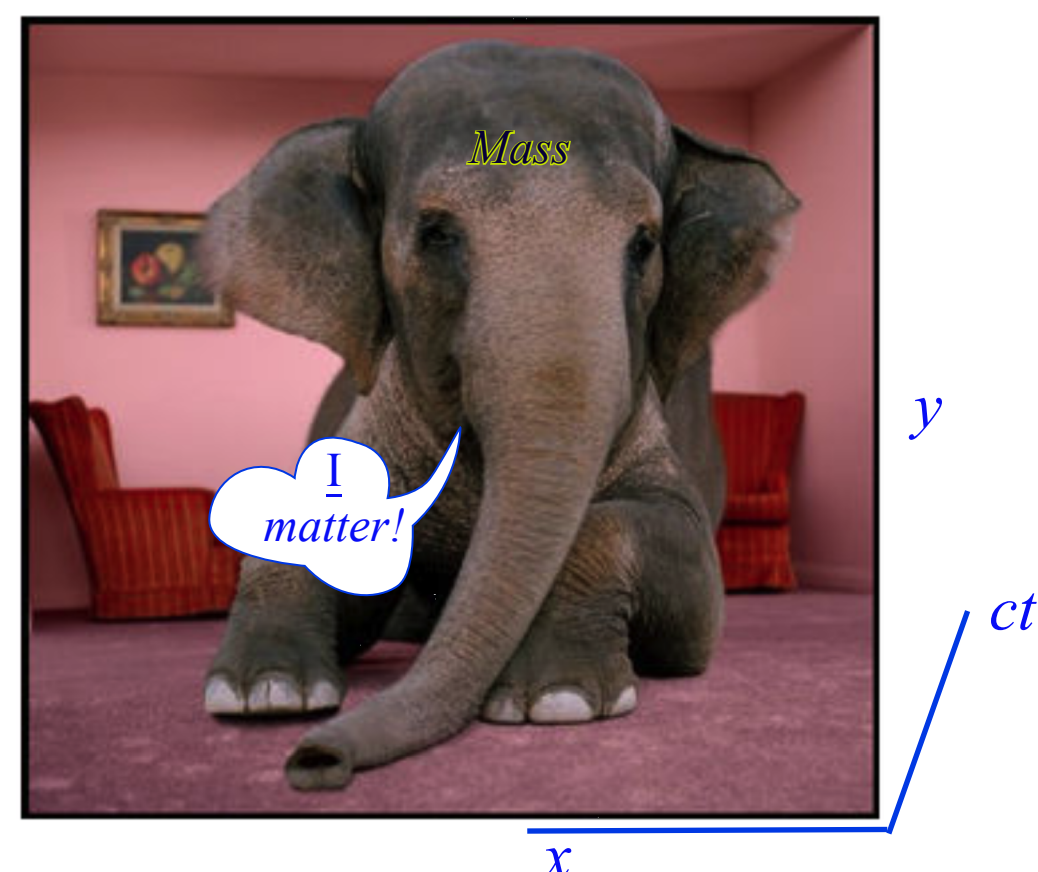

*Shining some light on the elephant in the spacetime room*

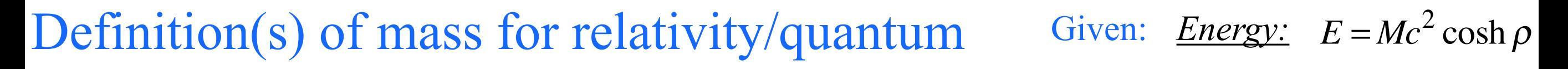

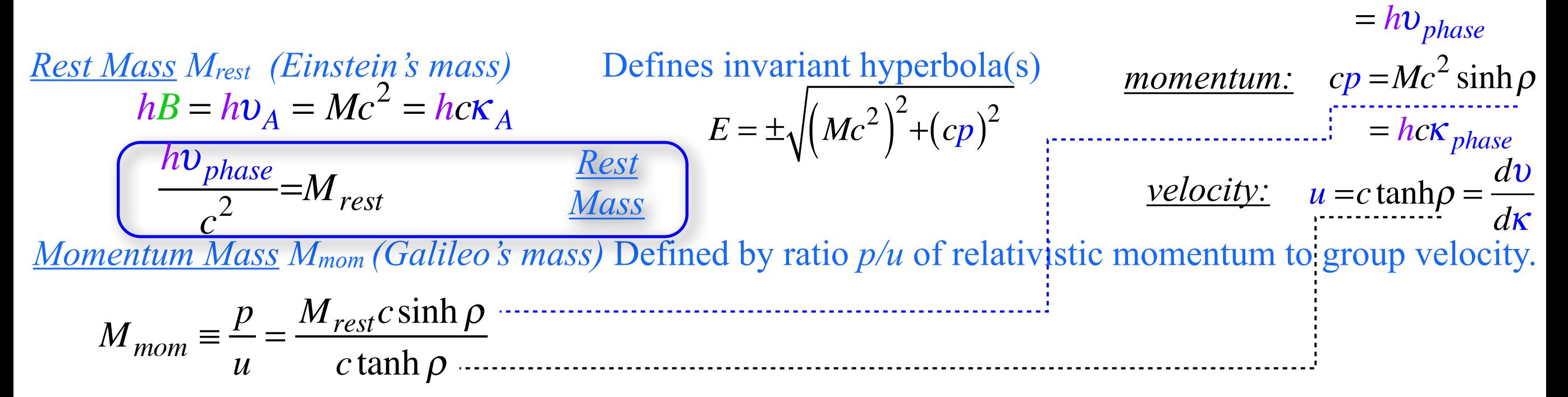

*• What's the matter with Mass?*

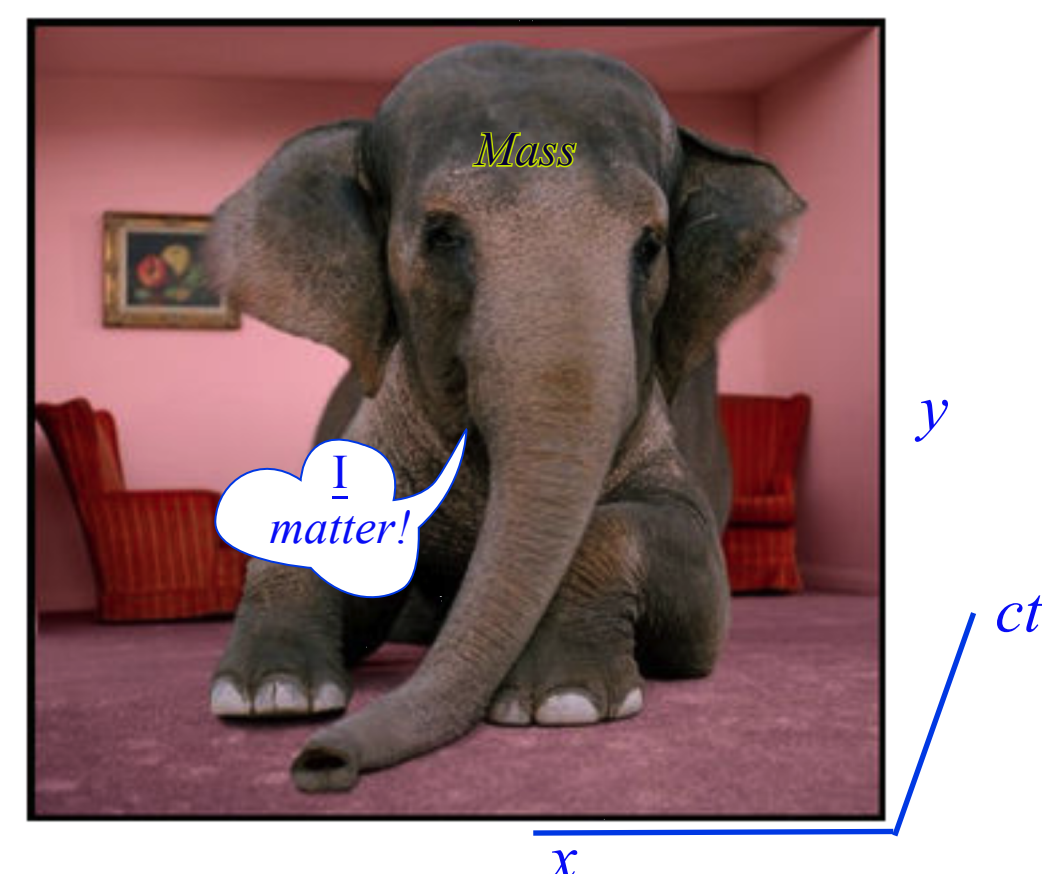

*Shining some light on the elephant in the spacetime room*

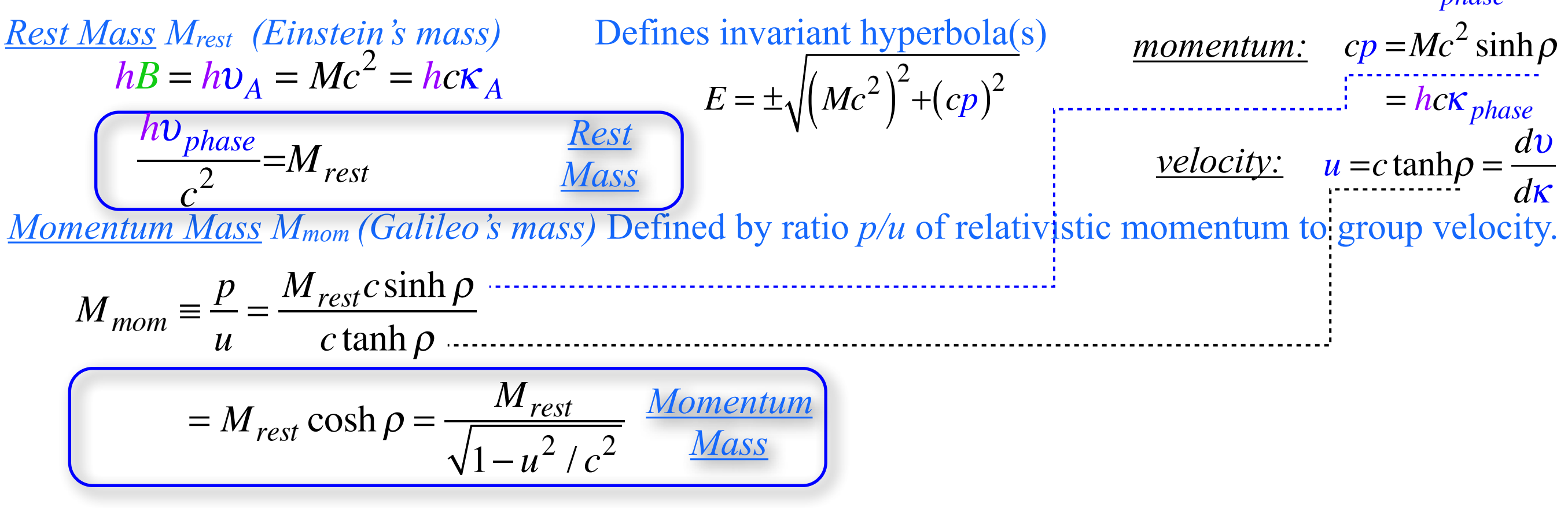

| Rest Mass M <sub>rest</sub> (Einstein's mass)                                                                    | Defines invariant hyperbola(s)     | momentum: $cp = Mc^2 \sinh \rho$ |                 |
|----------------------------------------------------------------------------------------------------|------------------------------------|----------------------------------|-----------------|
| $h = h v_A = Mc^2 = hcK_A$                                                                                       | $E = \pm \sqrt{(Mc^2)^2 + (cp)^2}$ | $= hcK_{phase}$                  |                 |
| $\frac{h v_{phase}}{c^2} = M_{rest}$                                                                             | $\frac{Rest}{Mass}$                | $= \pm \sqrt{(Mc^2)^2 + (cp)^2}$ | $= hcK_{phase}$ |
| $\frac{velocity:}{dK} = c \tanh \rho = \frac{dv}{dk}$                                                            |                                    |                                  |                 |
| $\frac{Momentum Mass M_{mom} (Galileo's mass) Defined by ratio p/u of relativistic momentum to group velocity.}$ |                                    |                                  |                 |

$$
M_{mom} = \frac{p}{u} = \frac{M_{rest}c \sinh \rho}{c \tanh \rho}
$$
  
Limiting cases:  $M_{mom} \xrightarrow{u \to c} M_{rest}e^{\rho}/2$   
 $M_{mom} \xrightarrow{u \ll c} M_{rest}$   
 $M_{rest} \cosh \rho = \frac{M_{rest}}{\sqrt{1 - u^2/c^2}}$ 

#### Definition(s) of mass for relativity/quantum *Rest Mass Mrest (Einstein's mass)* Defines invariant hyperbola(s)  $E = \pm \sqrt{(Mc^2)}$ 2  $+(cp)^2$ *Momentum Mass Mmom (Galileo's mass)* Defined by ratio *p/u* of relativistic momentum to group velocity.  $M_{mom} \equiv \frac{p}{p}$ *u* =  $M_{rest}c\sinh\rho$ *c* tanh ρ Limiting cases:  $M_{mom} \xrightarrow{u \to c} M_{rest} e^{\rho}/2$ *cp* =*Mc* <sup>2</sup> sinh<sup>ρ</sup> *momentum:* = *hc*<sup>κ</sup> *phase* Given: *Energy:*  $E = Mc^2 \cosh \rho$  $= h v_{phase}$  $u = c \tanh \rho =$ *d*<sup>υ</sup> *d*<sup>κ</sup> *velocity:*  $\overline{h}B = h\upsilon_A^2 = Mc^2 = hck_A^2$ *Rest Mass h*<sup>υ</sup> *phase c*  $\frac{nuse}{2} = M_{rest}$

*Effective Mass Meff (Newton's mass)* Defined by ratio *F/a=dp/du* of relativistic force to acceleration.

*Momentum* 

*Mass*

 $M_{mom} \longrightarrow M_{rest}$ 

 $=M$ <sub>rest</sub> cosh  $\rho =$ 

*Mrest*

 $1-u^2/c^2$ 

#### Definition(s) of mass for relativity/quantum *Rest Mass Mrest (Einstein's mass)* Defines invariant hyperbola(s)  $E = \pm \sqrt{(Mc^2)}$ 2  $+(cp)^2$  $cp = Mc^2 \sinh \rho$ = *hc*<sup>κ</sup> *phase* Given: *Energy:*  $E = Mc^2 \cosh \rho$  $= h v_{phase}$  $u = c \tanh \rho =$ *d*<sup>υ</sup> *momentum: velocity:*  $\overline{h}B = h\upsilon_A^2 = Mc^2 = hck_A^2$ *Rest h*<sup>υ</sup> *phase*

*Momentum Mass Mmom (Galileo's mass)* Defined by ratio *p/u* of relativistic momentum to group velocity. *d*<sup>κ</sup> *Mass*  $\frac{\rho$ <sup>nase</sup> $\epsilon$ =*M*<sub>rest</sub>

$$
M_{mom} = \frac{p}{u} = \frac{M_{rest}c\sinh\rho}{c\tanh\rho}
$$
  
Limiting cases:  $M_{mom} \xrightarrow{u \to c} M_{rest}e^{\rho/2}$   
 $M_{mom} \xrightarrow{u \to c} M_{rest}$   
 $M_{mom} \xrightarrow{u \ll c} M_{rest}$   
 $M_{rest} \xrightarrow{M_{rest}}$ 

*Effective Mass Meff (Newton's mass)* Defined by ratio *F/a=dp/du* of relativistic force to acceleration. That is ratio of change  $dp=Mc \cosh \rho \, d\rho$  in momentum to change  $du=c \sech^2 \rho \, d\rho$  in group velocity.

| Rest Mass M <sub>rest</sub> (Einstein's mass)                                                               | Defines invariant hyperbola(s)     | momentum:                               | $cp = Mc^2 \sinh \rho$                             |
|----------------------------------------------------------------------------------------------------|------------------------------------|-----------------------------------------|----------------------------------------------------|
| $h = h \nu_A = Mc^2 = hc \kappa_A$                                                                          | $E = \pm \sqrt{(Mc^2)^2 + (cp)^2}$ | $momentum$ :<br>$l = hc \kappa_{phase}$ |                                                    |
| $\frac{h \nu_{phase}}{c^2} = M_{rest}$                                                                      | $\frac{Rest}{Mass}$                | $E = \pm \sqrt{(Mc^2)^2 + (cp)^2}$      | $velocity$ :<br>$u = c \tanh \rho = \frac{dv}{dk}$ |
| $momentum Mass M_{mom} (Galileo's mass)$ Defined by ratio $p/u$ of relativistic momentum to group velocity. |                                    |                                         |                                                    |

 $M_{mom} \equiv \frac{p}{p}$ *u* =  $M_{rest}c\sinh\rho$ *c* tanh ρ  $=M$ <sub>rest</sub> cosh  $\rho =$ *Mrest*  $1-u^2/c^2$ Limiting cases:  $M_{mom} \xrightarrow{u \to c} M_{rest} e^{\rho}/2$  $M_{mom} \longrightarrow M_{rest}$ *Momentum Mass*

*Effective Mass Meff (Newton's mass)* Defined by ratio *F/a=dp/du* of relativistic force to acceleration.  $ccosh \theta$ That is ratio of change  $dp=Mc \cosh \rho \, d\rho$  in momentum to change  $du=c \sech^2 \rho \, d\rho$  in group velocity.

$$
M_{\text{eff}} \equiv \frac{dp}{du} = M_{\text{rest}} \frac{c \cosh \rho}{c \operatorname{sech}^2 \rho} = M_{\text{rest}} \cosh^3 \rho
$$

$$
= hv_{phase}
$$
  
\n**Rest Mass M**  $M_{rest}$  (Einstein's mass)  
\n $h = hv_A = Mc^2 = hcK_A$   
\n $h = hv_A = Mc^2 = hcK_A$   
\n $E = \pm \sqrt{(Mc^2)^2 + (cp)^2}$   
\n $E = \pm \sqrt{(Mc^2)^2 + (cp)^2}$   
\n $W_{phase} = hcK_{phase}$   
\n $W_{phase} = hcK_{phase}$   
\n $W_{phase} = hcK_{phase}$   
\n $W_{phase} = hcK_{phase}$   
\n $W_{phase} = mcK_{phase}$   
\n $W_{phase} = mcK_{phase}$   
\n $W_{phase} = mcK_{phase}$ 

*Momentum Mass Mmom (Galileo's mass)* Defined by ratio *p/u* of relativistic momentum to group velocity.

$$
M_{mom} = \frac{p}{u} = \frac{M_{rest}c \sinh \rho}{c \tanh \rho}
$$
  
Limiting cases:  $M_{mom} \xrightarrow{u \to c} M_{rest}e^{\rho/2}$   
 $M_{mom} \xrightarrow{u \ll c} M_{rest}$   
 $M_{rest} \cosh \rho = \frac{M_{rest}}{\sqrt{1 - u^2/c^2}}$ 

*Effective Mass Meff (Newton's mass)* Defined by ratio *F/a=dp/du* of relativistic force to acceleration. That is ratio of change  $dp=Mc \cosh \rho \, d\rho$  in momentum to change  $du=c \sech^2 \rho \, d\rho$  in group velocity.

$$
M_{\text{eff}} \equiv \frac{dp}{du} = M_{\text{rest}} \frac{c \cosh \rho}{c \operatorname{sech}^2 \rho} \left[ \frac{M_{\text{rest}} \cosh^3 \rho}{\text{Effective Mass}} \right] \frac{\text{Limiting cases:}}{M_{\text{eff}}} \frac{M_{\text{eff}}}{u \rightarrow c} M_{\text{rest}} e^{3\rho/2} \frac{M_{\text{rest}} \rho}{M_{\text{rest}}} \frac{M_{\text{rest}} \rho}{\text{m}} \right]
$$

$$
= hv_{phase}
$$
  
\n
$$
h = hv_A = Mc^2 = hcK_A
$$
  
\n
$$
v = hc^2 \sinh \rho
$$
  
\n
$$
v = mc^2 \sinh \rho
$$
  
\n
$$
v = mc^2 \sinh \rho
$$
  
\n
$$
v = mc^2 \sinh \rho
$$
  
\n
$$
v = mc^2 \sinh \rho
$$
  
\n
$$
v = mc^2 \sinh \rho
$$
  
\n
$$
v = mc^2 \sinh \rho
$$
  
\n
$$
v = mc^2 \sinh \rho
$$
  
\n
$$
v = mc^2 \sinh \rho
$$
  
\n
$$
v = mc^2 \sinh \rho
$$
  
\n
$$
v = mc^2 \sinh \rho
$$
  
\n
$$
v = mc^2 \sinh \rho
$$
  
\n
$$
v = mc^2 \sinh \rho
$$
  
\n
$$
v = mc^2 \sinh \rho
$$
  
\n
$$
v = mc^2 \sinh \rho
$$
  
\n
$$
v = mc^2 \sinh \rho
$$
  
\n
$$
v = mc^2 \sinh \rho
$$

*Momentum Mass Mmom (Galileo's mass)* Defined by ratio *p/u* of relativistic momentum to group velocity.

$$
M_{mom} = \frac{p}{u} = \frac{M_{rest}c \sinh \rho}{c \tanh \rho}
$$
  
Limiting cases:  $M_{mom} \xrightarrow{u \to c} M_{rest}e^{\rho/2}$   
 $M_{mom} \xrightarrow{u \ll c} M_{rest}$   
 $M_{rest} \cosh \rho = \frac{M_{rest}}{\sqrt{1 - u^2/c^2}}$ 

*Effective Mass Meff (Newton's mass)* Defined by ratio *F/a=dp/du* of relativistic force to acceleration. That is ratio of change  $dp=Mc \cosh \rho \, d\rho$  in momentum to change  $du=c \operatorname{sech}^2\rho \, d\rho$  in group velocity.

$$
M_{\text{eff}} \equiv \frac{dp}{du} = M_{\text{rest}} \frac{c \cosh \rho}{c \operatorname{sech}^2 \rho} = M_{\text{rest}} \cosh^3 \rho \qquad \text{Limiting cases:} \quad M_{\text{eff}} \longrightarrow M_{\text{rest}} e^{3\rho} / 2
$$
  

$$
M_{\text{eff}} \longrightarrow M_{\text{rest}} \longrightarrow M_{\text{rest}}
$$

More common derivation using group velocity:  $u = V_{group} = \frac{d\omega}{dk} = \frac{dv}{dx}$ 

$$
M_{\text{eff}} \equiv \frac{dp}{du} = \frac{\hbar dk}{dV_{\text{group}}} = \frac{\hbar}{\frac{d}{dk} \frac{d\omega}{dk}} = \frac{\hbar}{\frac{d^2 \omega}{dk^2}} = \frac{M_{\text{rest}}}{\left(1 - u^2/c^2\right)^{3/2}}
$$

| Rest Mass M <sub>rest</sub> (Einstein's mass)                                                               | Defines invariant hyperbola(s)     | momentum: $cp = Mc^2 \sinh \rho$                   |
|----------------------------------------------------------------------------------------------------|------------------------------------|----------------------------------------------------|
| $h = h\nu_A = Mc^2 = hc\kappa_A$                                                                            | $E = \pm \sqrt{(Mc^2)^2 + (cp)^2}$ | $momentum: cp = Mc^2 \sinh \rho$                   |
| $\frac{h\nu_{phase}}{c^2} = M_{rest}$                                                                       | $\frac{Rest}{Mass}$                | $Group velocity: u = c \tanh \rho = \frac{dv}{dx}$ |
| $Momentum Mass M_{mom} (Galileo's mass)$ Defined by ratio $p/u$ of relativistic momentum to group velocity. |                                    |                                                    |

$$
M_{mom} = \frac{p}{u} = \frac{M_{rest}c \sinh \rho}{c \tanh \rho}
$$
  
Limiting cases:  $M_{mom} \xrightarrow{u \to c} M_{rest}e^{\rho/2}$   

$$
= M_{rest} \cosh \rho = \frac{M_{rest}}{\sqrt{1 - u^2/c^2}} \frac{Momentum}{Mass}
$$

*Effective Mass Meff (Newton's mass)* Defined by ratio *F/a=dp/du* of relativistic force to acceleration. That is ratio of change  $dp=Mc \cosh \rho \, d\rho$  in momentum to change  $du=c \sech^2 \rho \, d\rho$  in group velocity.

$$
M_{\text{eff}} \equiv \frac{dp}{du} = M_{\text{rest}} \frac{c \cosh \rho}{c \operatorname{sech}^2 \rho} = M_{\text{rest}} \cosh^3 \rho \qquad \text{Limiting cases:} \quad M_{\text{eff}} \xrightarrow{u \to c} M_{\text{rest}} e^{3\rho/2}
$$
\n
$$
M_{\text{eff}} \xrightarrow{u \ll c} M_{\text{rest}}
$$

More common derivation using group velocity:  $u = V_{group} = \frac{d\omega}{dk} = \frac{dv}{dx}$ 

$$
M_{eff} = \frac{dp}{du} = \frac{\hbar dk}{dV_{group}} = \frac{\hbar}{\frac{d}{dk} \frac{d\omega}{dk}} = \frac{\hbar}{\frac{d^2 \omega}{dk^2}} = \frac{M_{rest}}{\left(1 - u^2/c^2\right)^{3/2}} = M_{rest} \cosh^3 \rho
$$
  
general wave formula<sup>1</sup> to accompany  $V_{group} = \frac{d\omega}{dk}$ 

Definition(s) of mass for relativity/quantum

*Mc2=E minimum radius of curvature Meff c 2 variable radius of curvature momentum group* **velocity velocity** *velocity* **slope=prase velocity** *cp=ck Finite-mass M dispersion function ω(ck) E(p) E=ω*  $M_{eff} \equiv \frac{dp}{dr}$ *du* = !*dk dVgroup* =  $\hbar$ *d dk d*<sup>ω</sup> *dk* =  $\hbar$  $d^2\omega$  $dk^2$ = *Mrest*  $(1-u^2/c^2)$  $\frac{1}{3/2}$  = M <sub>rest</sub> cosh<sup>3</sup> $\rho$  $\overline{h} = h v_A = \dot{M} c^2 = h c \kappa_A$ *Rest Mass Mrest (Einstein's mass) Momentum Mass Mmom (Galileo's mass)* Defined by *p/u*  $M_{mom} \equiv \frac{p}{p}$ *u* =  $M_{rest}c\sinh\rho$ *c* tanh ρ  $=M$ <sub>rest</sub> cosh  $\rho$  = *Mrest*  $1-u^2/c^2$ *Effective Mass Meff (Newton's mass)* Defined by *F/a=dp/du*  $M_{eff} \equiv \frac{dp}{dr}$ *du*  $=M_{rest}$ *c*cosh ρ  $c\operatorname{sech}^2\rho$  $=M_{rest}\cosh^3\!\rho$ Effective mass is proportional to the *radius of curvature* of *ω*(*k*) *dispersion*. That is ratio of  $dp=Mc \cosh \rho \, d\rho$  to change  $du=c \sech^2 \rho \, d\rho$  in velocity general wave formula<sup>2</sup> to accompany  $V_{group}$ = More common derivation using group velocity:  $u = V_{group}$ *d*<sup>ω</sup> *dk* = *d*<sup>υ</sup> *d*<sup>κ</sup> *Momentum Mass Effective Mass Rest Mass h*<sup>υ</sup> *phase*  $\frac{p_{\text{base}}}{c^2}$  = M<sub>rest</sub> = *hc*<sup>κ</sup> *phase*  $c^2$ *Effective Mass d*<sup>ω</sup> *dk radius of curvature* Definition(s) of mass for relativity/quantum How much mass does a *γ*-photon have?

 $Rest Mass$  (*a*) $\gamma$ -rest mass:  $M_{rest}^{\gamma} = 0$ ,</u> (*b*)γ-momentum mass:  $M_{mom}^{\gamma}$ = *p c* = *h*<sup>κ</sup> *c* = *h*<sup>υ</sup> *c* <u>*Momentum Mass*</u> (b) $\gamma$ -momentum mass:  $M_{mom}^{\gamma} = \frac{p}{c} = \frac{n\kappa}{c^2} = \frac{n\upsilon}{c^2}$ , <br> "fits" (going crazy). *Effective Mass* (*c*) $\gamma$ -effective mass:  $M_{eff}^{\gamma} = \infty$ . Newton complained about his "corpuscles" of light having

$$
M_{mom}^{\gamma} = \frac{h\upsilon}{c^2} = \upsilon (1.2 \cdot 10^{-51}) kg \cdot s = 4.5 \cdot 10^{-36} kg \quad \text{(for: } \upsilon = 600 \text{THz})
$$

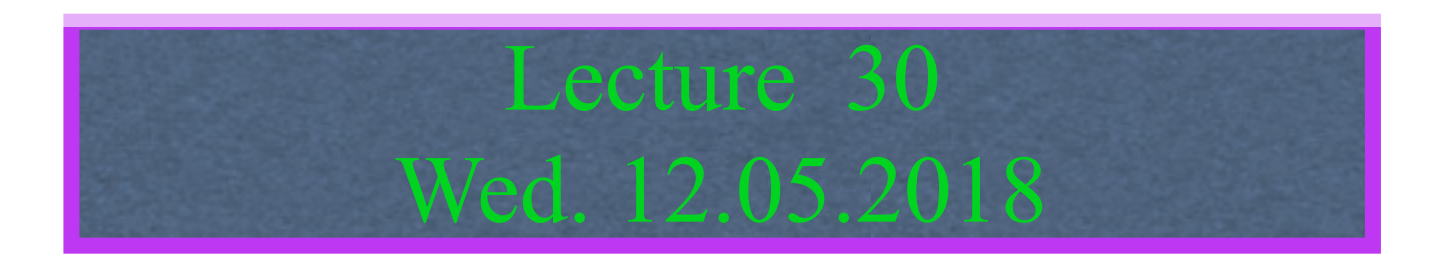

# Review: Relawavity *ρ* functions and plots vs. *ρ*

Derivation of relativistic quantum mechanics What's the matter with mass? Shining some light on the Elephant in the room Relativistic action and Lagrangian-Hamiltonian relations Poincare' and Hamilton-Jacobi equations

Relativistic optical transitions and Compton recoil formulae

Feynman diagram geometry

Compton recoil related to rocket velocity formula

Comparing 2nd-quantization "photon" number N and 1st-quantization wavenumber *κ*

*Relawavity* in accelerated frames

Laser up-tuning by Alice and down-tuning by Carla makes *g*-acceleration grid Analysis of constant-*g* grid compared to zero-*g* Minkowsi grid Animation of mechanics and metrology of constant-g grid

Define *Lagrangian L* using invariant wave phase  $\Phi = kx - \omega t = k'x' - \omega' t'$  for wave of  $k = k_{phase}$  and  $\omega = \omega_{phase}$ .

 $L \equiv \hbar \frac{d\Phi}{dt}$ *dt*  $=\hbar k \frac{dx}{dt}$  $\frac{d\mathbf{x}}{dt} - \hbar \omega$   $\hbar \equiv$ 

*h*  $2\pi$ 

 $hc\kappa_{phase} = cp = hv_A \sinh \rho$ *h*υ<sub>phase</sub> =  $E = hν_A \cosh ρ$  $h$ υ $_A$ =Μc $^2$ =hcκ $_A$  $\hbar c k_{phase} = cp = \hbar \omega_A \sinh \rho$  $\hbar\omega_{phase}$ =  $E$  =  $\hbar\omega_A$  cosh  $\rho$ Prior wave relations  $\sqrt{\hbar \omega_A = Mc^2 = \hbar c k_A}$ ←linear Hz angular phasor→ format format  $\hbar$ *h*  $2\pi$ 

Define *Lagrangian L* using invariant wave phase  $\Phi = kx - \omega t = k'x' - \omega' t'$  for wave of  $k = k_{phase}$  and  $\omega = \omega_{phase}$ .

Use DeBroglie-momentum  $p=\hbar k$  relation and Planck-energy  $E=\hbar\omega$  relation

 $hc\kappa_{phase} = cp = hv_A \sinh \rho$ *h*υ<sub>phase</sub> =  $E = hν_A \cosh ρ$  $h$ υ $_A$ =Μc $^2$ =hcκ $_A$  $\hbar c k_{phase} = cp = \hbar \omega_A \sinh \rho$  $\hbar \omega_{phase} = E = \hbar \omega_A \cosh \rho$ Prior wave relations  $\sqrt{\hbar \omega_A} = \dot{M}c^2 = \hbar ck_A$ ←linear Hz angular phasor→ format format  $L \equiv \hbar \frac{d\Phi}{dt}$ *dt*  $=\hbar k \frac{dx}{dt}$  $\frac{d\mathbf{x}}{dt} - \hbar \mathbf{\omega}$  $p = \hbar k = Mc \sinh \rho$   $E = \hbar \omega = Mc^2 \cosh \rho$  $\hbar$ *h*  $2\pi$  $\hbar$  $2\pi$ 

*h*

Define *Lagrangian L* using invariant wave phase  $\Phi = kx - \omega t = k'x' - \omega' t'$  for wave of  $k = k_{phase}$  and  $\omega = \omega_{phase}$ .

Use DeBroglie-momentum  $p=\hbar k$  relation and Planck-energy  $E=\hbar\omega$  relation

$$
L = \hbar \frac{d\Phi}{dt} = \hbar k \frac{dx}{dt} - \hbar \omega = p \frac{dx}{dt} - E = p\dot{x} - E
$$
\n
$$
\hbar = \frac{h}{2\pi}
$$

 $p = \hbar k = Mc \sinh \rho$   $E = \hbar \omega = Mc^2 \cosh \rho$ 

 $hc\kappa_{phase} = cp = hv_A \sinh \rho$  $hv_{phase} = E = hv_A \cosh \rho$  $h$ υ $_A$ =Μc $^2$ =hcκ $_A$ 

Prior wave relations  $\sqrt{\hbar \omega_A} = \dot{M}c^2 = \hbar ck_A$  $-\text{linear Hz}$  angular phasor $\rightarrow$ format format

 $\hbar c k_{phase} = cp = \hbar \omega_A \sinh \rho$  $\hbar \omega_{phase} = E = \hbar \omega_A \cosh \rho$ 

Relativistic action *S* and Lagrangian-Hamiltonian relations Define *Lagrangian L* using invariant wave phase  $\Phi = kx - \omega t = k'x' - \omega' t'$  for wave of  $k = k_{phase}$  and  $\omega = \omega_{phase}$ .

Use DeBroglie-momentum  $p=$ *ħk* relation and Planck-energy  $E=$ *ħω* relation to define *Hamiltonian H=E* 

$$
L = \hbar \frac{d\Phi}{dt} = \hbar k \frac{dx}{dt} - \hbar \omega = p \frac{dx}{dt} - E = p\dot{x} - E = \boxed{pu - H = L \quad transformation}
$$

 $p = \hbar k = Mc \sinh \rho$   $E = \hbar \omega = Mc^2 \cosh \rho = H$ 

 $hc\kappa_{phase} = cp = hv_A \sinh \rho$  $hv_{phase} = E = hv_A \cosh \rho$  $h$ υ $_A$ =Μc $^2$ =hcκ $_A$ 

Prior wave relations  $\sqrt{\hbar \omega_A} = \dot{M}c^2 = \hbar ck_A$ ←linear Hz angular phasor→ format format

 $\hbar c k_{phase} = cp = \hbar \omega_A \sinh \rho$  $\hbar \omega_{phase} = E = \hbar \omega_A \cosh \rho$  $\hbar$ *h*  $2\pi$ 

Define *Lagrangian L* using invariant wave phase  $\Phi = kx - \omega t = k'x' - \omega' t'$  for wave of  $k = k_{phase}$  and  $\omega = \omega_{phase}$ .

Use DeBroglie-momentum  $p=$ *ħk* relation and Planck-energy  $E=$ *ħω* relation to define *Hamiltonian H=E* 

$$
L \equiv \hbar \frac{d\Phi}{dt} = \hbar k \frac{dx}{dt} - \hbar \omega = p \frac{dx}{dt} - E \equiv p\dot{x} - E \equiv \boxed{pu - H = L \quad transformation}
$$
  
Use Group velocity:  $u = \frac{dx}{dt} = c \tanh \rho$ 

 $p = \hbar k = Mc \sinh \rho$   $E = \hbar \omega = Mc^2 \cosh \rho = H$ 

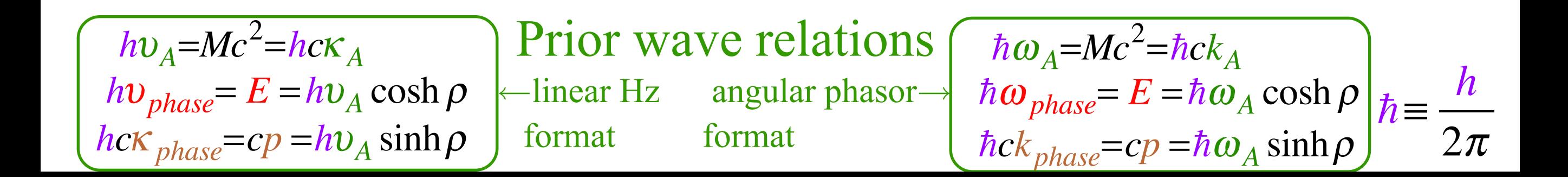

Define *Lagrangian L* using invariant wave phase  $\Phi = kx - \omega t = k'x' - \omega' t'$  for wave of  $k = k_{phase}$  and  $\omega = \omega_{phase}$ .

Use DeBroglie-momentum  $p=$ *ħk* relation and Planck-energy  $E=$ *ħω* relation to define *Hamiltonian H=E* 

$$
L = \hbar \frac{d\Phi}{dt} = \hbar k \frac{dx}{dt} - \hbar \omega = p \frac{dx}{dt} - E \equiv p\dot{x} - E \equiv \boxed{pu - H = L \quad transformation}
$$
  

$$
D = \hbar k = Mc \sinh \rho
$$
  

$$
D = \hbar k = Mc \sinh \rho
$$
  

$$
E = \hbar \omega = Mc^2 \cosh \rho = H
$$
  

$$
L = pu - H = (Mc \sinh \rho)(c \tanh \rho) - Mc^2 \cosh \rho
$$

 $hc\kappa_{phase} = cp = hv_A \sinh \rho$  $hv_{phase} = E = hv_A \cosh \rho$  $h$ υ $_A$ =Μc $^2$ =hcκ $_A$  $\hbar c k_{phase} = cp = \hbar \omega_A \sinh \rho$  $\hbar\omega_{phase}$ =  $E$  =  $\hbar\omega_A$  cosh  $\rho$ Prior wave relations  $\sqrt{\hbar \omega_A = Mc^2 = \hbar c k_A}$ ←linear Hz angular phasor→ format format  $\hbar$ *h*  $2\pi$ 

Relativistic action *S* and Lagrangian-Hamiltonian relations Use DeBroglie-momentum  $p=\hbar k$  relation and Planck-energy  $E=\hbar\omega$  relation to define *Hamiltonian H=E*  $E = \hbar \omega = Mc^2 \cosh \rho = H$  $p = \hbar k = Mc\sinh \rho$   $E = \hbar \omega = Mc^2 \cosh \rho = H$ Define *Lagrangian L* using invariant wave phase  $\Phi = kx - \omega t = k'x' - \omega' t'$  for wave of  $k = k_{phase}$  and  $\omega = \omega_{phase}$ .  $L \equiv \hbar \frac{d\Phi}{dt}$ *dt*  $=\hbar k \frac{dx}{dt}$  $\frac{d\mathbf{x}}{dt} - \hbar \boldsymbol{\omega} = p$ *dx*  $\frac{du}{dt} - E = p\dot{x} - E = p\dot{u} - H$ to define *Hamiltonian H=E* Use *Group velocity* :*u* = *dx dt*  $=c \tanh \rho$  $L = pu - H = (Mc \sinh \rho)(c \tanh \rho) - Mc^2 \cosh \rho$  $_2 \sinh^2 \rho - \cosh^2 \rho$ *Legendre*  = *L transformation*

$$
L \text{ is :} Mc^2 \frac{-1}{\cosh \rho} = -Mc^2 \text{sech} \rho
$$

 $= -Mc^2 \text{sech}\rho$ 

 $= Mc$ 

$$
\begin{bmatrix}\nhv_A = Mc^2 = hc\kappa_A \\
h v_{phase} = E = h v_A \cosh \rho \\
hc\kappa_{phase} = cp = h v_A \sinh \rho\n\end{bmatrix}\n\begin{matrix}\n\text{Prior wave relations} \\
\text{angular phasor} \\
\hline\n\end{matrix}\n\begin{matrix}\nh\omega_A = Mc^2 = \hbar c k_A \\
\hbar \omega_{phase} = E = \hbar \omega_A \cosh \rho \\
\hbar c k_{phase} = cp = \hbar \omega_A \sinh \rho\n\end{matrix}\n\begin{matrix}\nh \\
\hbar = \frac{h}{2\pi}\n\end{matrix}
$$

Relativistic action *S* and Lagrangian-Hamiltonian relations Use DeBroglie-momentum  $p=$ *ħk* relation and Planck-energy  $E=$ *ħω* relation to define *Hamiltonian H=E*  $p = \hbar k = Mc \sinh \rho$   $E = \hbar \omega = Mc^2 \cosh \rho = H$ Define *Lagrangian L* using invariant wave phase  $\Phi = kx - \omega t = k'x' - \omega' t'$  for wave of  $k = k_{phase}$  and  $\omega = \omega_{phase}$ .  $L \equiv \hbar \frac{d\Phi}{dt}$ *dt*  $=\hbar k \frac{dx}{dt}$  $\frac{d\mathbf{x}}{dt} - \hbar \boldsymbol{\omega} = p$ *dx*  $\frac{du}{dt} - E = p\dot{x} - E = p\dot{u} - H$ Use *Group velocity* :*u* = *dx dt*  $=c \tanh \rho$  $L = pu - H = (Mc \sinh \rho)(c \tanh \rho) - Mc^2 \cosh \rho$  $L = \hbar \dot{\Phi} = -Mc^2 \sqrt{1 - \frac{u^2}{2}}$ *c*  $\overline{c}$  =  $-Mc^2$  sech $\rho$  $= Mc$  $_2 \sinh^2 \rho - \cosh^2 \rho$  $\cosh\!\rho$  $= -Mc^2 \text{sech}\rho$ Note:  $Mcu = Mc^2 \tanh \rho$ Compare *Lagrangian L Legendre*  = *L transformation*

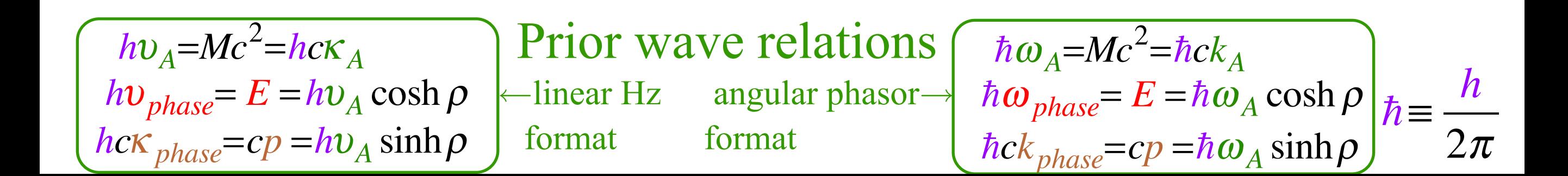

Relativistic action *S* and Lagrangian-Hamiltonian relations Use DeBroglie-momentum  $p=$ *ħk* relation and Planck-energy  $E=$ *ħω* relation to define *Hamiltonian H=E*  $p = \hbar k = Mc \sinh \rho$   $E = \hbar \omega = Mc^2 \cosh \rho = H$ Define *Lagrangian L* using invariant wave phase  $\Phi = kx - \omega t = k'x' - \omega' t'$  for wave of  $k = k_{phase}$  and  $\omega = \omega_{phase}$ .  $L \equiv \hbar \frac{d\Phi}{dt}$ *dt*  $=\hbar k \frac{dx}{dt}$  $\frac{d\mathbf{x}}{dt} - \hbar \boldsymbol{\omega} = p$ *dx*  $\frac{du}{dt} - E = p\dot{x} - E = p\dot{u} - H$ Use *Group velocity* :*u* = *dx dt*  $=c \tanh \rho$  $L = pu - H = (Mc \sinh \rho)(c \tanh \rho) - Mc^2 \cosh \rho$  $L = \hbar \dot{\Phi} = -Mc^2 \sqrt{1 - \frac{u^2}{2}}$ *c*  $\frac{1}{2}$  =  $-Mc^2 \operatorname{sech} \rho$  $= Mc$  $_2 \sinh^2 \rho - \cosh^2 \rho$  $\cosh\!\rho$  $= -Mc^2 \text{sech}\rho$  $\frac{1}{2}$  *H* =  $\frac{\hbar \omega}{2}$  =  $\frac{1}{2}$   $Mc^2$  /  $\sqrt{1-\frac{u^2}{2}}$ *c*  $\overline{a_2}$  =  $Mc^2 \cosh \rho$ Note:  $Mcu = Mc^2 \tanh \rho$ Compare *Lagrangian L* with *Hamiltonian H=E Legendre*  = *L transformation*

 $hc\kappa_{phase} = cp = hv_A \sinh \rho$  $hv_{phase} = E = hv_A \cosh \rho$  $h$ υ $_A$ =Μc $^2$ =hcκ $_A$  $\hbar c k_{phase} = cp = \hbar \omega_A \sinh \rho$  $\leftarrow$ linear Hz angular phasor $\rightarrow \hbar \omega_{phase} = E = \hbar \omega_A \cosh \rho$ Prior wave relations  $\sqrt{\hbar \omega_A = Mc^2 = \hbar c k_A}$  format format  $\hbar$ *h*  $2\pi$ 

Relativistic action *S* and Lagrangian-Hamiltonian relations Use DeBroglie-momentum  $p=$ *ħk* relation and Planck-energy  $E=$ *ħω* relation to define *Hamiltonian H=E*  $p = \hbar k = Mc \sinh \rho$   $E = \hbar \omega = Mc^2 \cosh \rho = H$ Define *Lagrangian L* using invariant wave phase  $\Phi = kx - \omega t = k'x' - \omega' t'$  for wave of  $k = k_{phase}$  and  $\omega = \omega_{phase}$ .  $L \equiv \hbar \frac{d\Phi}{dt}$ *dt*  $=\hbar k \frac{dx}{dt}$  $\frac{d\mathbf{x}}{dt} - \hbar \boldsymbol{\omega} = p$ *dx*  $\frac{du}{dt} - E = p\dot{x} - E = p\dot{u} - H$ Use *Group velocity* :*u* = *dx dt*  $=c \tanh \rho$  $L = pu - H = (Mc \sinh \rho)(c \tanh \rho) - Mc^2 \cosh \rho$  $L = \hbar \dot{\Phi} = -Mc^2 \sqrt{1 - \frac{u^2}{2}}$ *c*  $\frac{1}{2}$  =  $-Mc^2 \operatorname{sech} \rho$  $= Mc$  $_2 \sinh^2 \rho - \cosh^2 \rho$  $\cosh\!\rho$  $= -Mc^2 \text{sech}\rho$  $\frac{1}{2}$  *H* =  $\frac{\hbar \omega}{2}$  =  $\frac{1}{2}$   $Mc^2$  /  $\sqrt{1-\frac{u^2}{2}}$ *c*  $\overline{a_2}$  =  $Mc^2 \cosh \rho$ Note:  $Mcu = Mc^2 \tanh \rho$ Also:  $cp = Mc^2 \sinh \rho$  $= Mc^2 \sqrt{1 + \sinh^2 \rho} = Mc^2 \sqrt{1 + (c p)^2}$ Compare *Lagrangian L* with *Hamiltonian H=E Legendre*  = *L transformation*

 $hc\kappa_{phase} = cp = hv_A \sinh \rho$  $hv_{phase} = E = hv_A \cosh \rho$  $h$ υ $_A$ =Μc $^2$ =hcκ $_A$  $\hbar c k_{phase} = cp = \hbar \omega_A \sinh \rho$  $\hbar\omega_{phase}$ =  $E$  =  $\hbar\omega_A$  cosh  $\rho$  $\hbar\omega_{A}$ =M $c^{2}$ Prior wave relations  $\sqrt{\frac{\hbar^2 R L^2 L^2}{\hbar^2}}$  $-$ linear Hz angular phasor $\rightarrow$  format format  $\hbar$ *h*  $2\pi$  $\hbar = h/2\pi$ 

Relativistic action *S* and Lagrangian-Hamiltonian relations Use DeBroglie-momentum  $p=$ *ħk* relation and Planck-energy  $E=$ *ħω* relation to define *Hamiltonian H=E*  $p = \hbar k = Mc \sinh \rho$   $E = \hbar \omega = Mc^2 \cosh \rho = H$ Define *Lagrangian L* using invariant wave phase  $\Phi = kx - \omega t = k'x' - \omega' t'$  for wave of  $k = k_{phase}$  and  $\omega = \omega_{phase}$ .  $L = \hbar \frac{d\Phi}{dt}$ *dt*  $=\hbar k \frac{dx}{dt}$  $\frac{d\mathbf{x}}{dt} - \hbar \boldsymbol{\omega} = p$ *dx*  $\frac{du}{dt} - E = p\dot{x} - E = p\dot{u} - H = L$ Use *Group velocity* :*u* = *dx dt*  $=c \tanh \rho$  $L = pu - H = (Mc \sinh \rho)(c \tanh \rho) - Mc^2 \cosh \rho$  $\frac{L = \hbar \dot{\Phi}}{L = \hbar \dot{\Phi}} = -Mc^2 \sqrt{1 - \frac{u^2}{2}}$ *c*  $\dot{S} = L = \hbar \dot{\Phi}$  =  $-{Mc^2 \sqrt{1-\frac{u}{c^2}}}$  =  $-{Mc^2 \operatorname{sech} \rho} = -{Mc^2 \cos \sigma}$  $= Mc$  $_2 \sinh^2 \rho - \cosh^2 \rho$  $\cosh\!\rho$  $= -Mc^2 \text{sech}\rho$  $\frac{1}{2}$  *H* =  $\frac{\hbar \omega}{2}$  =  $\frac{1}{2}$   $Mc^2$  /  $\sqrt{1-\frac{u^2}{2}}$ *c*  $\overline{a_2}$  =  $Mc^2 \cosh \rho$  =  $Mc^2 \sec \sigma$  $=$ *c*sin $\sigma$ Note:  $Mcu = Mc^2 \tanh \rho$ Also:  $cp = Mc^2 \sinh \rho$  $= Mc^2 \sqrt{1 + \sinh^2 \rho} = Mc^2 \sqrt{1 + (c p)^2}$ Including stellar angle σ Compare *Lagrangian L* with *Hamiltonian H=E*  $= Mc^2 \sin \sigma$  $=$  $\hbar c k = Mc^2 \tan \sigma$ *Legendre transformation* Define *Action*  $S=\hbar\Phi$ ) *dS dt* =

 $hc\kappa_{phase} = cp = hv_A \sinh \rho$  $hv_{phase} = E = hv_A \cosh \rho$  $h$ υ $_A$ =Μc $^2$ =hcκ $_A$  $\hbar c k_{phase} = cp = \hbar \omega_A \sinh \rho$  $\hbar\omega_{phase}$ =  $E$  =  $\hbar\omega_A$  cosh  $\rho$  $\hbar\omega_{A}$ =M $c^{2}$ **Prior wave relations**<br>-*linear* Hz angular phasor angular phasor $\rightarrow$  format format  $\hbar$ *h*  $2\pi$
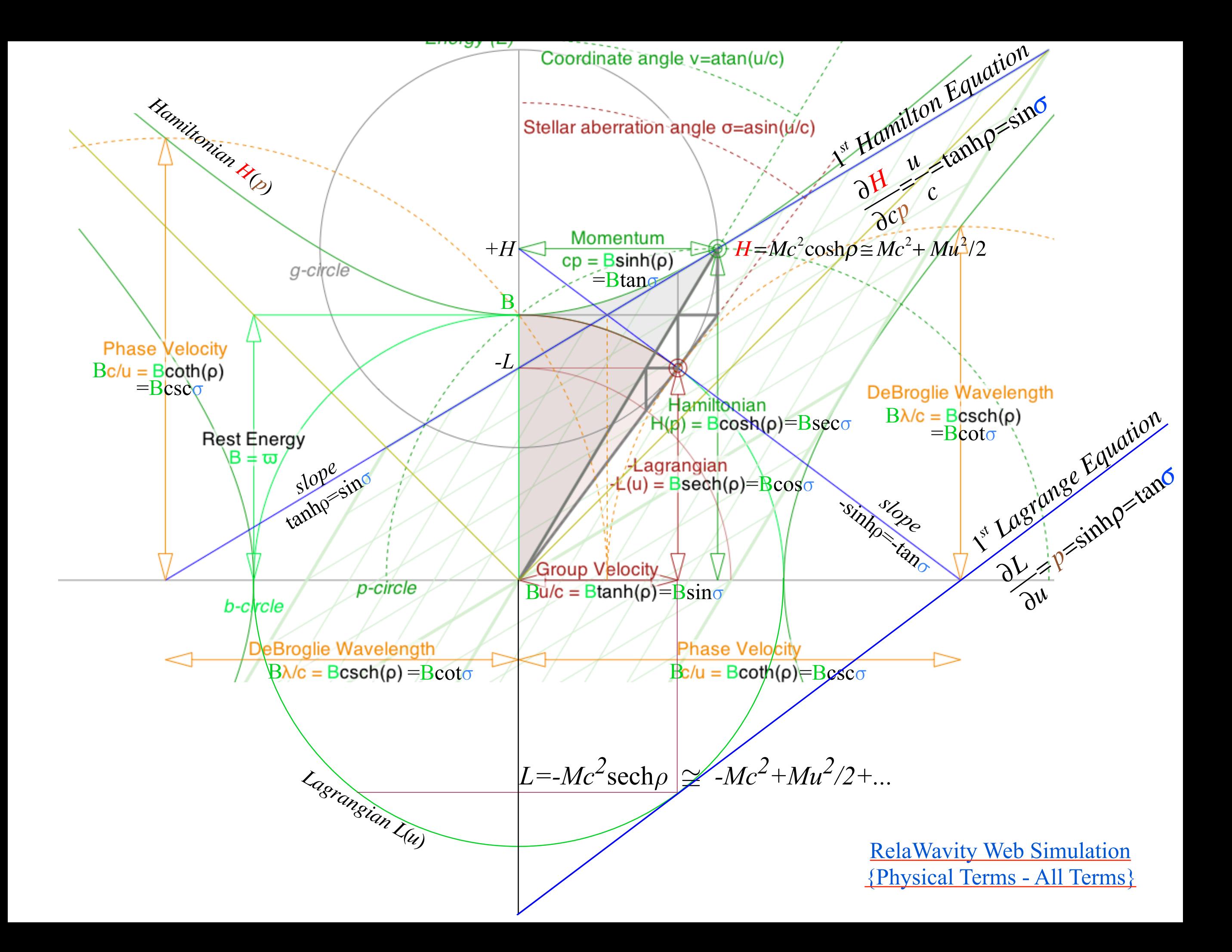

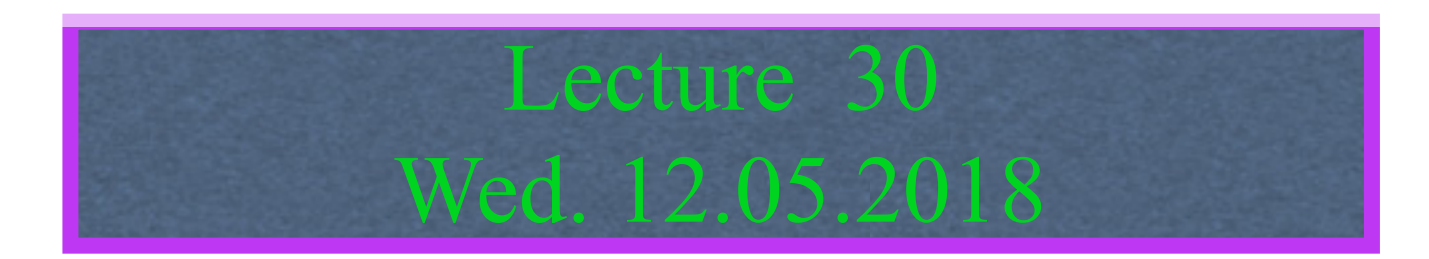

#### Derivation of relativistic quantum mechanics

What's the matter with mass? Shining some light on the Elephant in the room Relativistic action and Lagrangian-Hamiltonian relations Poincare' and Hamilton-Jacobi equations

Relativistic optical transitions and Compton recoil formulae

Feynman diagram geometry

Compton recoil related to rocket velocity formula

Comparing 2nd-quantization "photon" number N and 1st-quantization wavenumber *κ*

*Relawavity* in accelerated frames

Relativistic action *S* and Lagrangian-Hamiltonian relations

Define *Lagrangian L* using invariant wave phase  $\Phi = kx - \omega t = k'x' - \omega' t'$  for wave of  $k = k_{phase}$  and  $\omega = \omega_{phase}$ .

Use DeBroglie-momentum  $p=$ *ħk* relation and Planck-energy  $E=$ *ħω* relation to define *Hamiltonian H=E*  $L = \hbar \frac{d\Phi}{dt}$ *dt*  $=\hbar k \frac{dx}{dt}$  $\frac{d\mathbf{x}}{dt} - \hbar \boldsymbol{\omega} = p$ *dx*  $\frac{du}{dt} - E = p\dot{x} - E = p\dot{u} - H = L$  *transformation Legendre dS dt* =

| Compare Lagrangian L                                                  |                                                           |                                        |
|-----------------------------------------------------------------------|-----------------------------------------------------------|----------------------------------------|
| $(\vec{S} = L = \hbar \vec{\Phi}) = -Mc^2 \sqrt{1 - \frac{u^2}{c^2}}$ | $= -Mc^2 \operatorname{sech}\rho = -Mc^2 \cos \sigma$     |                                        |
| with Hamiltonian H=E                                                  | $H = \hbar \omega = Mc^2 / \sqrt{1 - \frac{u^2}{c^2}}$    | $= Mc^2 \cosh \rho = Mc^2 \sec \sigma$ |
| Define Action S = \hbar \Phi                                          | $= Mc^2 \sqrt{1 + \sinh^2 \rho} = Mc^2 \sqrt{1 + (cp)^2}$ |                                        |

 $hc\kappa_{phase} = cp = hv_A \sinh \rho$ *h*υ<sub>phase</sub> =  $E = hν_A \cosh ρ$  $h$ υ $_A$ =Μc $^2$ =hcκ $_A$  $\hbar c k_{phase} = cp = \hbar \omega_A \sinh \rho$  $\hbar\omega_{phase}$ =  $E$  =  $\hbar\omega_A$  cosh  $\rho$ Prior wave relations  $\sqrt{\hbar \omega_A = Mc^2 = \hbar c k_A}$ ←linear Hz angular phasor→ format format  $\hbar$ *h*  $2\pi$  Relativistic action *S* and Lagrangian-Hamiltonian relations

Define *Lagrangian L* using invariant wave phase  $\Phi = kx - \omega t = k'x' - \omega' t'$  for wave of  $k = k_{phase}$  and  $\omega = \omega_{phase}$ .

Use DeBroglie-momentum  $p=$ *ħk* relation and Planck-energy  $E=$ *ħω* relation to define *Hamiltonian H=E*  $L = \hbar \frac{d\Phi}{dt}$ *dt*  $=\hbar k \frac{dx}{dt}$  $\frac{d\mathbf{x}}{dt} - \hbar \boldsymbol{\omega} = p$ *dx*  $\frac{du}{dt} - E = p\dot{x} - E = p\dot{u} - H = L$ *Legendre transformation dS dt* =

 $dS \equiv Ldt \equiv \hbar d\Phi$  =  $\hbar k dx - \hbar \omega dt = p dx - H dt$  *Poincare Invariant action differential* 

$$
\begin{aligned}\n\left(\frac{\text{Compare Lagrangian } L}{\hat{S} = L = \hbar \dot{\Phi}} - Mc^2 \sqrt{1 - \frac{u^2}{c^2}} &= -Mc^2 \operatorname{sech} \rho = -Mc^2 \cos \sigma \\
\text{with Hamiltonian } H = E \\
H = \hbar \omega = Mc^2 \sqrt{1 - \frac{u^2}{c^2}} &= Mc^2 \cosh \rho = Mc^2 \sec \sigma \\
\text{Define } \text{Action } S = \hbar \Phi\n\end{aligned}
$$

 $hc\kappa_{phase} = cp = hv_A \sinh \rho$ *h*υ<sub>phase</sub> =  $E = hν_A \cosh ρ$  $h$ υ $_A$ =Μc $^2$ =hcκ $_A$  $\hbar c k_{phase} = cp = \hbar \omega_A \sinh \rho$  $\leftarrow$ linear Hz angular phasor $\rightarrow \hbar \omega_{phase} = E = \hbar \omega_A \cosh \rho$ Prior wave relations  $\sqrt{\hbar \omega_A = Mc^2 = \hbar c k_A}$  format format  $\hbar$ *h*  $2\pi$ 

Relativistic action *S* and Lagrangian-Hamiltonian relations Define *Lagrangian L* using invariant wave phase  $\Phi = kx - \omega t = k'x' - \omega' t'$  for wave of  $k = k_{phase}$  and  $\omega = \omega_{phase}$ .

Use DeBroglie-momentum  $p=$ *ħk* relation and Planck-energy  $E=$ *ħω* relation to define *Hamiltonian H=E*  $L = \hbar \frac{d\Phi}{dt}$ *dt*  $=\hbar k \frac{dx}{dt}$  $\frac{d\mathbf{x}}{dt} - \hbar \boldsymbol{\omega} = p$ *dx*  $\frac{du}{dt} - E = p\dot{x} - E = p\dot{u} - H = L$ Use *Group velocity* :*u* = *dx dt*  $=c \tanh \rho$ *Legendre transformation dS dt* =  $dS \equiv Ldt \equiv \hbar d\Phi$  =  $\hbar k dx - \hbar \omega dt = \frac{\partial p}{\partial x} - H dt$  $\frac{\partial S}{\partial S}$   $\frac{S}{\partial S}$   $\frac{S}{\partial S}$   $\frac{S}{\partial S}$  *Hamilton-Jacobi equations* ∂*x* = *p* ∂*S* ∂*t* =− *H Poincare Invariant action differential* 

| Compare Lagrangian L                                                  |                                                              |                                        |
|-----------------------------------------------------------------------|--------------------------------------------------------------|----------------------------------------|
| $(\dot{S} = L = \hbar \dot{\Phi}) = -Mc^2 \sqrt{1 - \frac{u^2}{c^2}}$ | $= -Mc^2 \operatorname{sech}\rho = -Mc^2 \cos \sigma$        |                                        |
| with Hamiltonian H=E                                                  | $H = \hbar \omega = Mc^2 \sqrt{1 - \frac{u^2}{c^2}}$         | $= Mc^2 \cosh \rho = Mc^2 \sec \sigma$ |
| Define Action S = \hbar \Phi                                          | $= Mc^2 \sqrt{1 + \sinh^2 \rho} = Mc^2 \sqrt{1 + (c\rho)^2}$ |                                        |

 $hc\kappa_{phase} = cp = hv_A \sinh \rho$ *h*υ<sub>phase</sub> =  $E = hν_A \cosh ρ$  $h$ υ $_A$ =Μc $^2$ =hcκ $_A$  $\hbar c k_{phase} = cp = \hbar \omega_A \sinh \rho$  $\leftarrow$ linear Hz angular phasor $\rightarrow \hbar \omega_{phase} = E = \hbar \omega_A \cosh \rho$ Prior wave relations  $\sqrt{\hbar \omega_A = Mc^2 = \hbar c k_A}$  format format  $\hbar$ *h*  $2\pi$ 

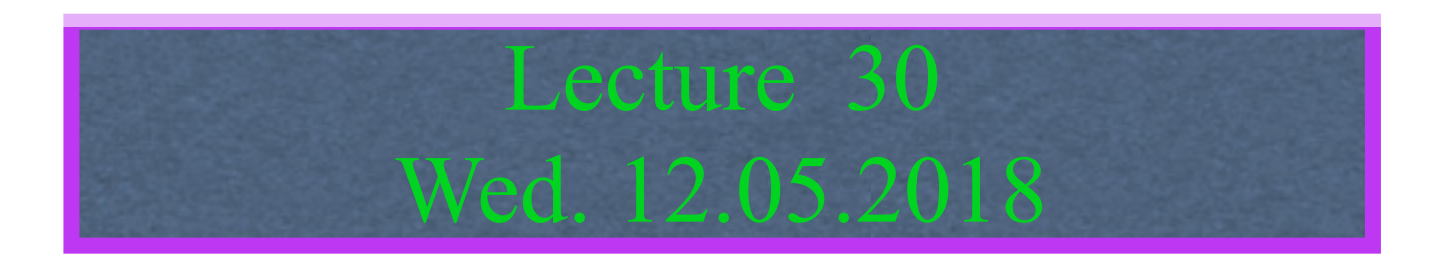

Relativistic optical transitions and Compton recoil formulae Feynman diagram geometry Compton recoil related to rocket velocity formula Comparing 2nd-quantization "photon" number N and 1st-quantization wavenumber *κ*

#### *Relawavity* in accelerated frames

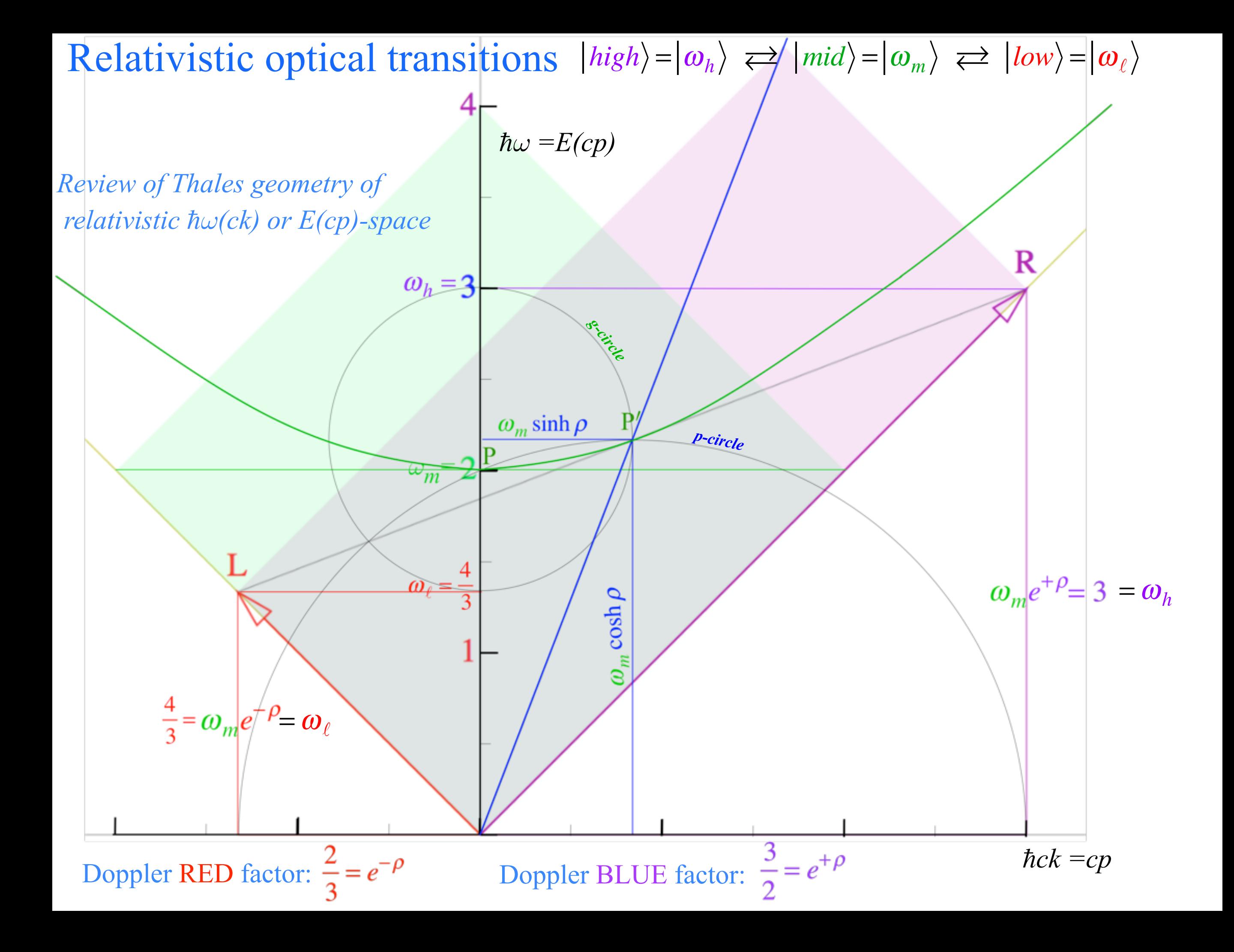

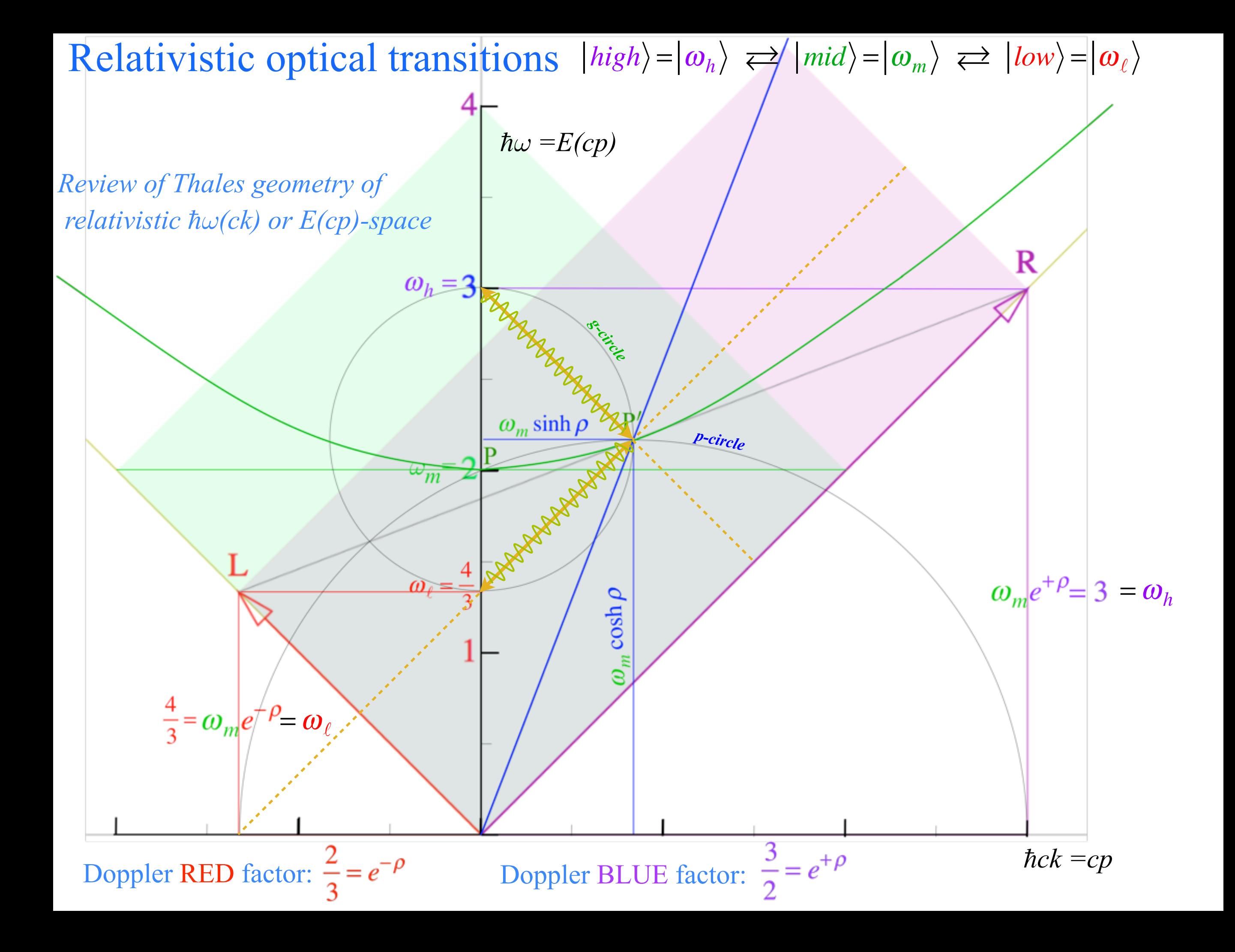

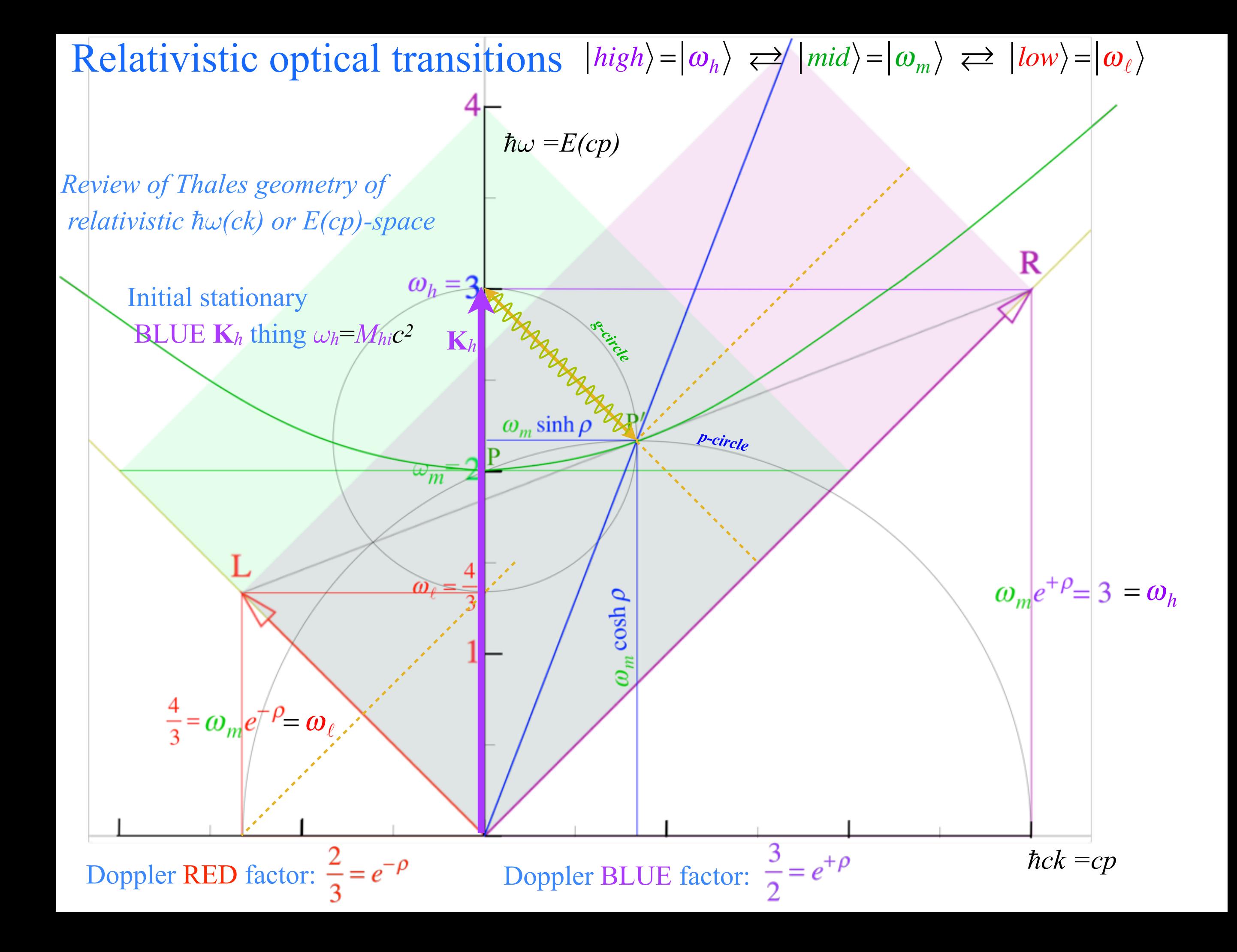

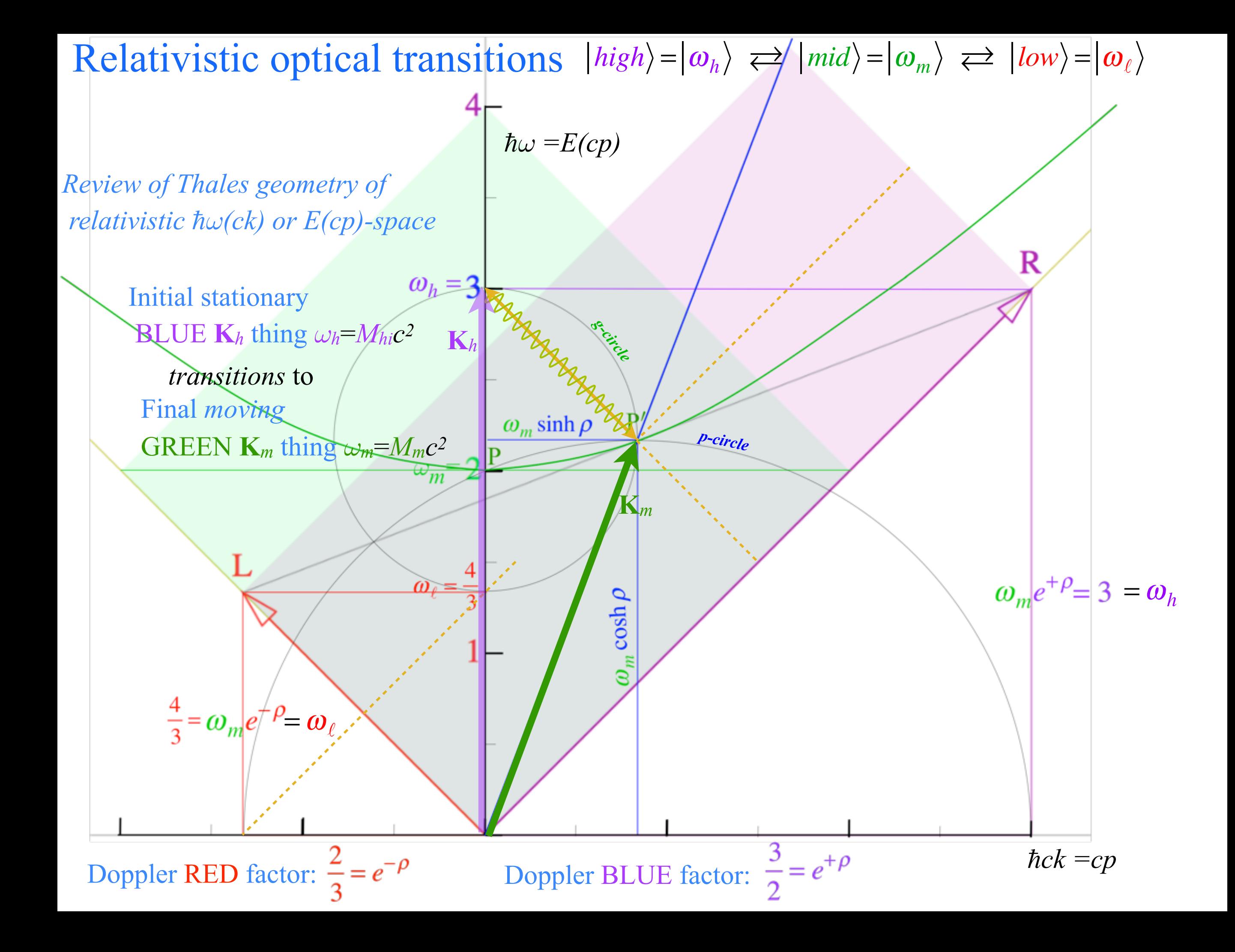

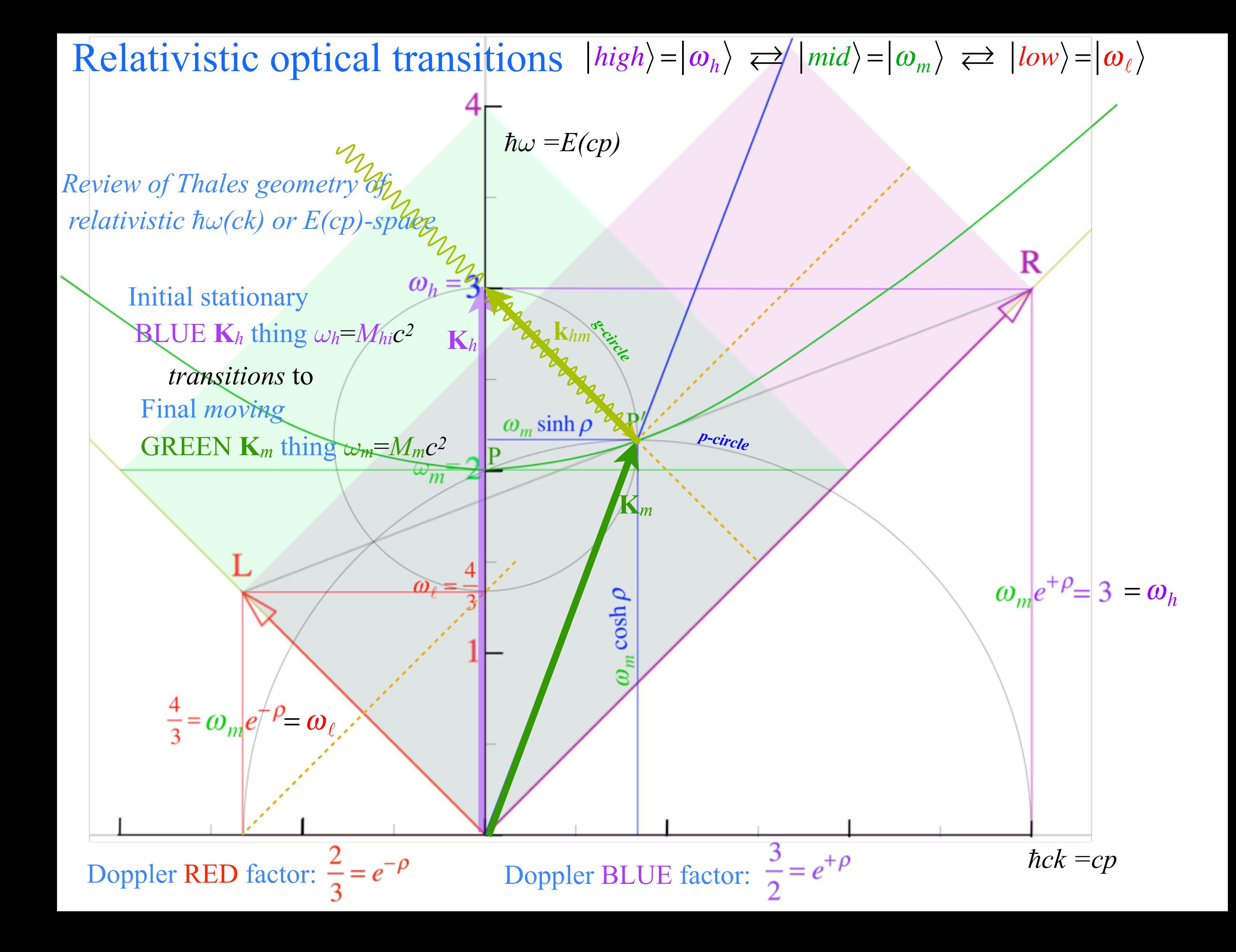

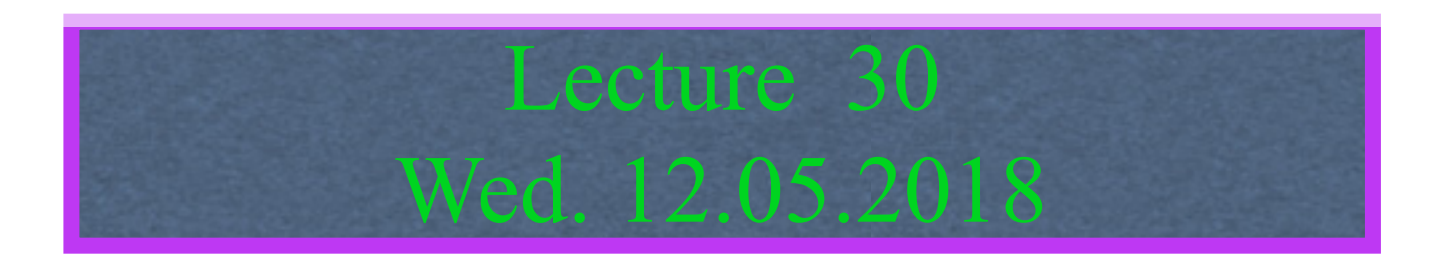

Relativistic optical transitions and Compton recoil formulae Feynman diagram geometry Compton recoil related to rocket velocity formula Comparing 2nd-quantization "photon" number N and 1st-quantization wavenumber *κ*

#### *Relawavity* in accelerated frames

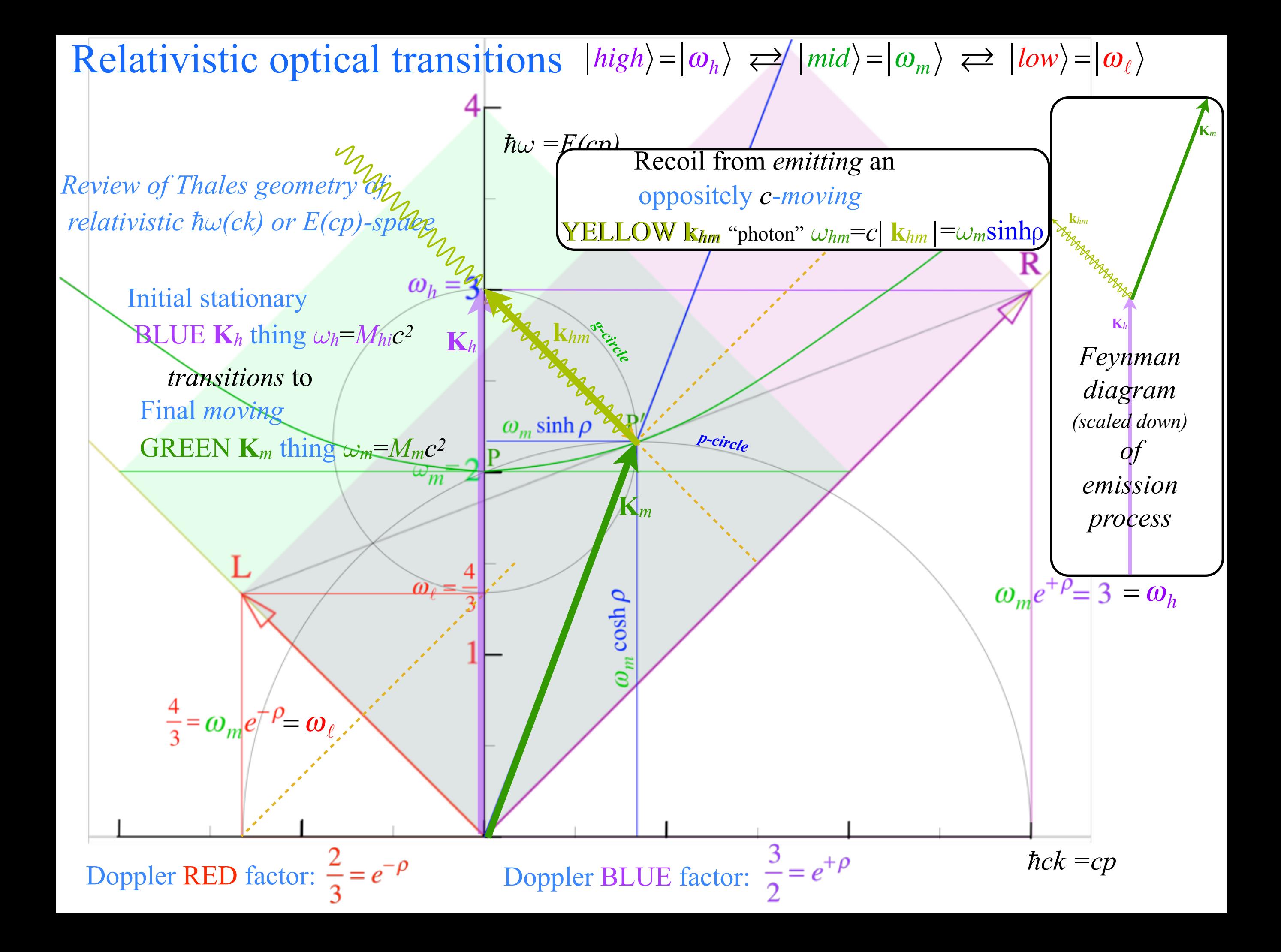

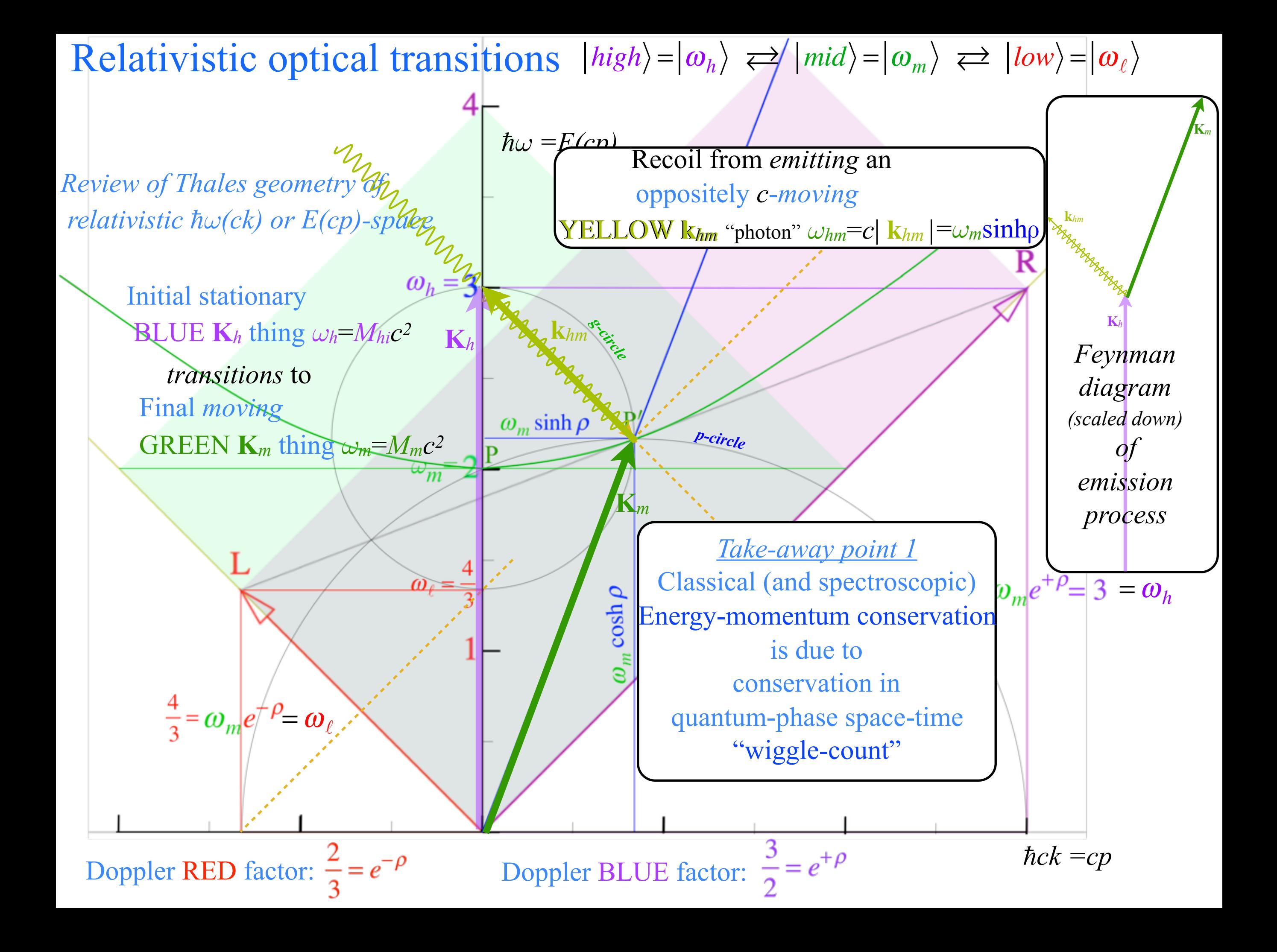

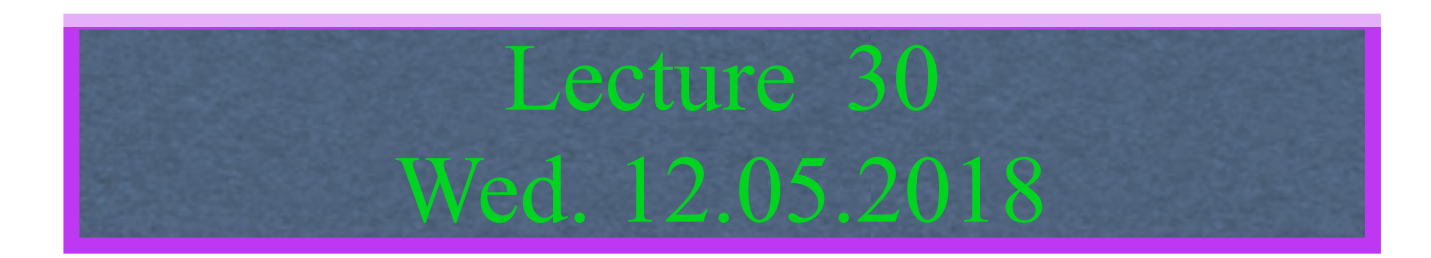

# Relativistic optical transitions and Compton recoil formulae

Feynman diagram geometry

Compton recoil related to rocket velocity formula

Comparing 2nd-quantization "photon" number N and 1st-quantization wavenumber *κ*

#### *Relawavity* in accelerated frames

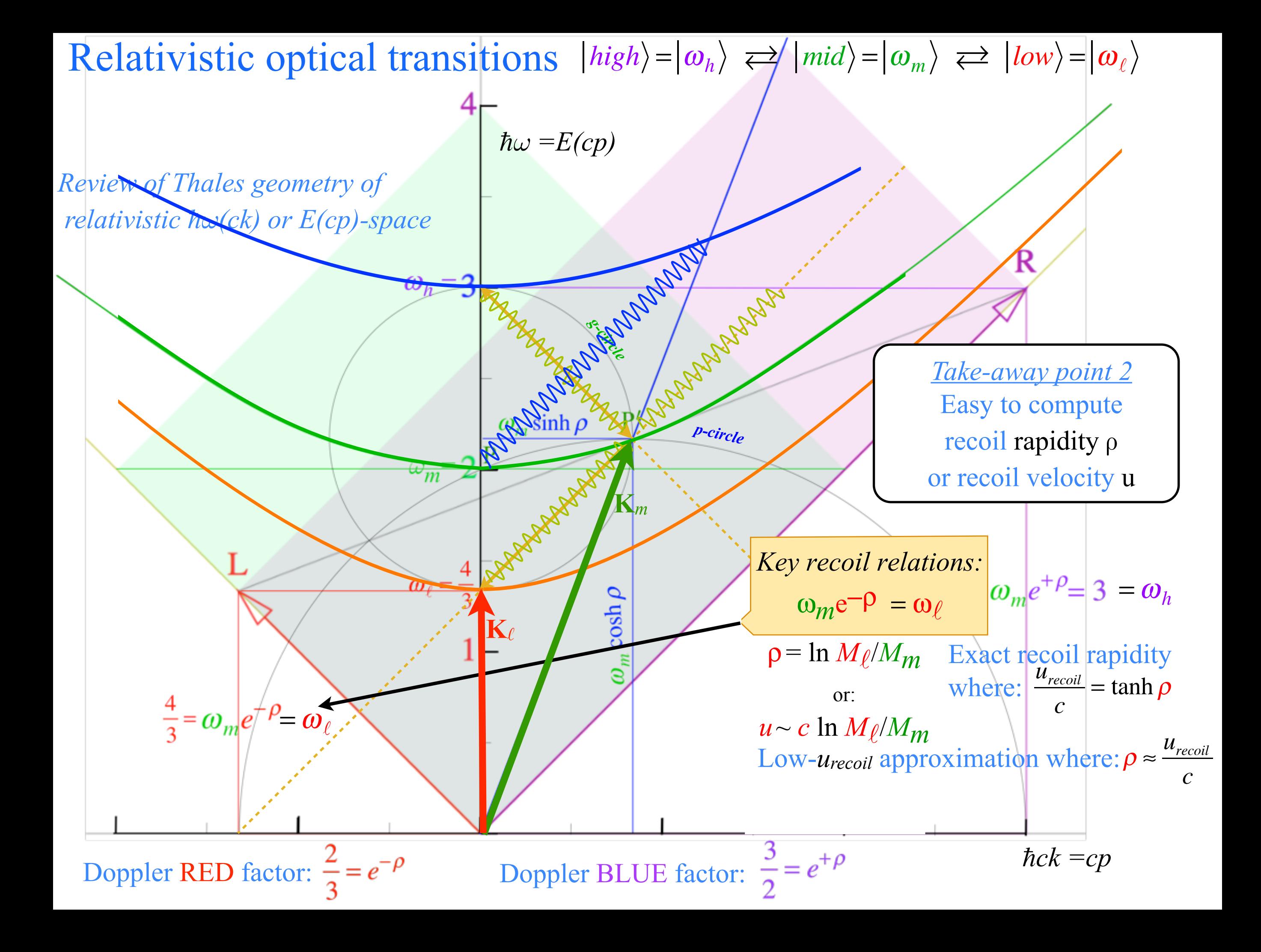

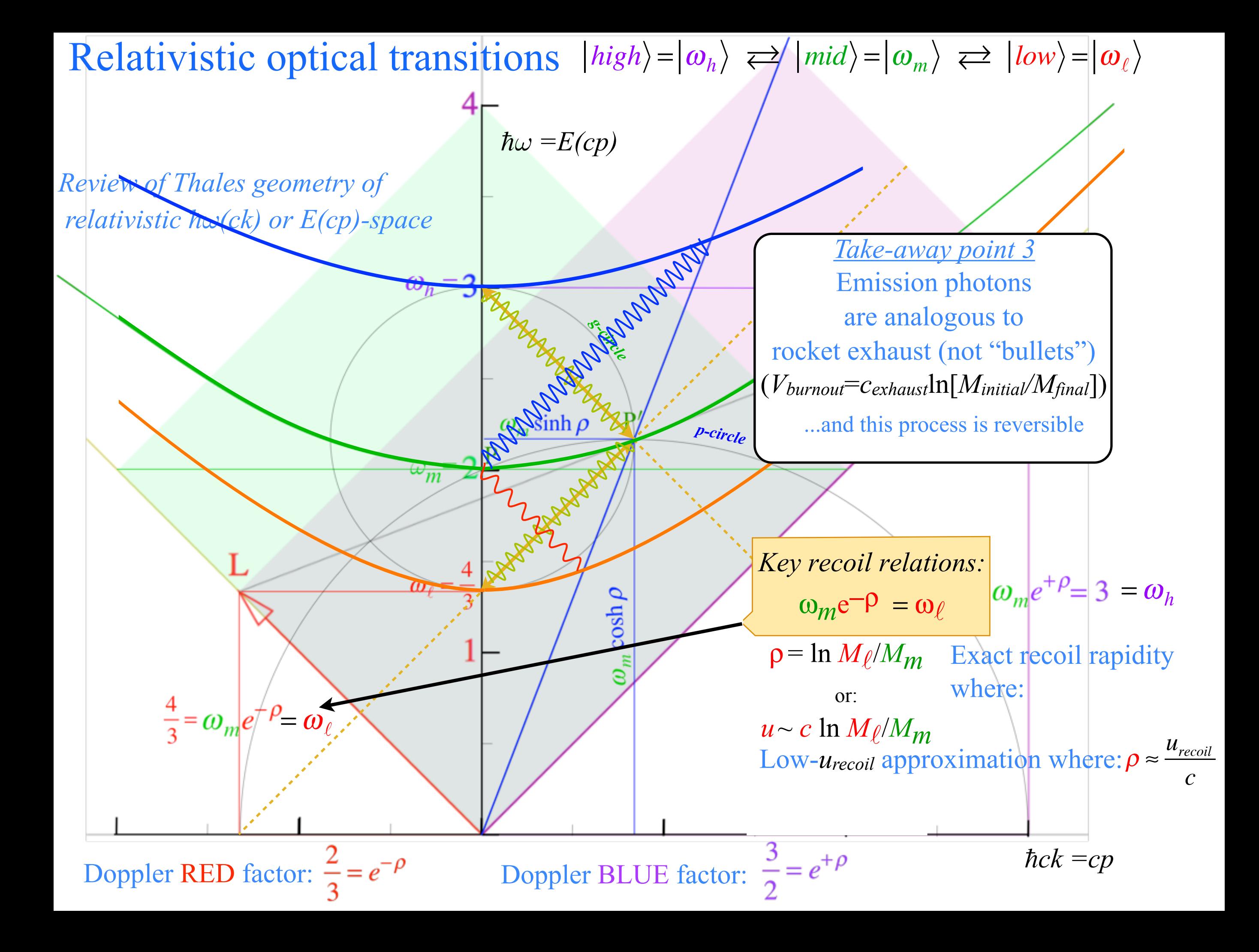

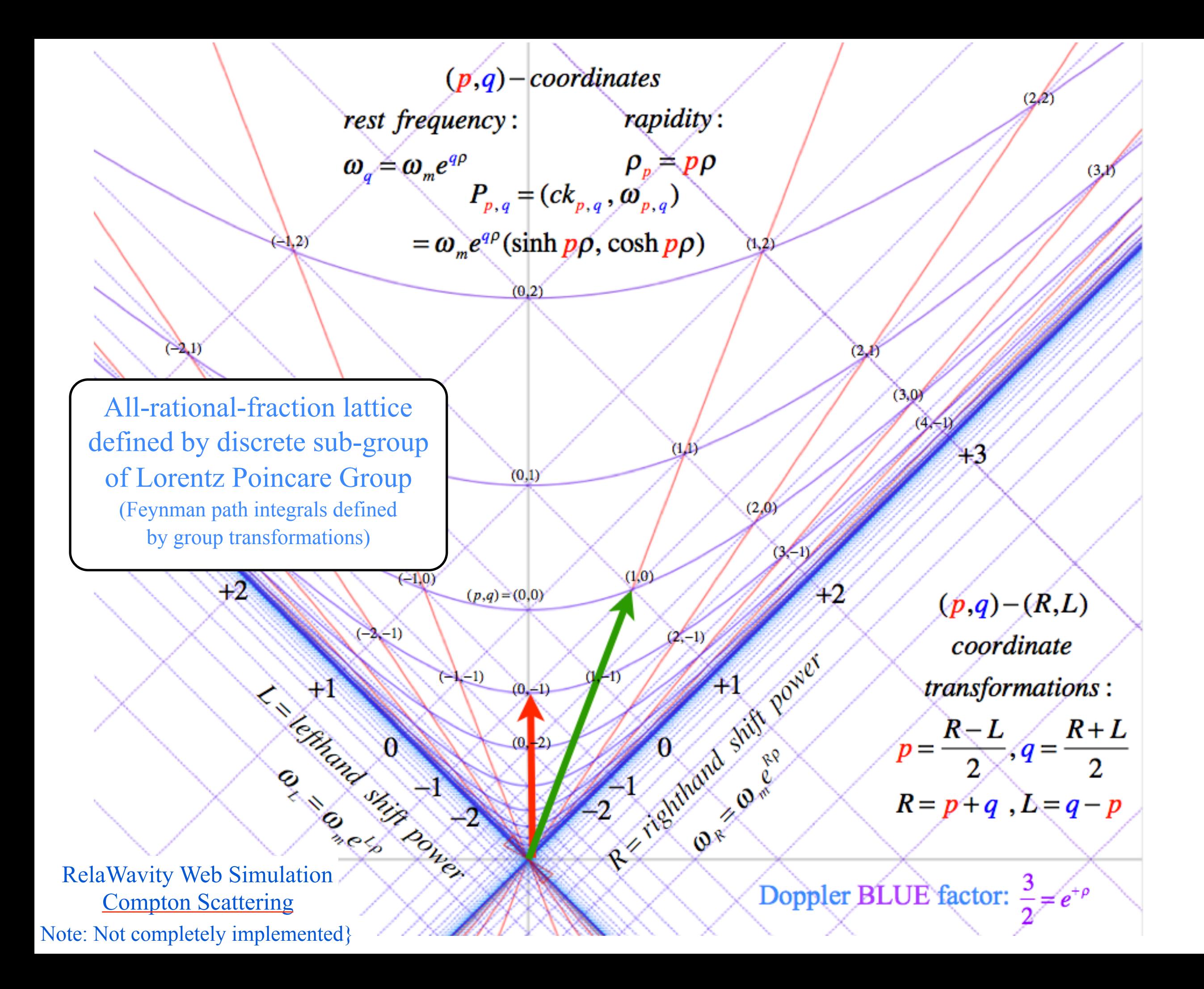

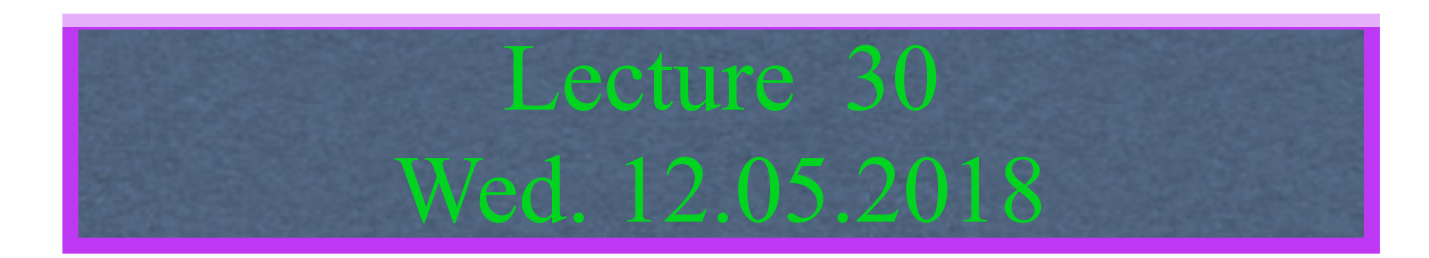

#### Relativistic optical transitions and Compton recoil formulae

Feynman diagram geometry

Compton recoil related to rocket velocity formula

Comparing 2nd-quantization "photon" number N and 1st-quantization wavenumber *κ*

#### *Relawavity* in accelerated frames

# 2nd Quantization:

*h*<sup>υ</sup> *is actually hN*<sup>υ</sup>

(  $hv_{phase} = E = hv_A \cosh \rho$ ) is actually  $(hNv_{phase} = E_N = hNv_A \cosh \rho$  with *quantum* numbers)

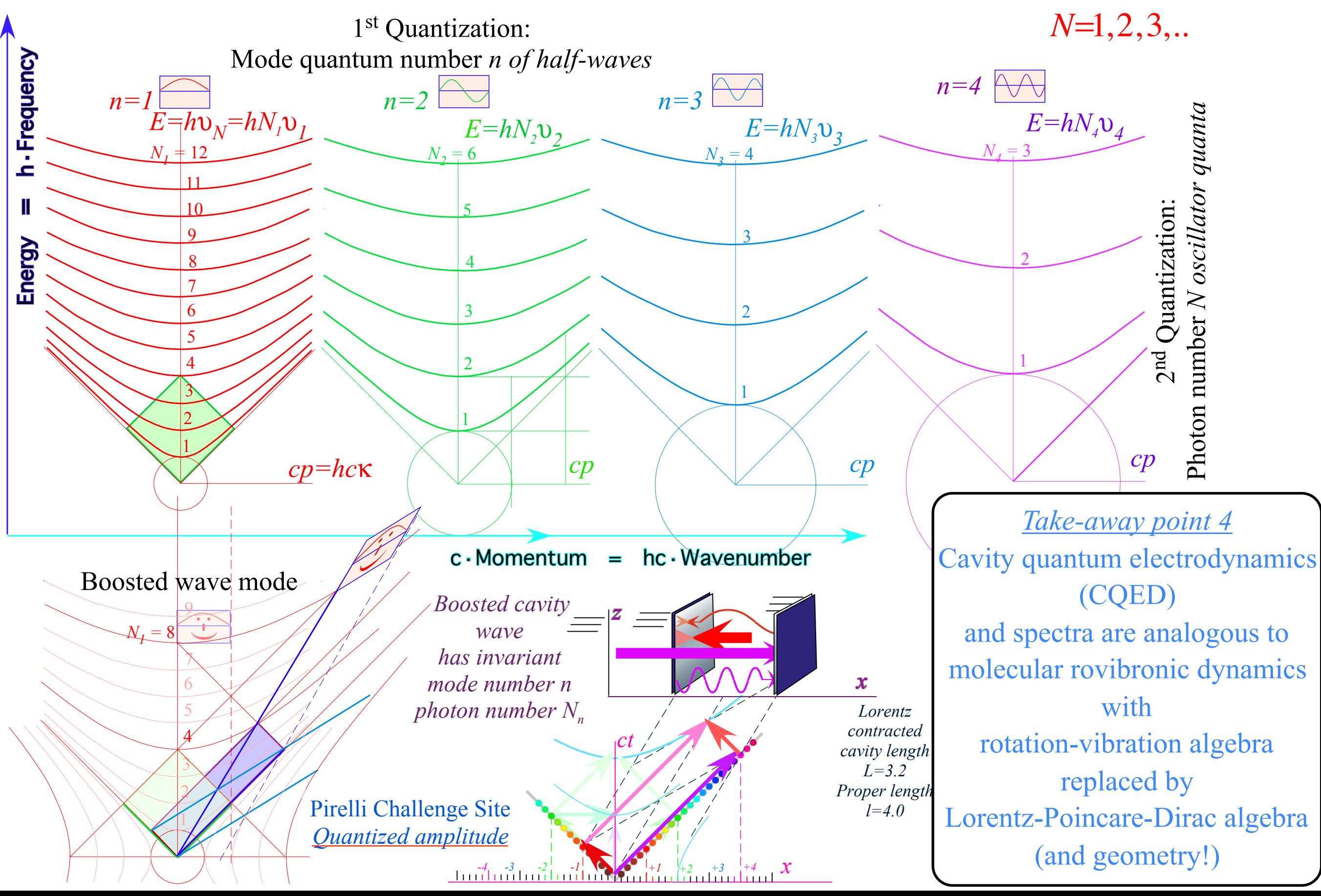

2nd Quantization:

*h*<sup>υ</sup> *is actually hN*<sup>υ</sup>

 $(hv_{phase} = E = hv_A \cosh \rho)$  *is actually*  $(hNv_{phase} = E_N = hNv_A \cosh \rho$   $(N=1,2,..)$ 

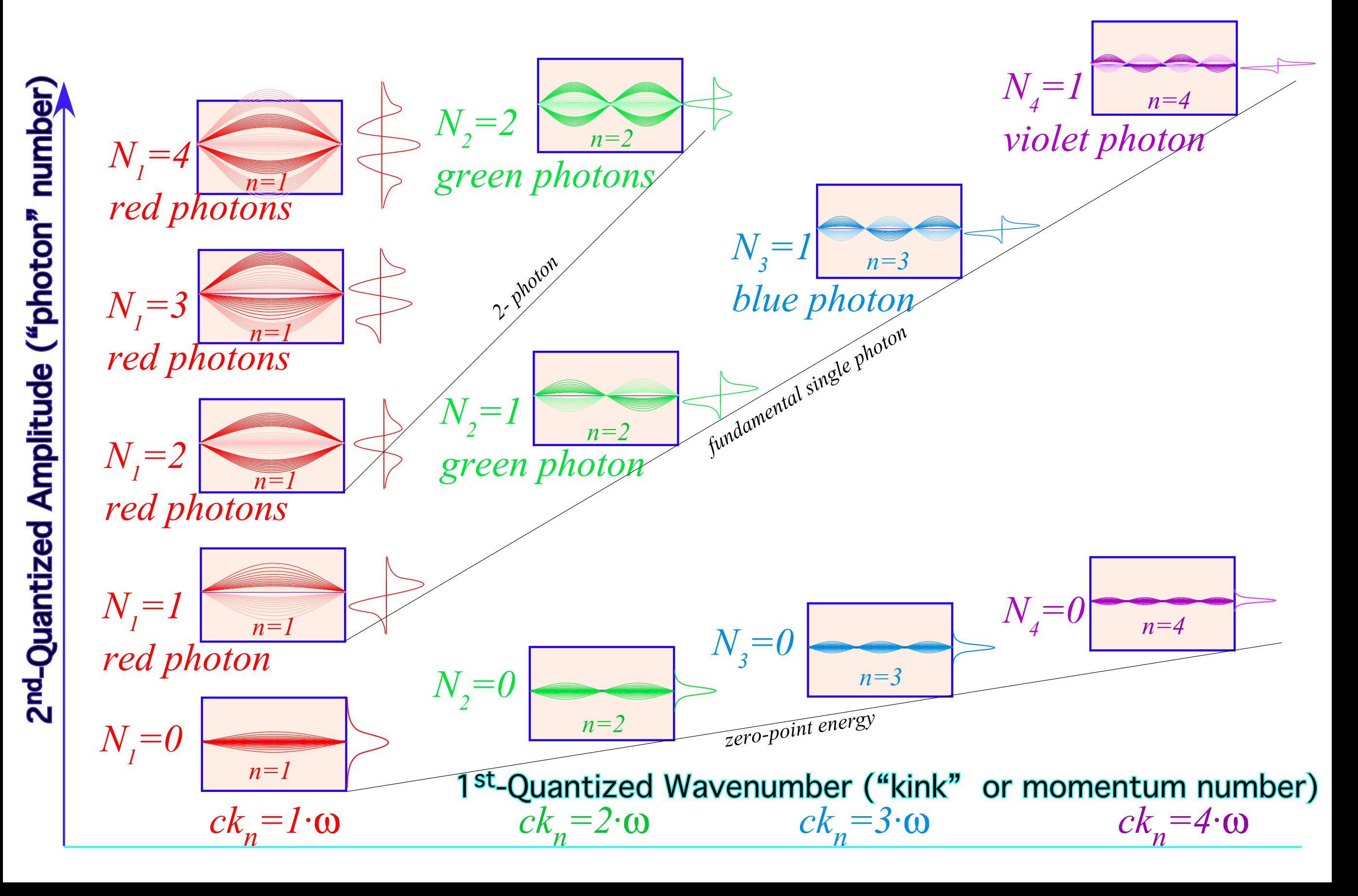

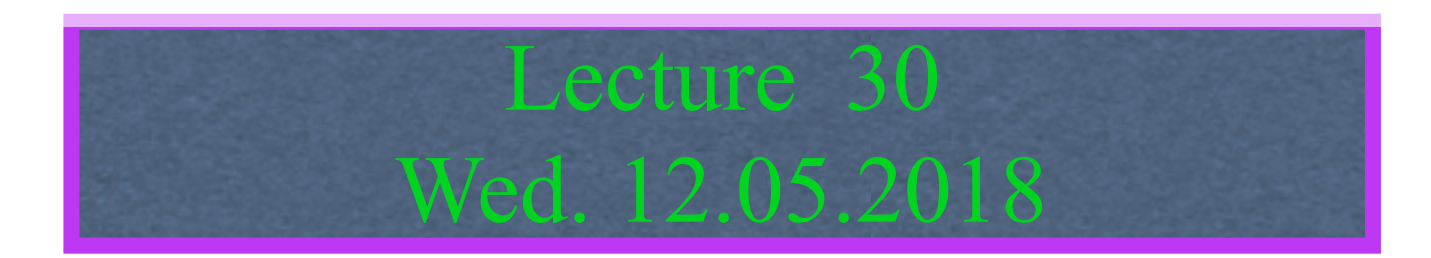

#### Relativistic optical transitions and Compton recoil formulae

Feynman diagram geometry

Compton recoil related to rocket velocity formula

Comparing 2nd-quantization "photon" number N and 1st-quantization wavenumber *κ*

## *Relawavity* in accelerated frames

Laser up-tuning by Alice and down-tuning by Carla makes *g*-acceleration grid

Analysis of constant-*g* grid compared to zero-*g* Minkowsi grid Animation of mechanics and metrology of constant-g grid

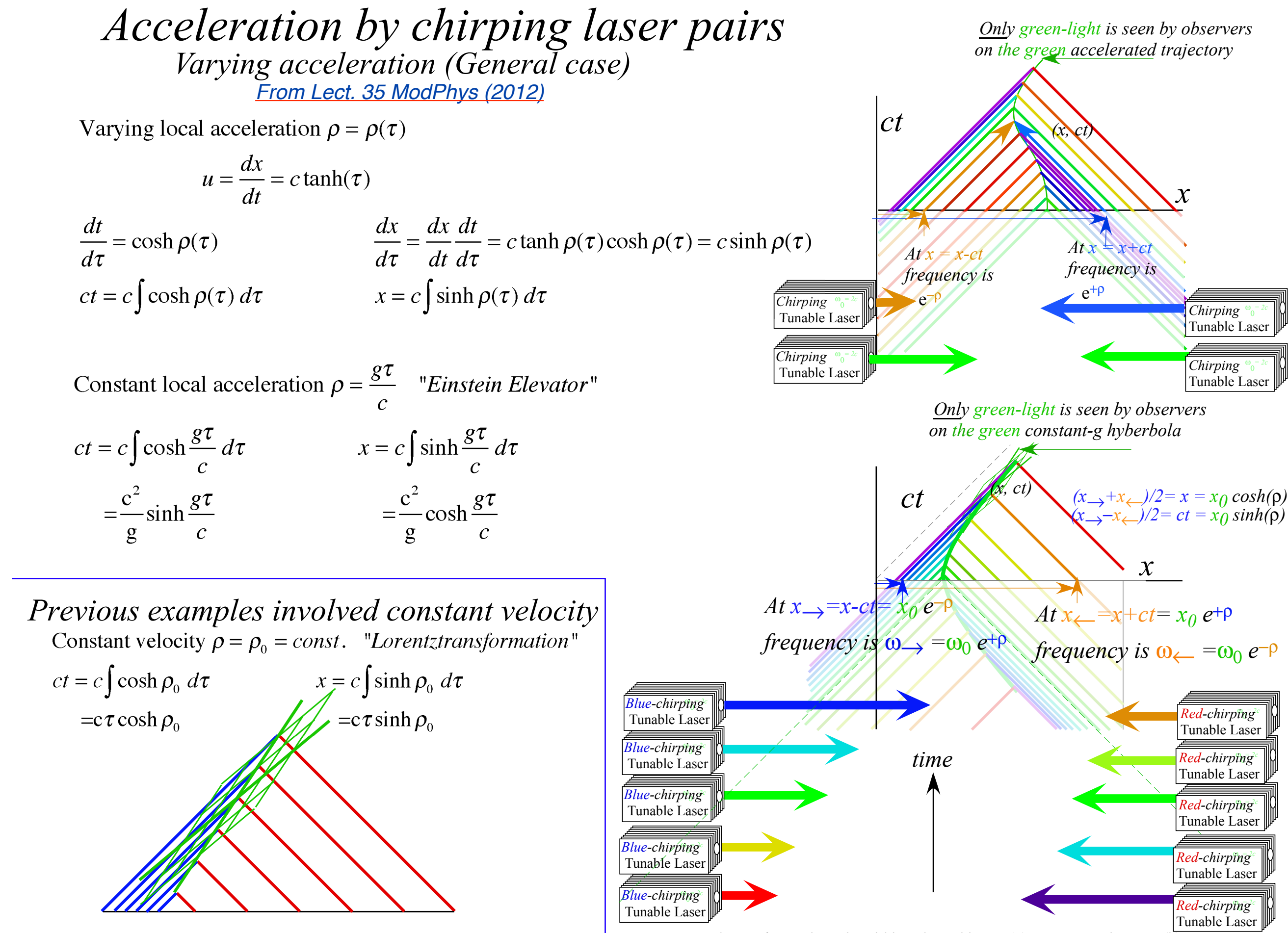

*Fig. 8.1 Optical wave frames by red-and-blue-chirped lasers (a)Varying acceleration (b)Constant g*

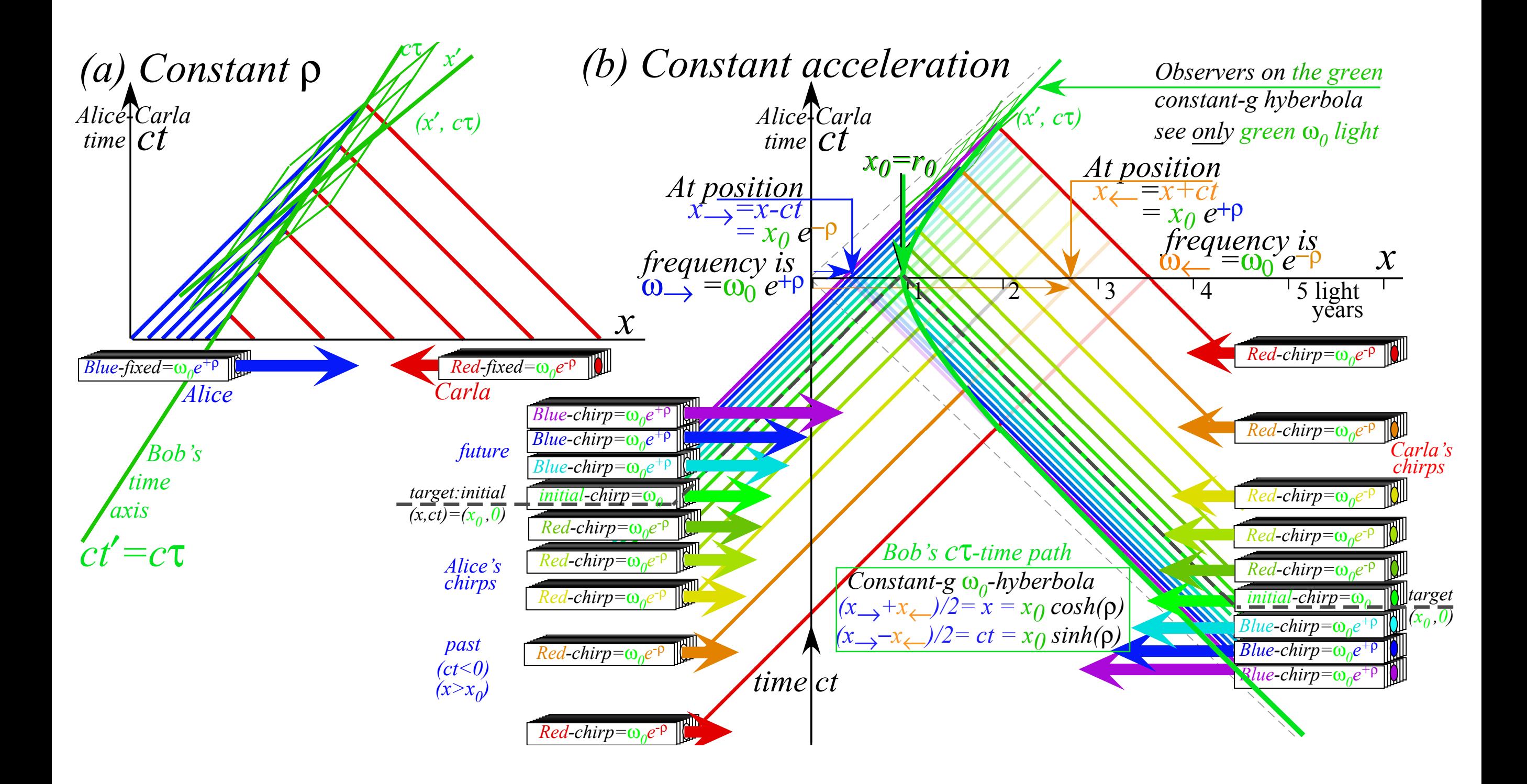

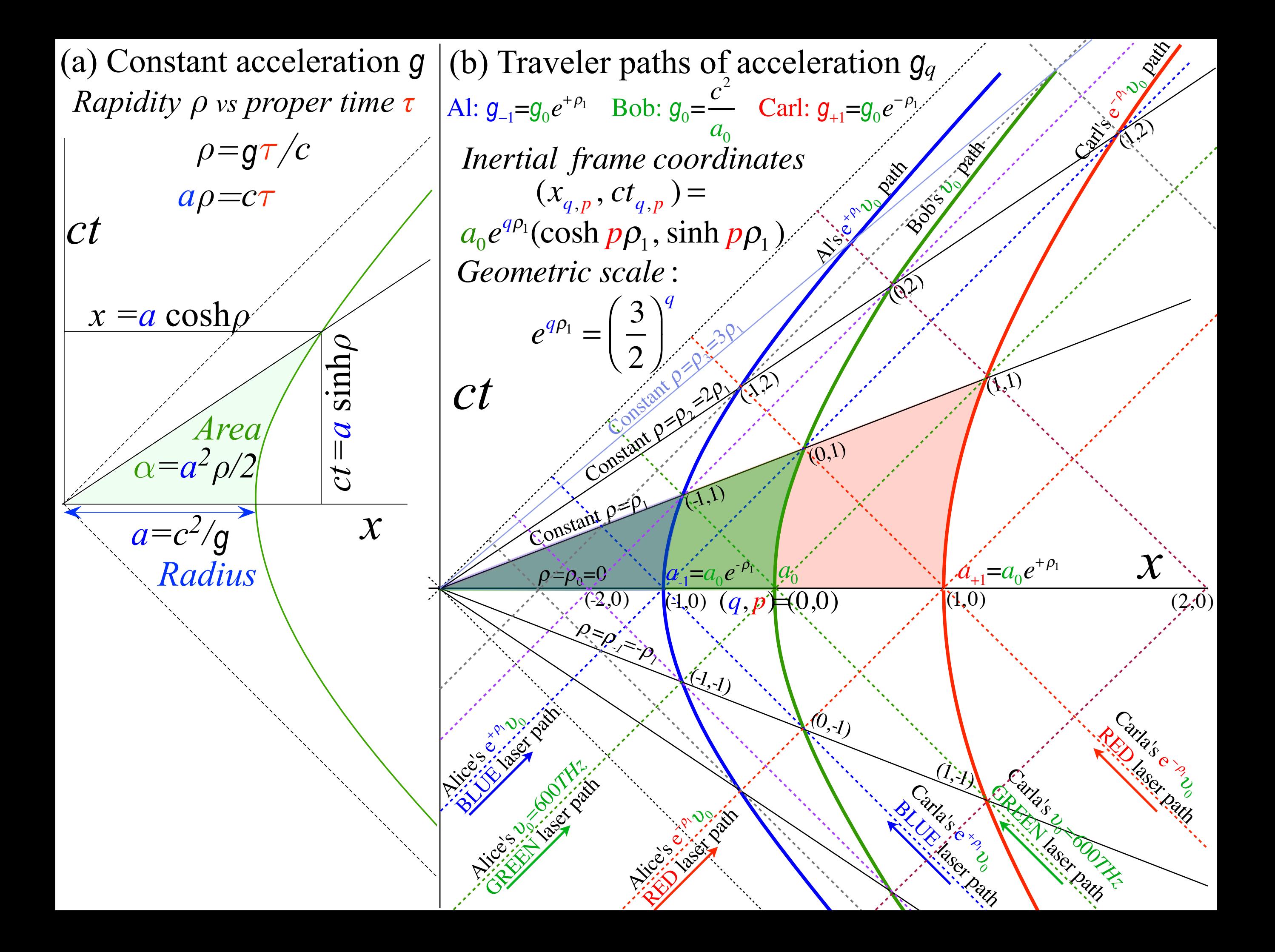

Review: Relawavity *ρ* functions Two famous ones Extremes and plot vs. *ρ* Doppler jeopardy Geometric mean and Relativistic hyperbolas Animation of e<sup> $\rho$ </sup>=2 spacetime and per-spacetime plots

*Rapidity ρ* related to *stellar aberration angle σ* and L. C. Epstein's approach to relativity

Longitudinal hyperbolic *ρ*-geometry connects to transverse circular *σ*-geometry

"Occams Sword" and summary of 16 parameter functions of *ρ* and *σ*

*Learning about* sin! *and* cos *and...* Applications to optical waveguide, spherical waves, and accelerator radiation

Derivation of relativistic quantum mechanics

What's the matter with mass? Shining some light on the Elephant in the room Relativistic action and Lagrangian-Hamiltonian relations Poincare' and Hamilton-Jacobi equations

Relativistic optical transitions and Compton recoil formulae

Feynman diagram geometry

Compton recoil related to rocket velocity formula

Comparing 2nd-quantization "photon" number N and 1st-quantization wavenumber *κ*

# *Relawavity* in accelerated frames

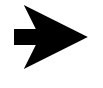

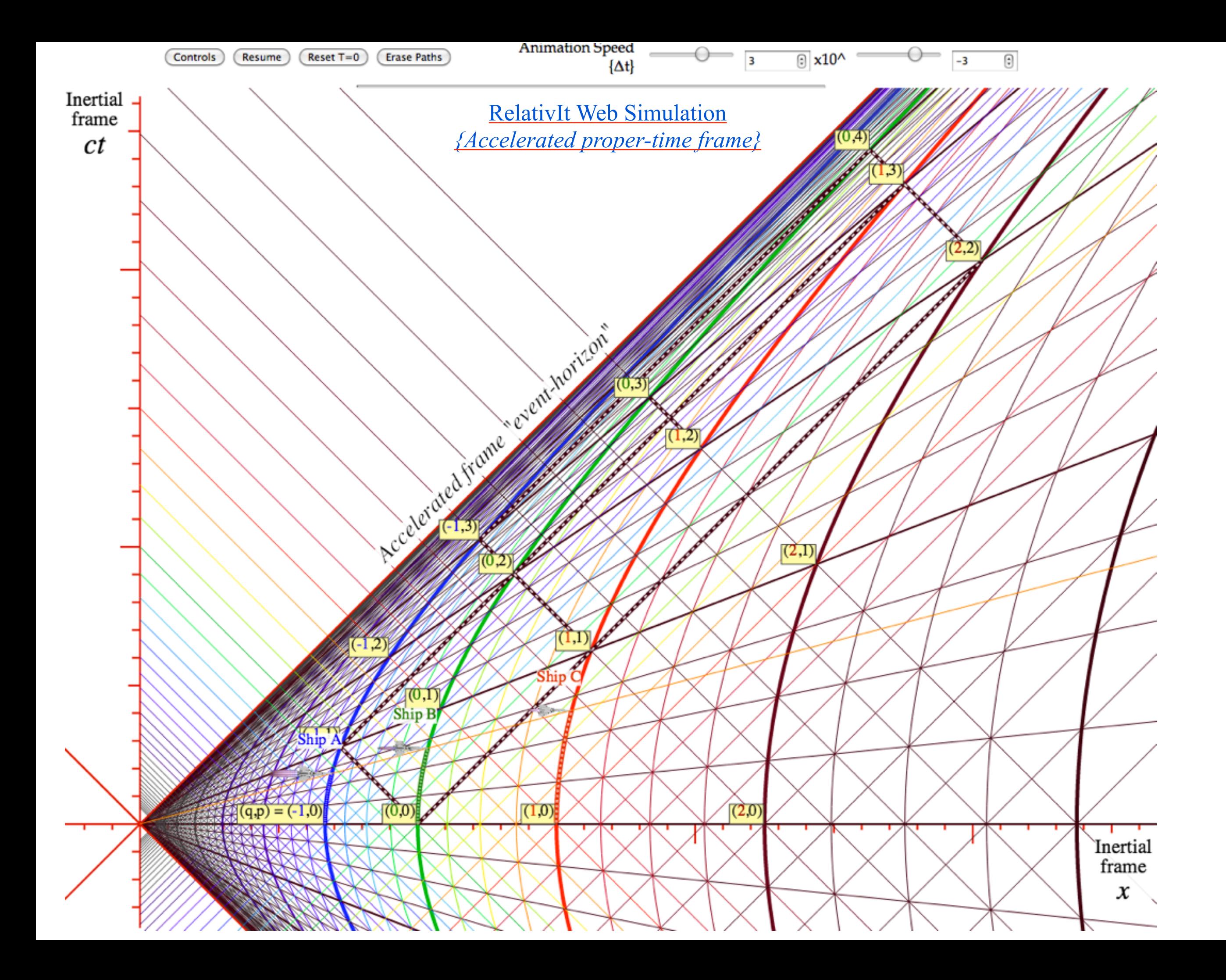

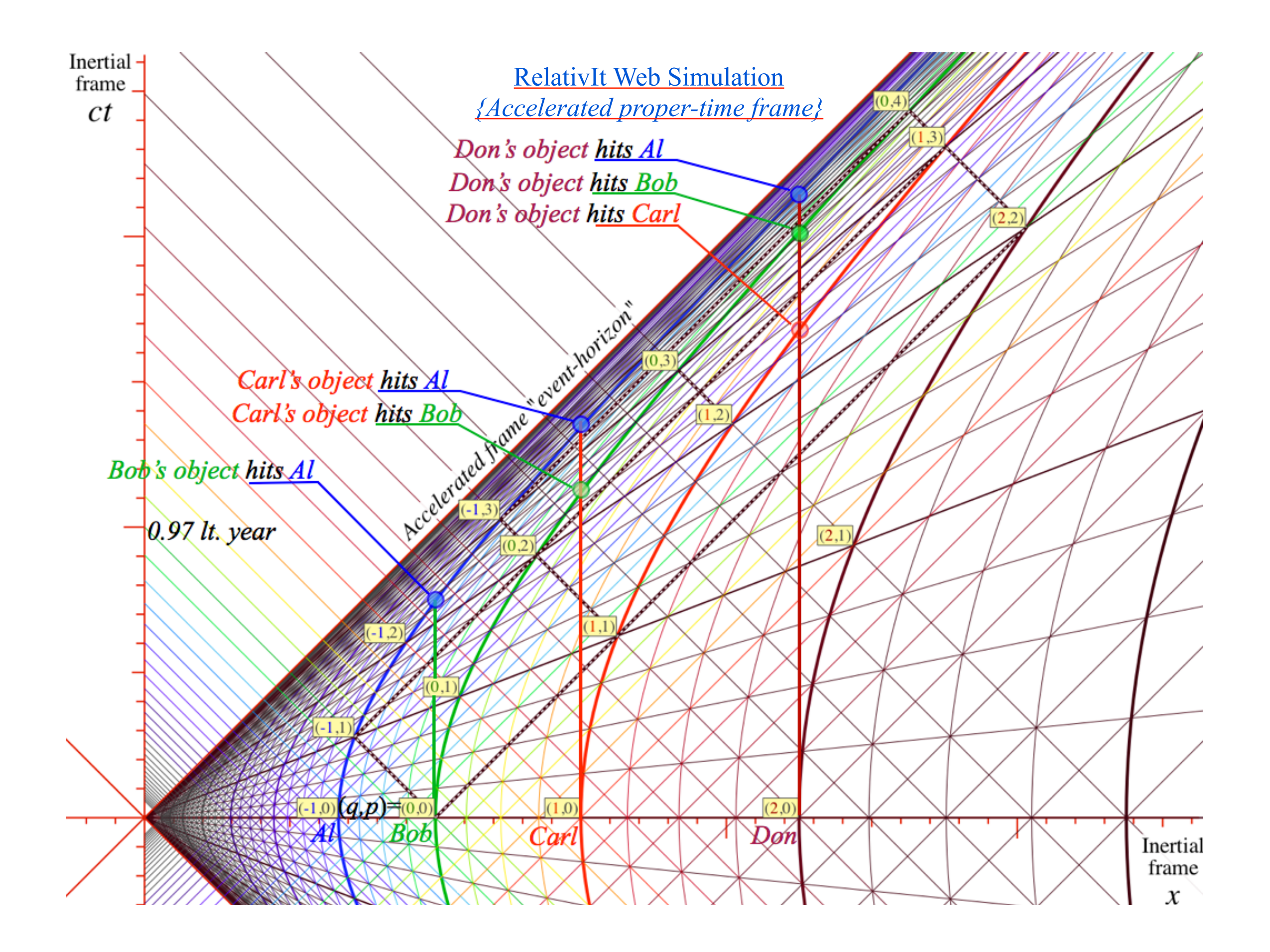

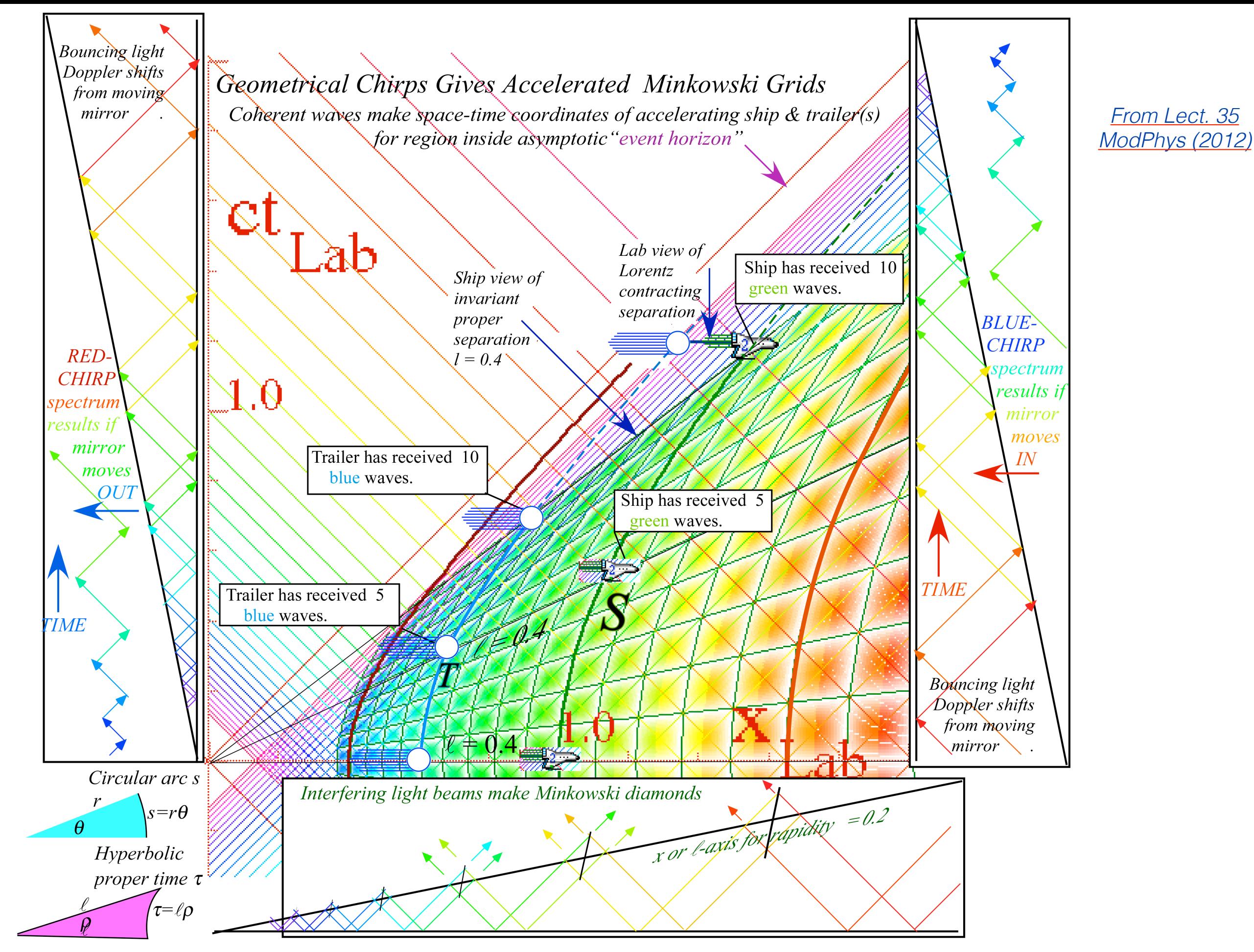

*Fig. 8.2 Accelerated reference frames and their trajectories painted by chirped coherent light* 

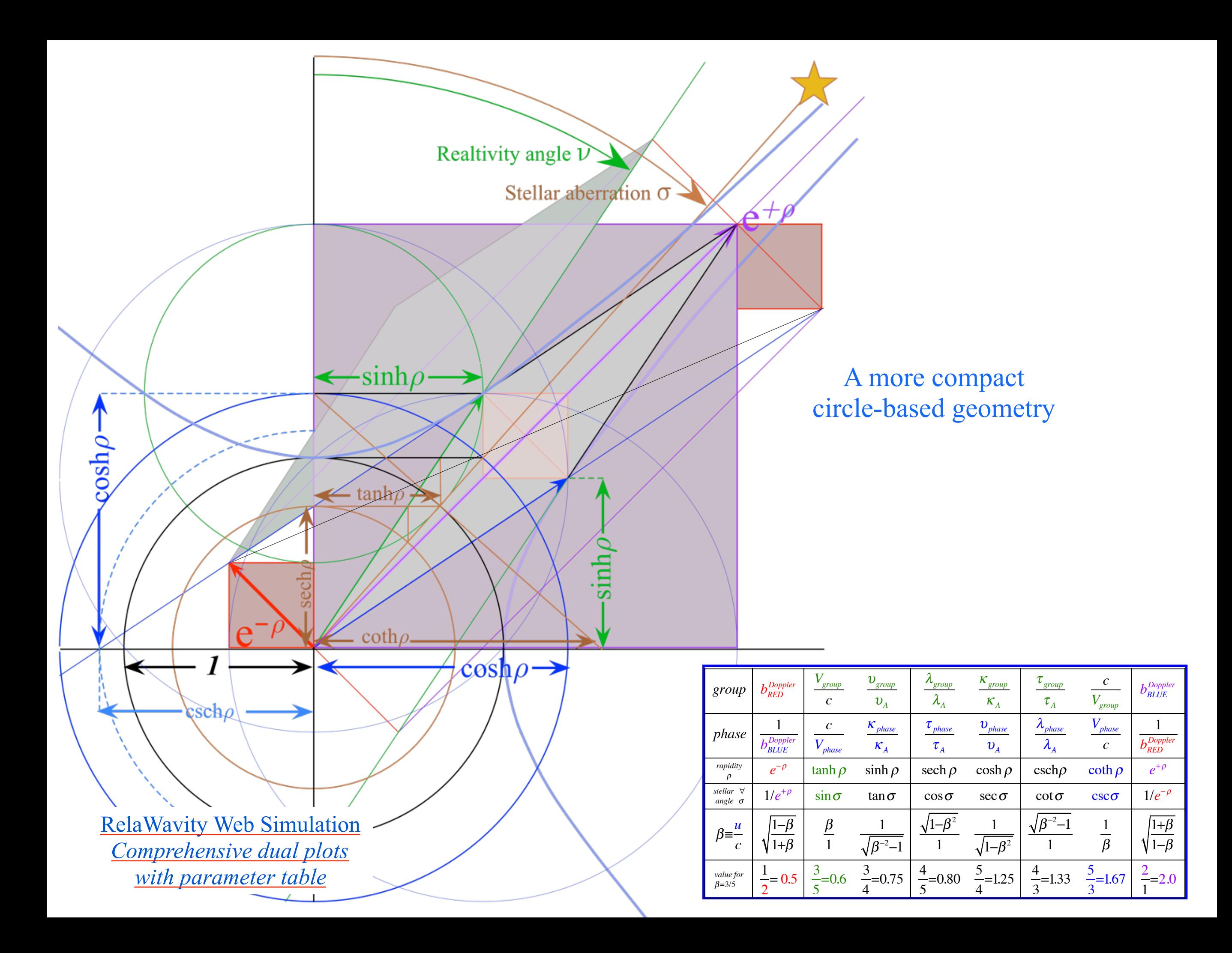

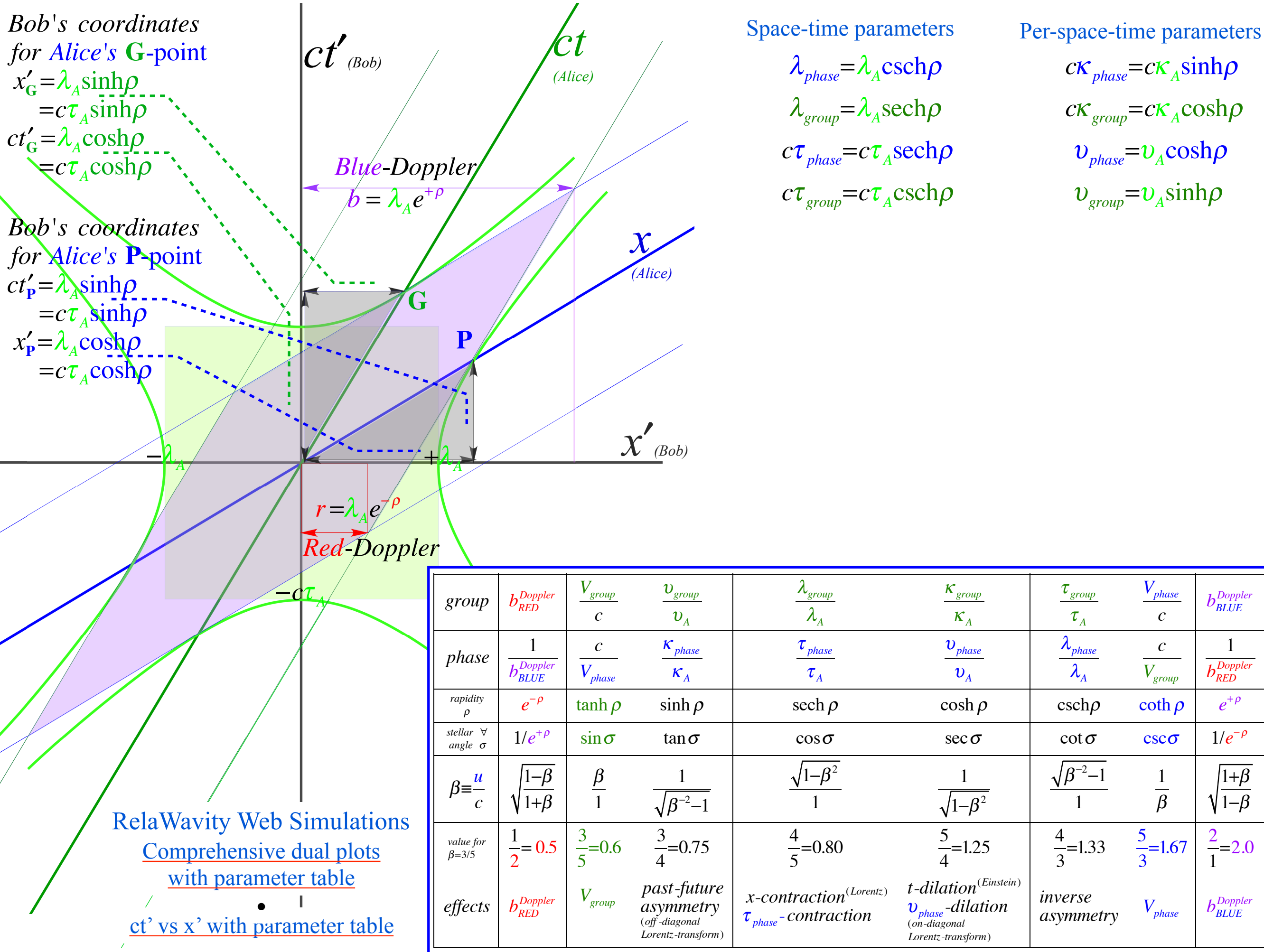

 $\lambda_{\scriptscriptstyle phase}$   $=$   $\lambda_{\scriptscriptstyle A}$ csch $\rho$  $\lambda_{\mathit{group}}{=}\lambda_{\mathit{A}}{\mathrm{sech}}\rho$ 

*c*<sup>τ</sup> *group* =*c*<sup>τ</sup> *<sup>A</sup>*csch<sup>ρ</sup>

*c*<sup>κ</sup> *phase* =*c*<sup>κ</sup> *<sup>A</sup>*sinh<sup>ρ</sup>  $c\kappa_{\textit{group}}$ = $c\kappa_{\textit{A}}$ cosh $\rho$  $v_{\text{phase}} = v_{\text{A}} \text{cosh}\rho$  $v_{\text{group}} = v_{\text{A}} \sinh \rho$ 

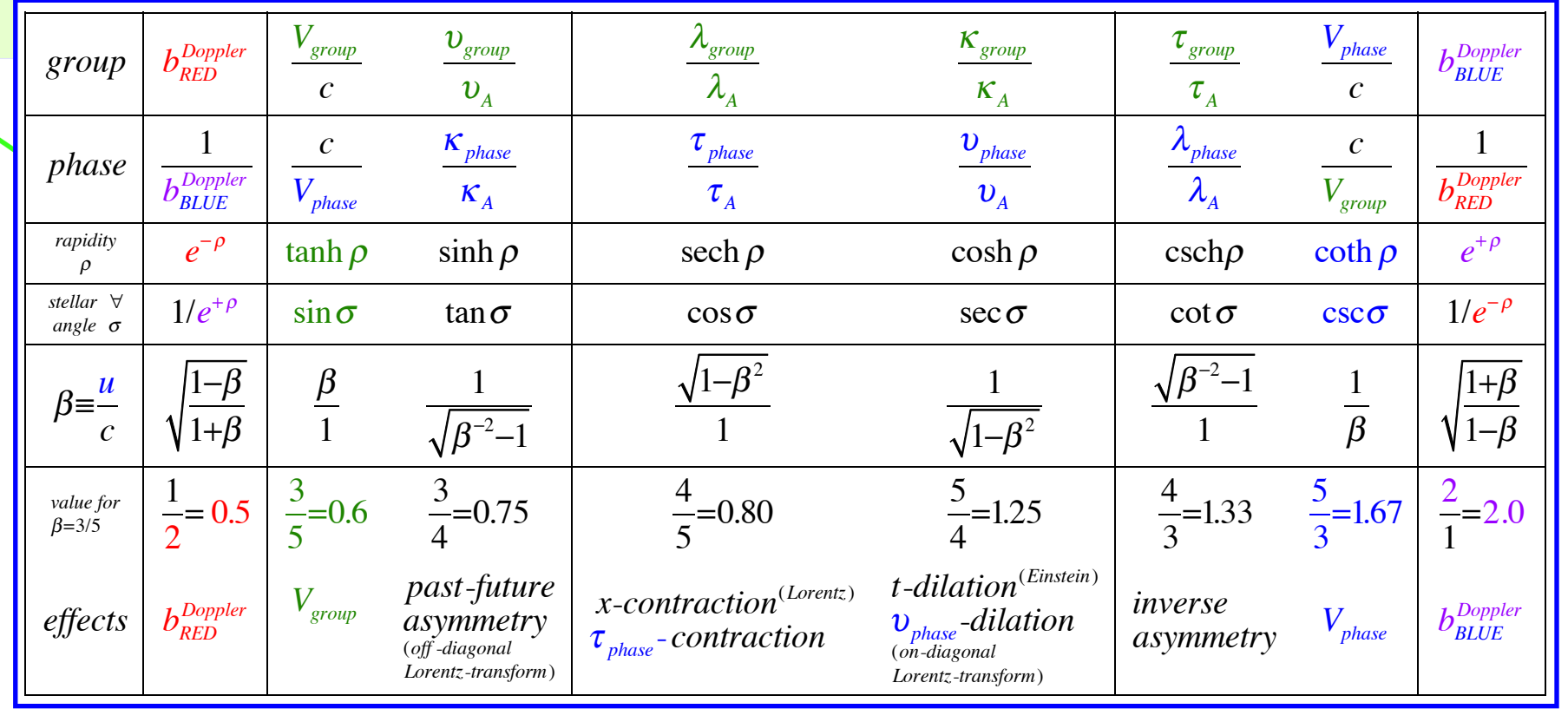

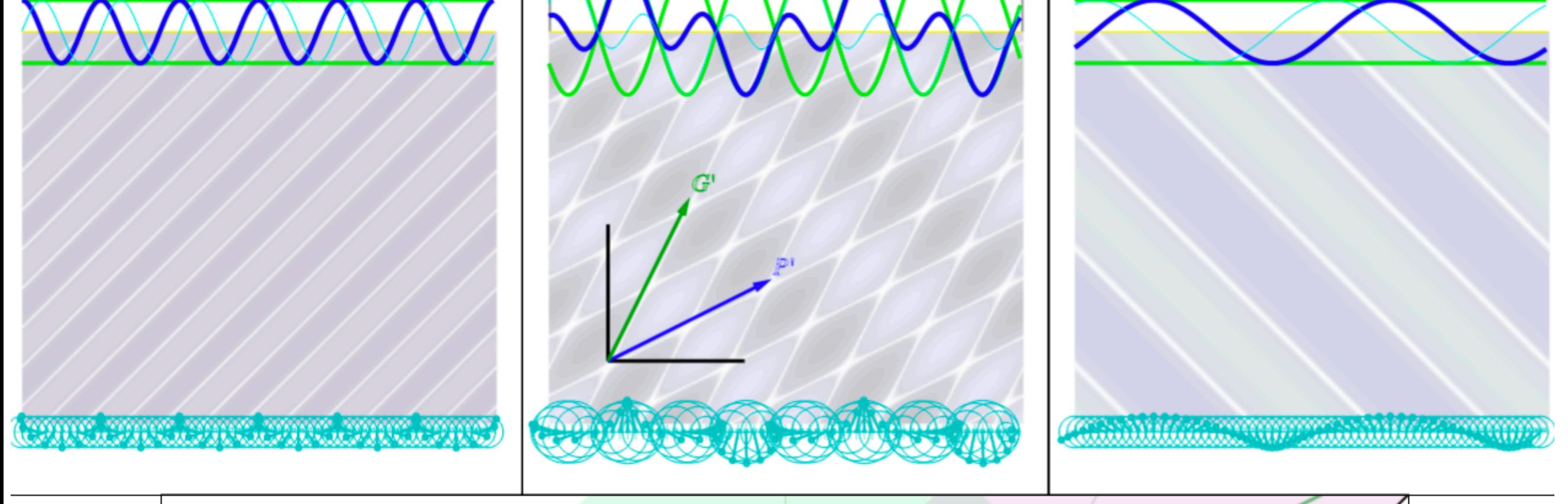

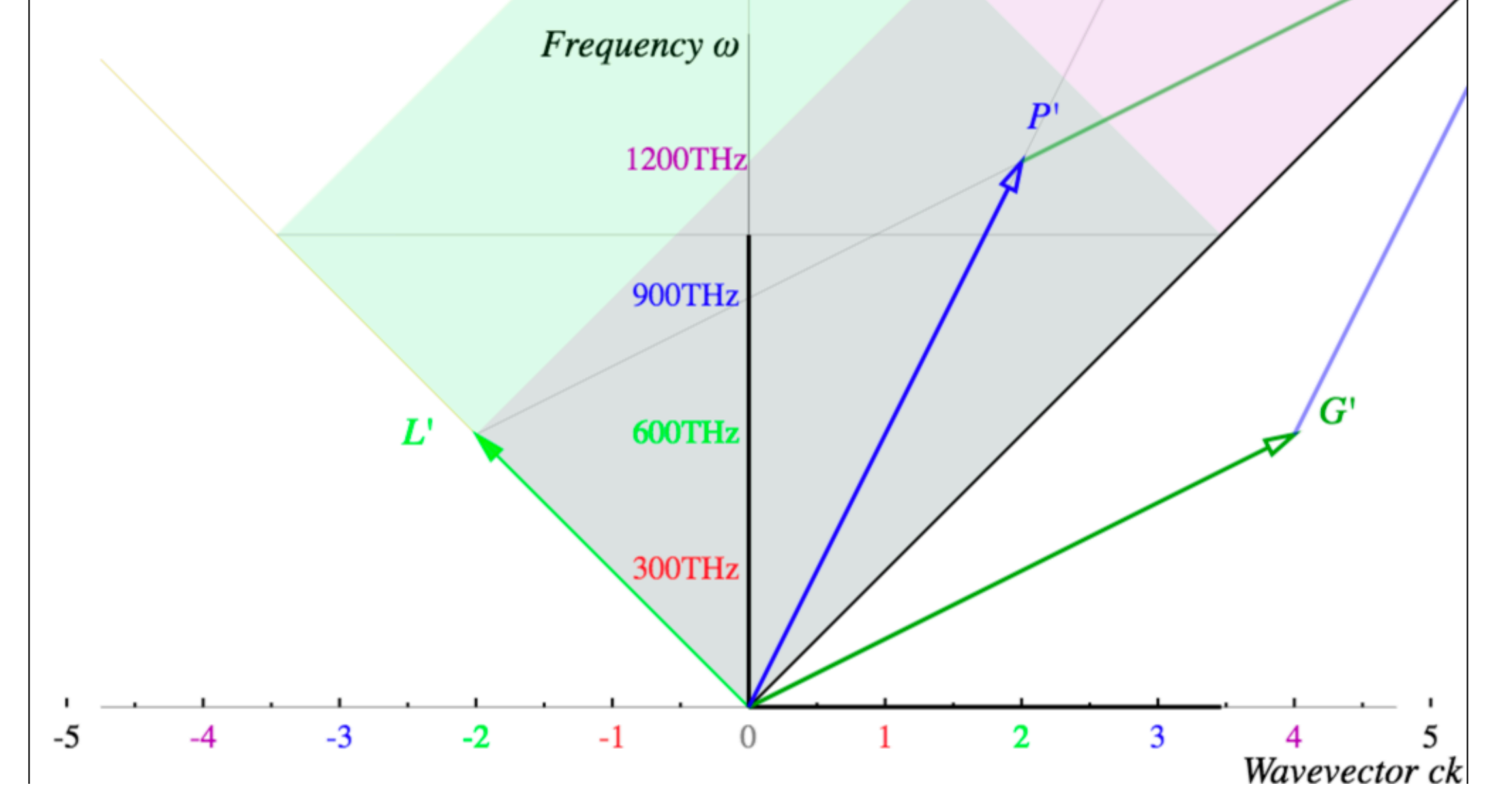

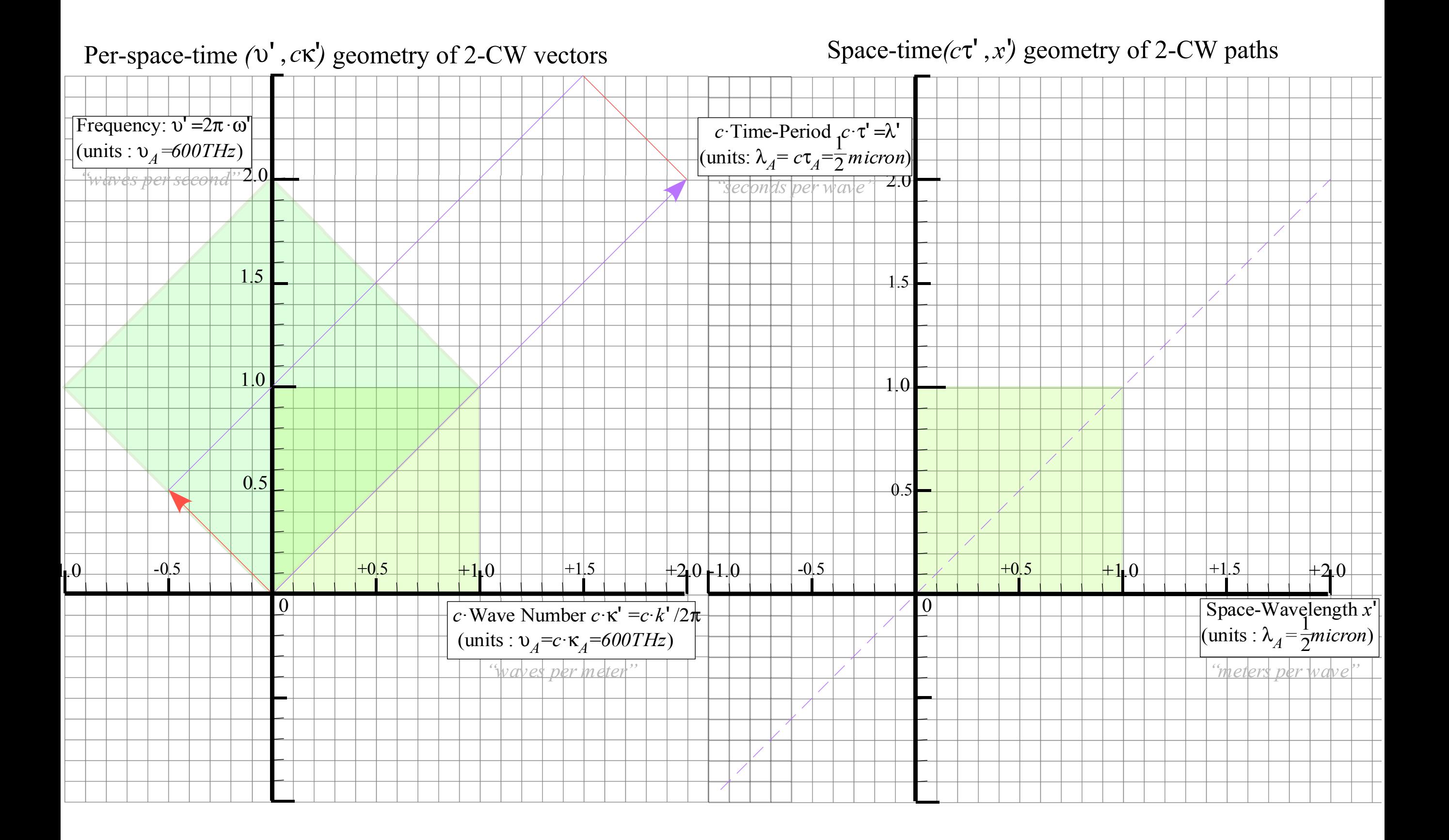